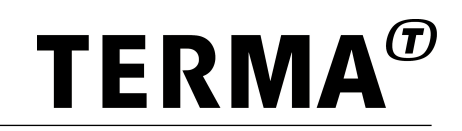

# **TEMU Model Reference**

Version 2.3, 2022-05-02

© Terma GmbH, Germany, 2015-2023. Proprietary and intellectual rights of Terma GmbH, Germany are involved in the subject-matter of this material and all manufacturing, reproduction, use<br>disclosure and sales rights pertaini agrees that this material will not be used, copied or reproduced in whole or in part, nor its content (or any part thereof) revealed in any manner or to any third party, except own staff, to meet the<br>purpose for which it w

# **Table of Contents**

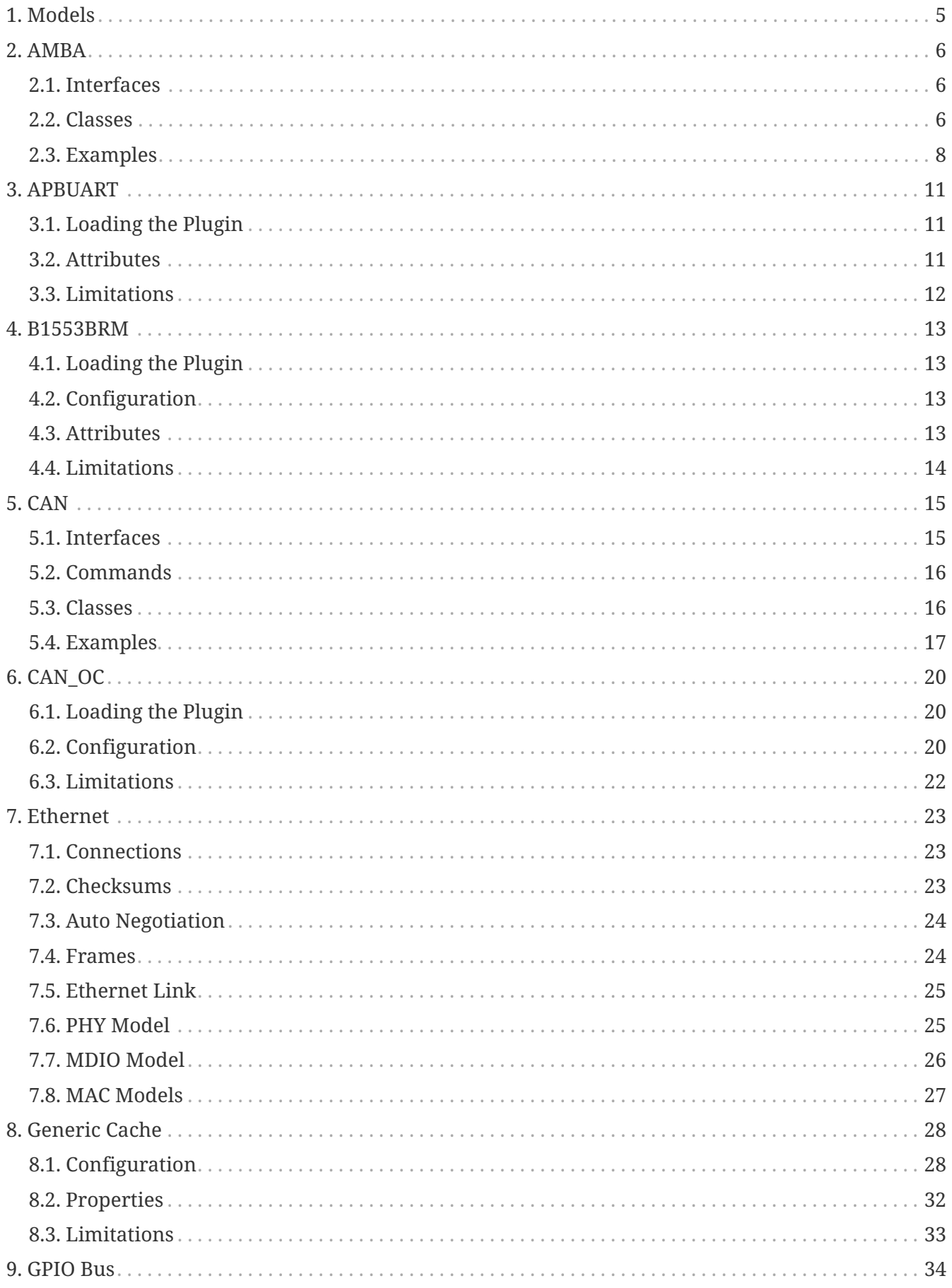

TEMU: Model Reference

Doc. no: TERMA/SPD/63/TEMU/MODREF

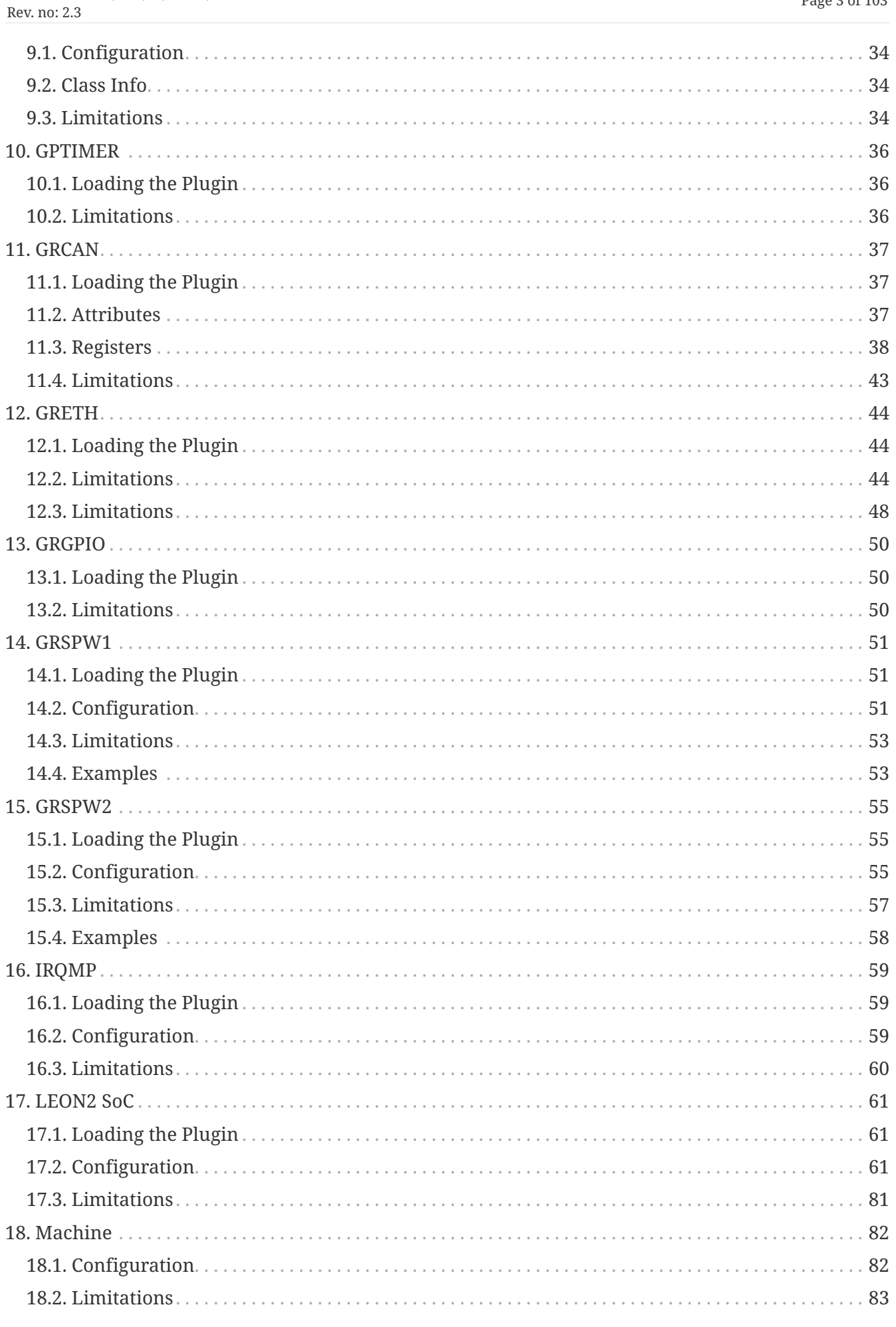

The use and/or disclosure, etc. of the contents of this document (or any part thereof) is subject to the restrictions referenced on the front page.

TEMU: Model Reference

Rev. no: 2.3

Doc. no: TERMA/SPD/63/TEMU/MODREF

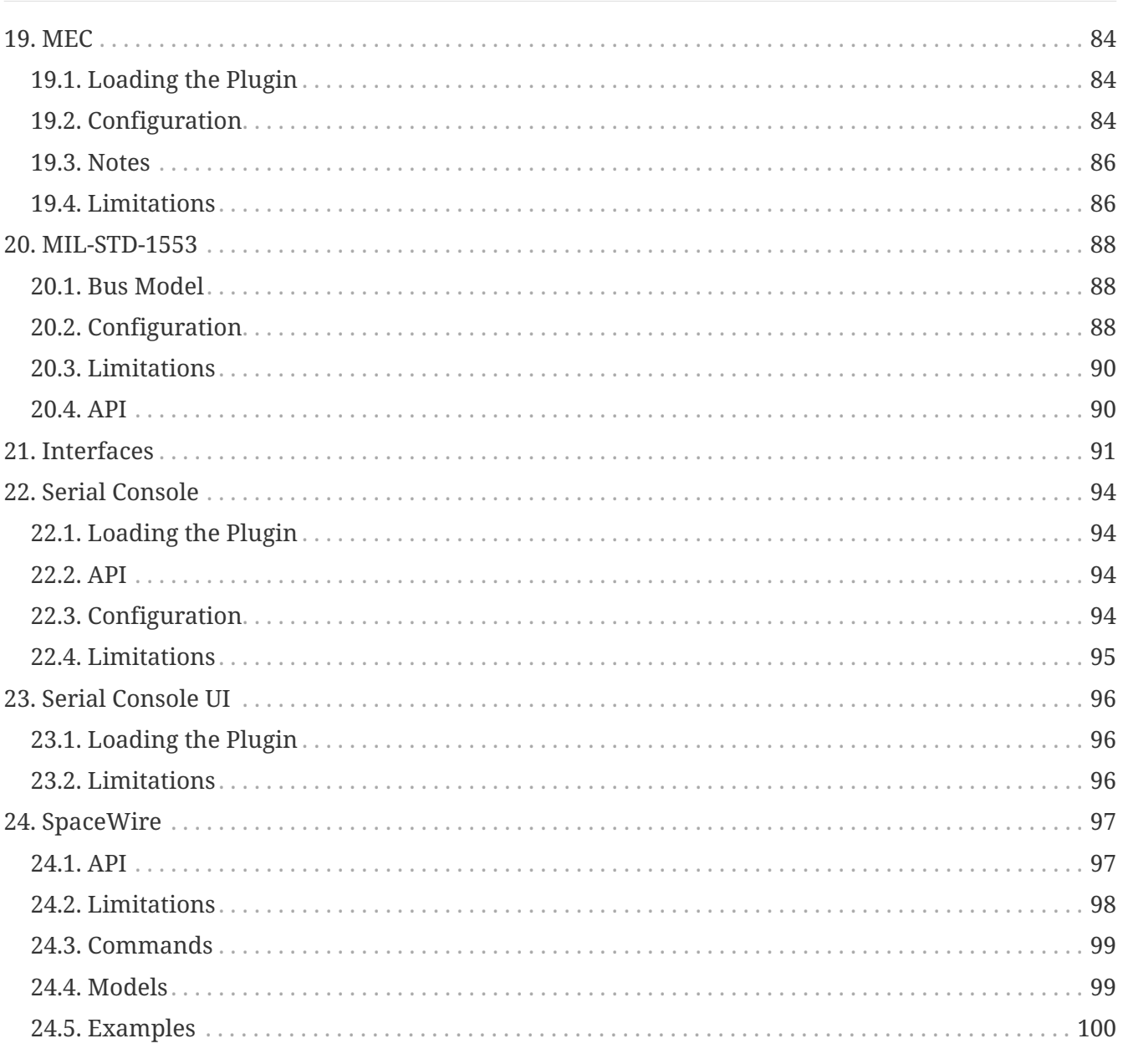

# <span id="page-4-0"></span>**Chapter 1. Models**

This is the reference manual for the TEMU models.

Each model description is normally structured using the following sections:

- Introduction
- Loading the Plugin
- Configuration
- Limitations

In addition, models have reference content such as properties, interfaces and registers listed.

# <span id="page-5-0"></span>**Chapter 2. AMBA**

TEMU provides support for AMBA plug-and-play as used in the Gaisler GRLIB. The AMBA bus support and interfaces are defined in temu-c/Bus/Amba.h. In addition to the interfaces implemented by device models, the AhbCtrl and ApbCtrl classes are provided.

## <span id="page-5-1"></span>**2.1. Interfaces**

The interesting interfaces are defined in the temu-c/Bus/Amba.h header. This header provides support constants and helper functions, used to work with the PnP info structs.

```
typedef struct {
    uint32_t IdentReg;
    uint32_t UserDef[3];
    uint32_t Bar[4];
} temu_AhbPnpInfo;
typedef struct temu_AhbIface {
    temu_AhbPnpInfo* (*getAhbPnp)(void *Obj);
} temu_AhbIface;
typedef struct {
    uint32_t ConfigWord;
    uint32_t Bar;
} temu_ApbPnpInfo;
typedef struct temu_ApbIface {
    temu_ApbPnpInfo* (*getApbPnp)(void *Obj);
} temu_ApbIface;
```
# <span id="page-5-2"></span>**2.2. Classes**

There are two important classes provided, the AhbCtrl and ApbCtrl classes. These are available in libTEMUAhbCtrl.so and libTEMUApbCtrl.so.

When configuring a non-standard LEON3 / LEON4 based processor, the AHB and APB controllers must be instantiated and connected to devices implementing the plug and play interfaces. For the AhbCtrl class, connections is done using the masters and slaves array properties. For the ApbCtrl class, only the slaves property exist.

### **2.2.1. Attributes**

**Properties**

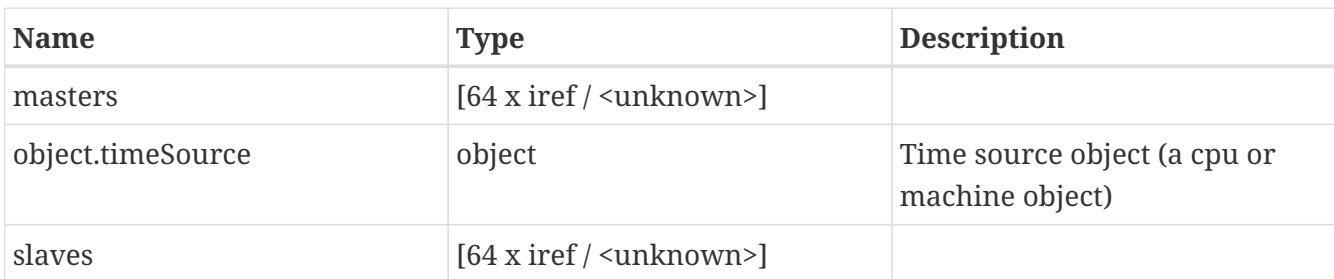

#### **Interfaces**

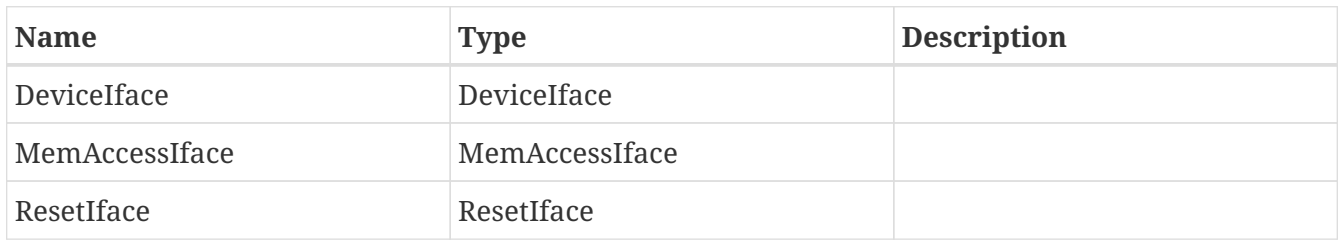

#### **Ports**

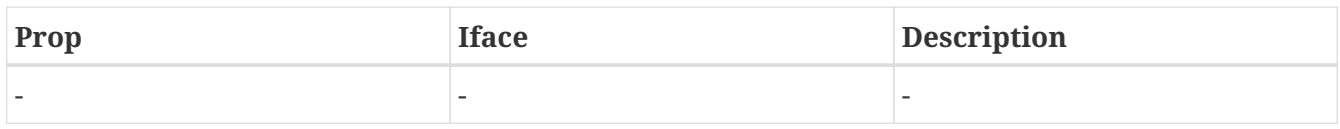

### **2.2.2. Attributes**

#### **Properties**

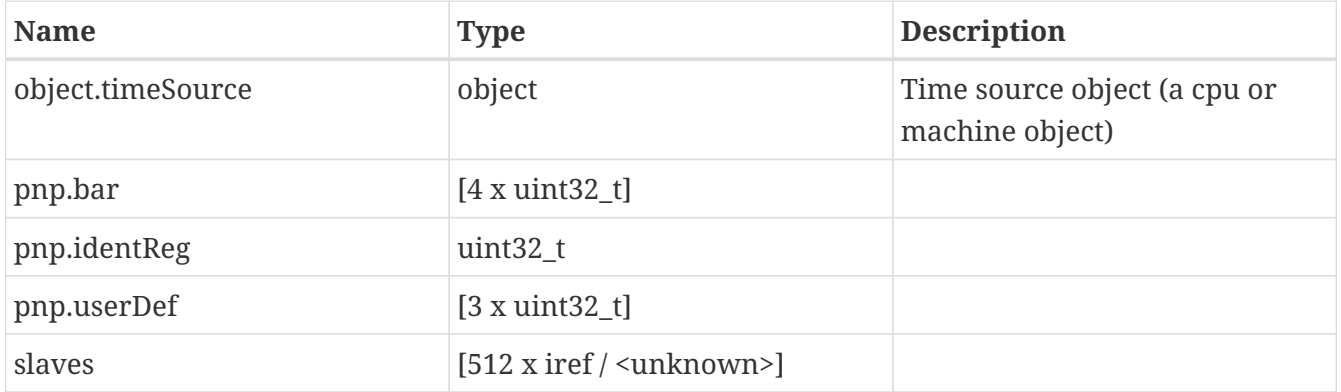

### **Interfaces**

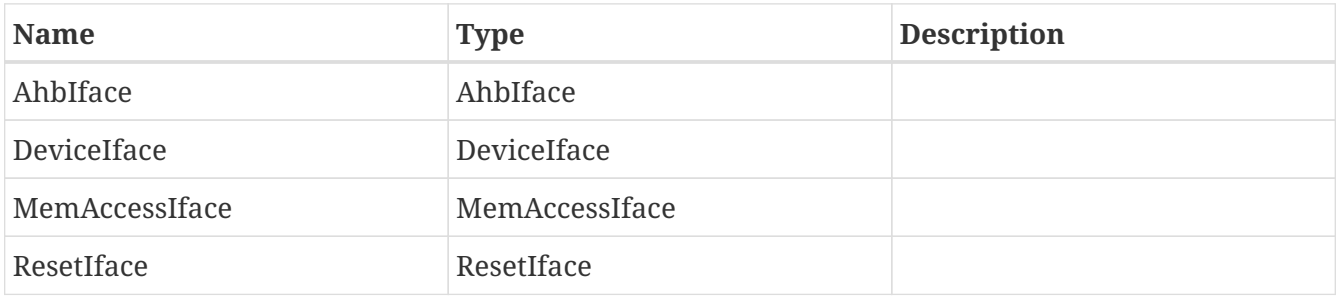

### **Ports**

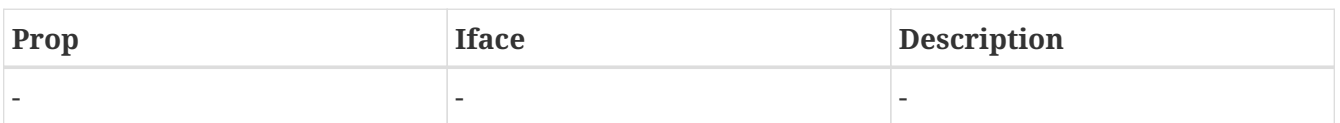

## <span id="page-7-0"></span>**2.3. Examples**

The first example shows how to create and connect the AHB and APB bus controllers.

```
import AhbCtrl
import ApbCtrl
# Create two bus objects
object-create class=AhbCtrl name=ahbctrl0
object-create class=ApbCtrl name=apbctrl0
# Map to the normal addresses
memory-map memspace=mem0 addr=0x800ff000 length=0x1000 object=apbctrl0
memory-map memspace=mem0 addr=0xfffff000 length=0x1000 object=ahbctrl0
# Connect various APB devices to the APB controller
connect a=apbctrl0.slaves b=ftmctrl0:ApbIface
connect a=apbctrl0.slaves b=apbuart0:ApbIface
connect a=apbctrl0.slaves b=irqMp0:ApbIface
connect a=apbctrl0.slaves b=gpTimer0:ApbIface
connect a=apbctrl0.slaves b=ahbstat0:ApbIface
# Connect various AHB devices to the AHB controller
connect a=ahbctrl0.masters b=cpu0:AhbIface
connect a=ahbctrl0.slaves b=ftmctrl0:AhbIface
connect a=ahbctrl0.slaves b=apbctrl0:AhbIface
```
The next example shows how to implement a simple APB device.

```
#include "temu-c/Bus/Amba.h"
// This is the model type, we need to add the Pnp info.
typedef struct MyDevice {
    temu_ApbPnpInfo Pnp;
    // ...
} MyDevice;
// Implement the APB PNP interface
temu_ApbPnpInfo*
getApbPnp(void *Obj)
{
     MyDevice *Dev = (MyDevice*)Obj;
```
Page 9 of 103

```
  return &Dev->Pnp;
}
temu_ApbIface ApbIface = {
    .getApbPnp = getApbPnp
};
// Define functions to allocate and destroy the object
void*
create(int Argc, const temu_CreateArg *Argv)
{
    MyDevice *Dev = malloc(sizeof(MyDevice));
    memset(Dev, 0, sizeof(MyDevice));
    // PNP init
    temu_apbSetVendorId(&MyDevice->Pnp, 0x99);
    temu_apbSetDeviceId(&MyDevice->Pnp, 0x001);
    temu_apbSetVersion(&MyDevice->Pnp, 1);
    temu_apbSetAddr(&MyDevice->Pnp, 0);
    temu_apbSetCP(&MyDevice->Pnp, 0);
    temu_apbSetMask(&MyDevice->Pnp, 0xfff);
    temu_apbSetType(&MyDevice->Pnp, 1); // APB I/O space
    return MyDevice;
}
void
dispose(void *Obj)
{
    MyDevice *Dev = (MyDevice*)Obj;
    free(Irq);
}
// Define the device interface
void
reset(void *Obj, int ResetKind)
{
}
void
mapDevice(void *Obj, uint64_t Addr, uint64_t Len)
{
    MyDevice *Dev = (MyDevice*)Obj;
    temu_apbSetAddr(&Dev->Pnp, Addr);
}
```
PUBLIC

```
temu_DeviceIface DeviceIface = {
    reset, // Called on resets
   mapDevice, // Called when a device is mapped to a memory location.
};
TEMU_PLUGIN_INIT
{
    temu_Class *cls = temu_registerClass("MyClass", create, dispose);
    temu_addInterface(cls, "ApbIface", "ApbIface", &ApbIface);
   temu_addInterface(cls, "DeviceIface", "DeviceIface", &DeviceIface);
}
```
# <span id="page-10-0"></span>**Chapter 3. APBUART**

The ApbUart model is available in the ApbUart plugin. That plugin is part of the GRLIB device library feature. The ApbUart model supports both FIFO simualtion and infinite speed UARTs. In infinite speed mode bytes are sent directly when they are written to the data register.

## <span id="page-10-1"></span>**3.1. Loading the Plugin**

import ApbUart

## <span id="page-10-2"></span>**3.2. Attributes**

### **3.2.1. Properties**

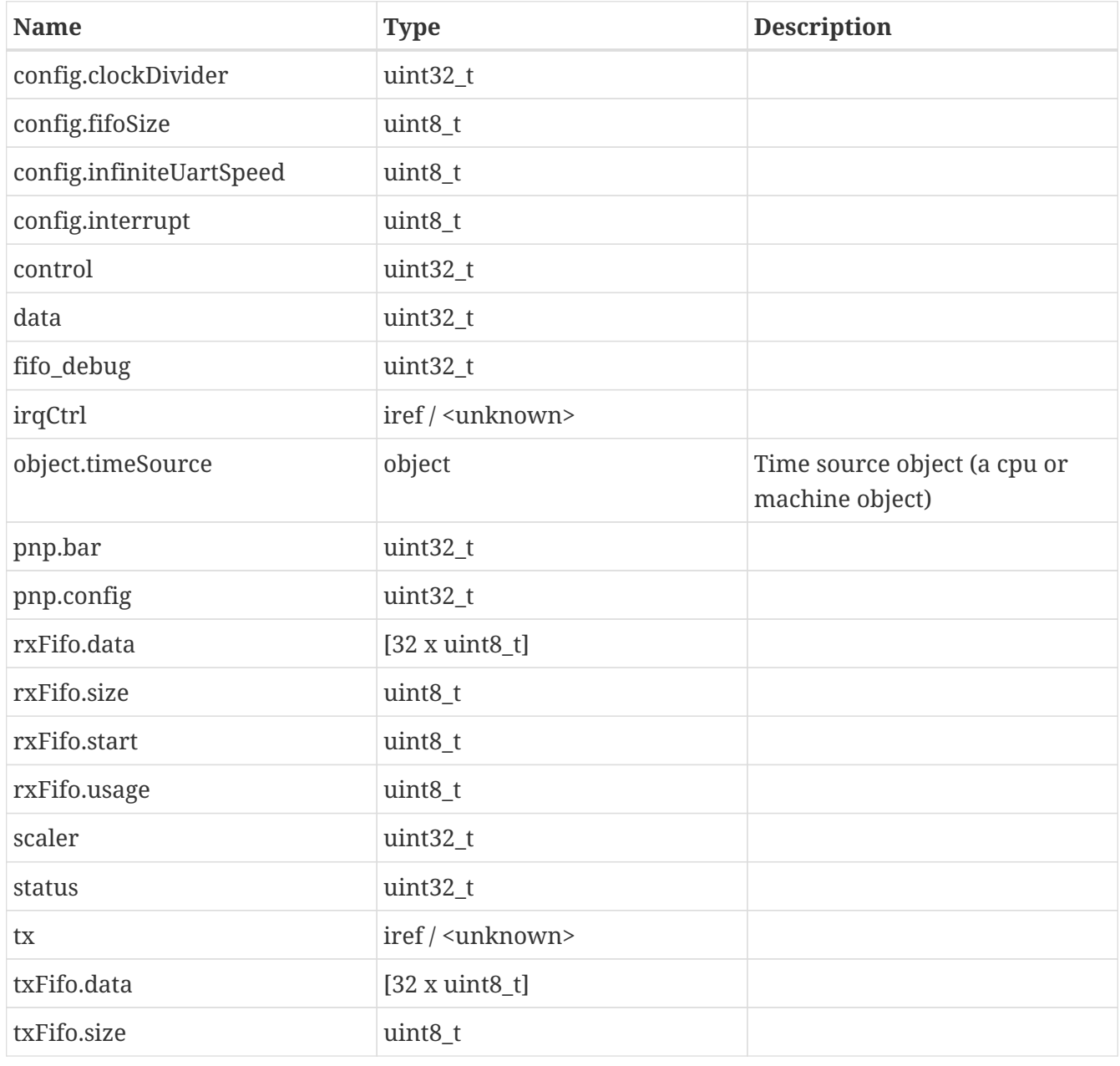

The use and/or disclosure,etc. of the contents of this document (or any part thereof) is subject to the restrictions referenced on the front page.

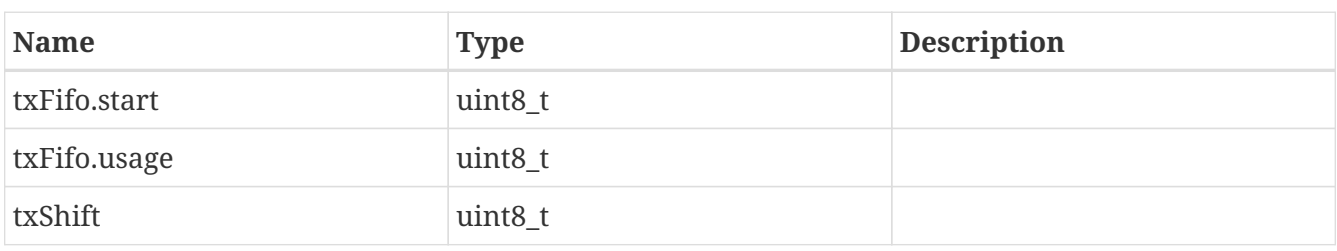

### **3.2.2. Interfaces**

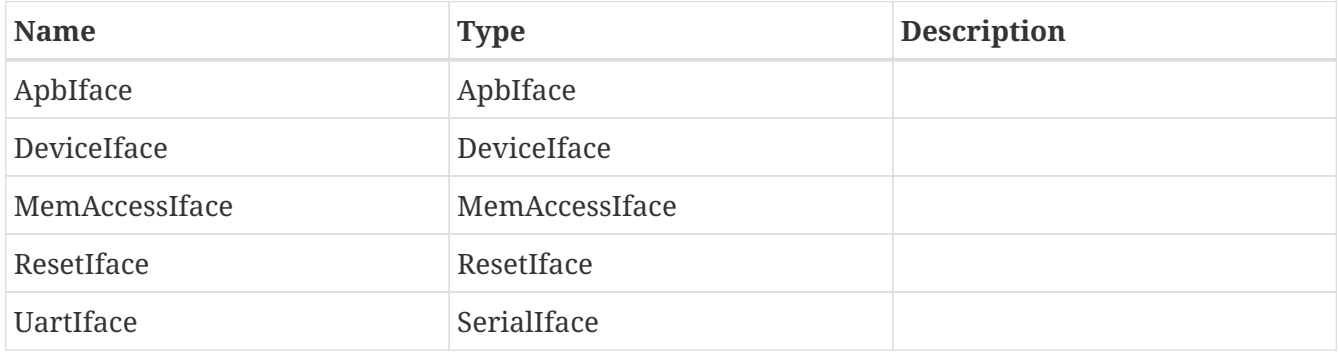

### **3.2.3. Ports**

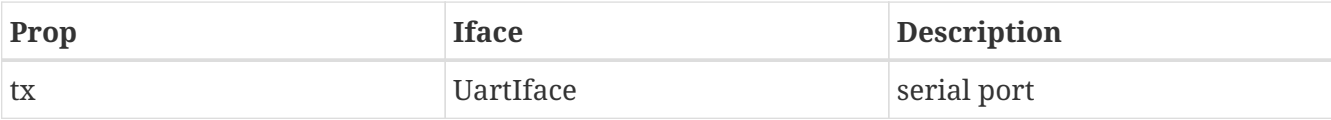

### <span id="page-11-0"></span>**3.3. Limitations**

- Loop back mode is not presently supported.
- Control flow (cts) is not supported

# <span id="page-12-0"></span>**Chapter 4. B1553BRM**

The B1553BRM is part of the GRLIB device library from Gaisler. The device integrates the Actel Core1553BRM chip inside an AMBA bridge.

# <span id="page-12-1"></span>**4.1. Loading the Plugin**

import B1553BRM

# <span id="page-12-2"></span>**4.2. Configuration**

### <span id="page-12-3"></span>**4.3. Attributes**

### **4.3.1. Properties**

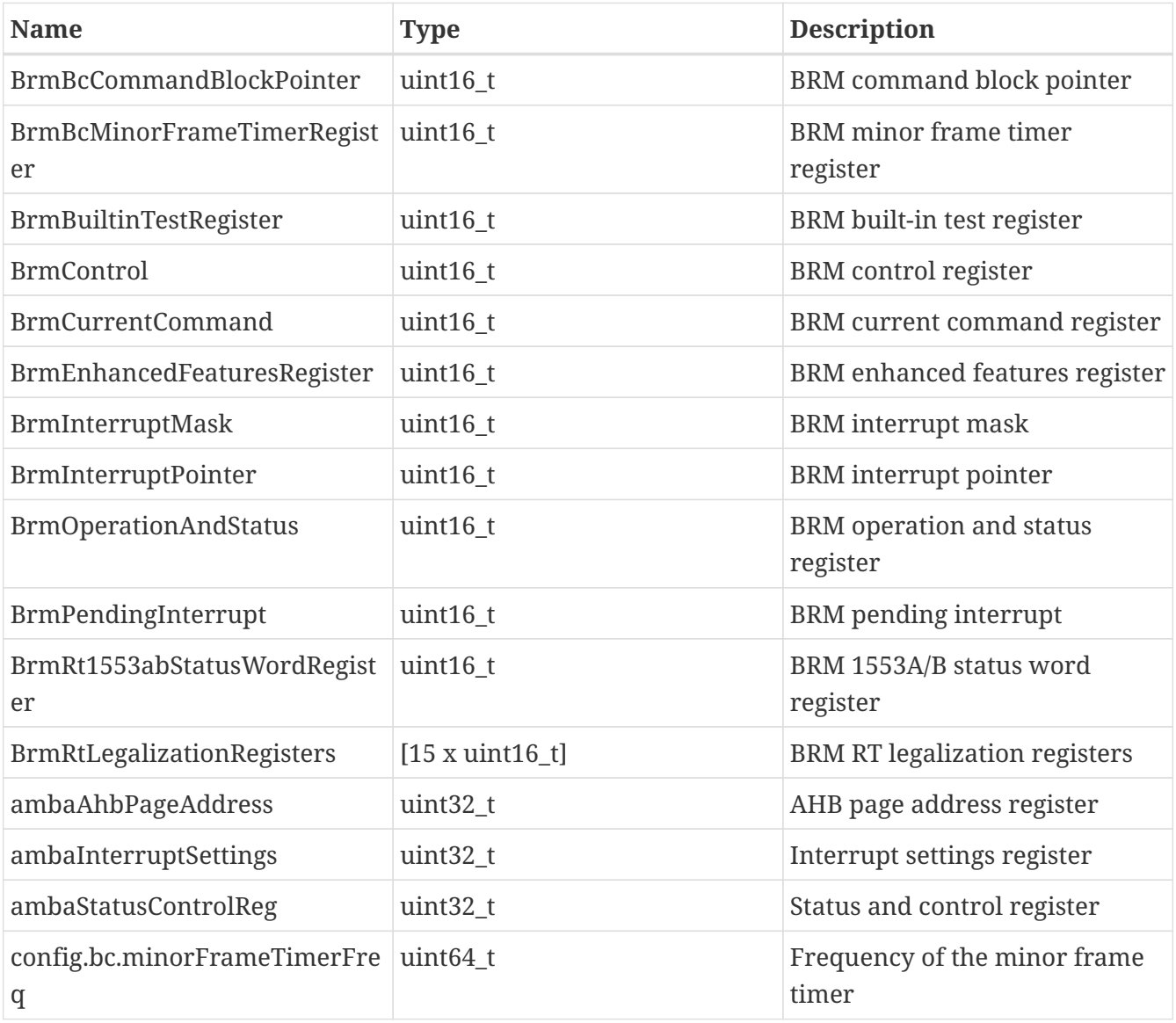

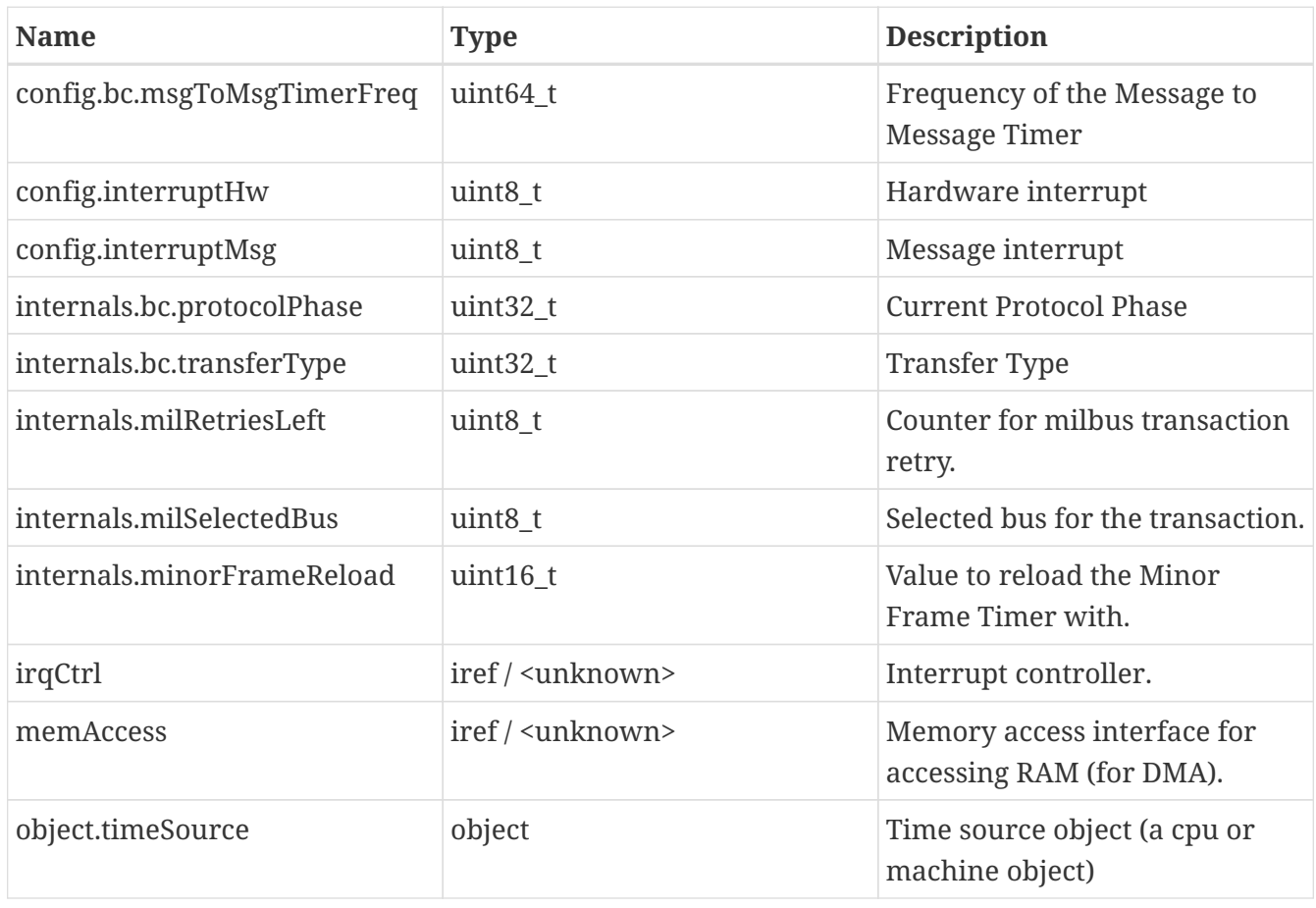

### **4.3.2. Interfaces**

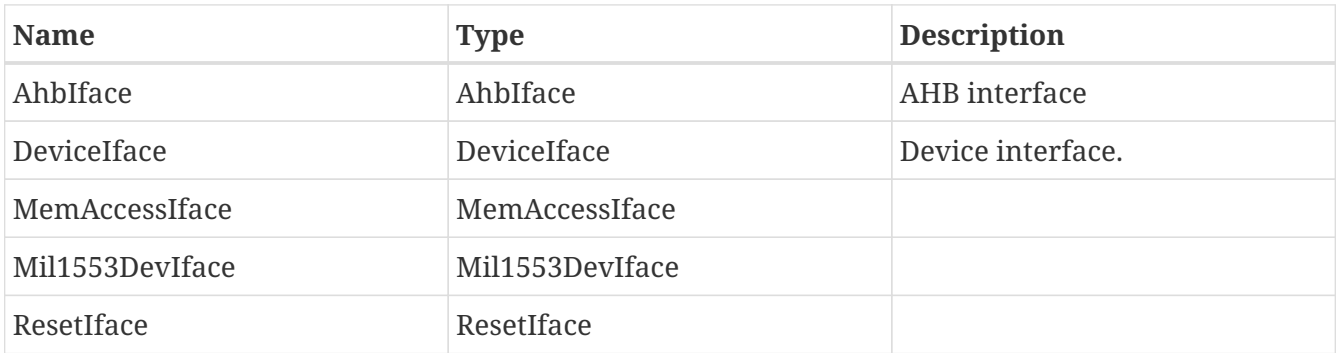

### **4.3.3. Ports**

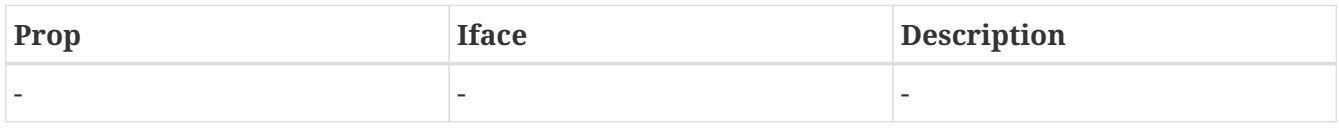

### <span id="page-13-0"></span>**4.4. Limitations**

The following deviations from real hardware are known to exist with this model:

- In TEMU 2.3.0, only the Bus Controller mode is supported
- Monitoring mode is not supported, use the TEMU API instead.

# <span id="page-14-0"></span>**Chapter 5. CAN**

TEMU provides support for CAN bus based devices. The bus model interfaces are available in: "temu-c/Bus/Can.h". In addition to the interfaces one CAN bus model is provided.

As CAN is a multi-node bus, a bus model object is needed to route messages to the relevant destination.

There are two types of CAN classes that can be created, firstly bus models and secondly device models. The difference is that a bus model is responsible for routing messages. To the device models, and the device models implement CAN message reception logic.

The standard SimpleCANBus bus model, provides fairly dumb logic. It routes a sent message to all devices connected to the CAN bus (except the sender device). However, CAN devices often implements filtering of message IDs in hardware, and this filtering (which is typically based on a mask and code pair) can be used to define a smart CAN bus model which can route frames using internal routing tables.

However, a smart CAN bus model is not necessarily faster for a small CAN network. Currently, TEMU is not delivered with a smart bus model, in fact the optimal routing algorithm depends on the allocation of message IDs and whether or not extended message IDs are used and how many filters are supported per device. While a smart bus model may be provided in the future, none is provided at present.

## <span id="page-14-1"></span>**5.1. Interfaces**

The interesting interfaces are defined in the temu-c/Bus/Can.h header. This header also define inline functions to help construct CAN frames.

```
typedef struct {
    uint8_t Data[8];
    uint32_t Flags;
    uint8_t Length;
    uint8_t Error;
} temu_CanFrame;
struct temu_CanDevIface {
    void (*connected)(void *Dev, temu_CanBusIfaceRef Bus);
    void (*disconnected)(void *Dev);
    void (*receive)(void *Dev, temu_CanFrame *Frame);
};
struct temu_CanBusIface {
    void (*connect)(void *Bus, temu_CanDevIfaceRef Dev);
    void (*send)(void *Bus, void *Sender, temu_CanFrame *Frame);
    void (*enableSendEvents)(void *Bus);
    void (*disableSendEvents)(void *Bus);
```
PUBLIC

```
  void (*reportStats)(void *Bus);
    void (*setFilter)(void *Bus, temu_CanDevIfaceRef Dev, int FilterID,
                       uint32_t Mask, uint32_t Code);
};
```
The CAN frame is central to the transmission of CAN data. It is not a bit by bit representation of the CAN protocol, rather it is a simplified format that omit bits that are implicit and ensures that relevant bits such as RTR is fixed in location.

If a real CAN frame is needed, you need to transform the frame struct to the needed representation. Note that the struct is optimised for performance (e.g. Data is first and can be bitcopied as a uint64).

Device models are typically simple, they implement the connected, disconnected and receive functions. Of-course, if the device also need registers and MMIO handling, it tend to get more complex.

As can be seen, the device and bus interface support connect and disconnect events. The purpose of these are to support hot-plugging of CAN devices. As these connect and disconnect events are supported, the normal connect command should not be used when connecting a CAN device, rather the "can-connect" command is to be used.

# <span id="page-15-0"></span>**5.2. Commands**

Two CAN bus related commands are provided:

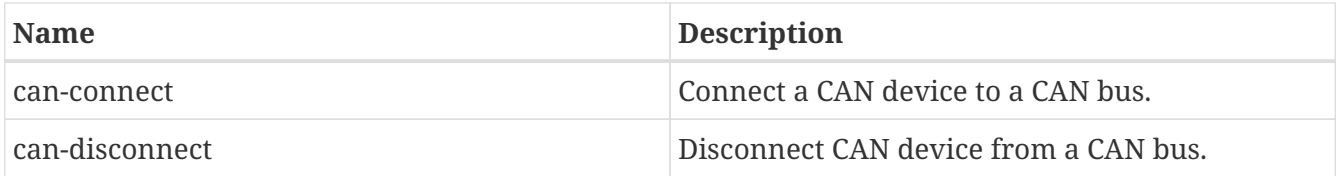

# <span id="page-15-1"></span>**5.3. Classes**

The SimpleCAN bus class provides a CAN bus model. In the SimpleCANBus class, messages are forwarded to all connected devices (except the sending one). If this results in performance issues, it is possible to write a filtering CAN bus model.

### **5.3.1. Attributes**

### **Properties**

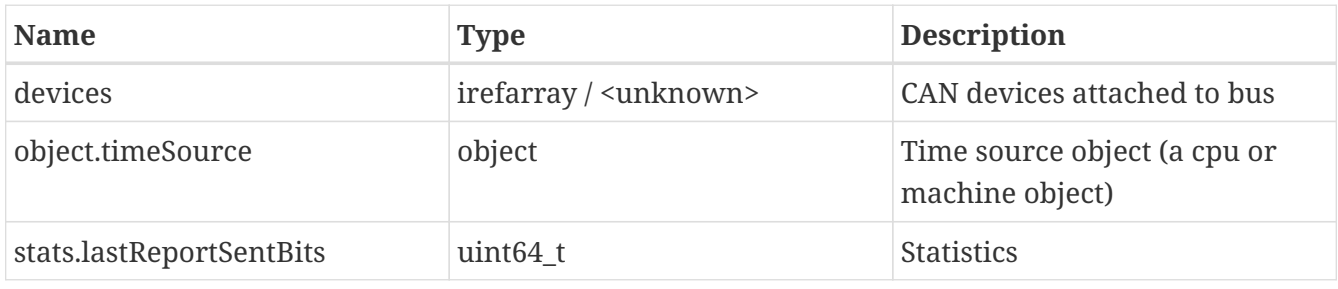

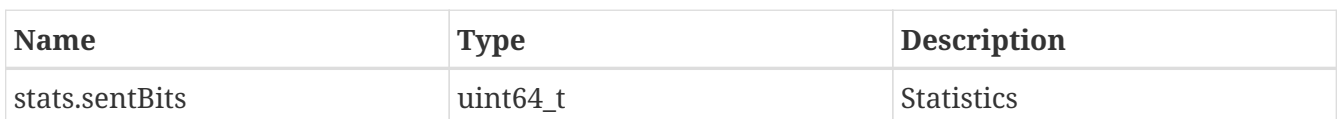

#### **Interfaces**

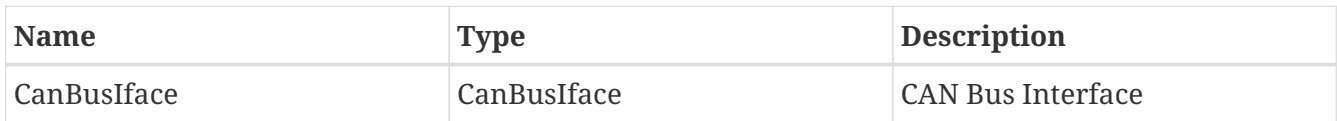

#### **Ports**

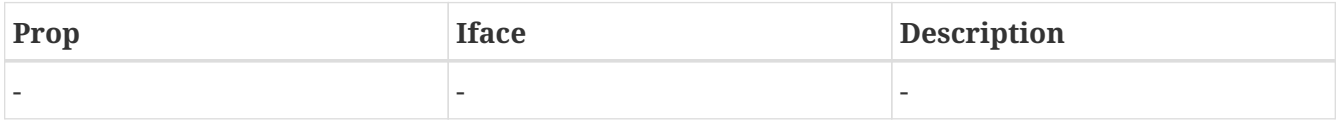

### <span id="page-16-0"></span>**5.4. Examples**

This example shows how to create a simple CAN device and connect it to a bus model.

```
exec ut700.temu
import MyCanDevice
# Create a can bus
create class=SimpleCANBus name=canbus0
create class=MyCANClass name=mycan0
can-connect bus=canbus0:CanBusIface dev=occan0:CanDevIface # From ut700
can-connect bus=canbus0:CanBusIface dev=mycan0:CanDevIface
```
The next example shows how to implement a simple CAN device

```
#include "temu-c/Bus/Can.h"
#include "temu-c/Bus/Objsys.h"
// This is a device / RTU model, it needs to know about its CAN bus
typedef struct MyCanDevice {
    temu_Object Super;
    temu_CanBusIfaceRef Bus;
} MyCanDevice;
void*
create(const char *Name, int Argc, const temu_CreateArg *Argv)
{
    MyCanDevice *Dev = malloc(sizeof(MyCanDevice));
    memset(Dev, 0, sizeof(MyCanDevice);
    return Dev;
}
```
The use and/or disclosure,etc. of the contents of this document (or any part thereof) is subject to the restrictions referenced on the front page.

Page 18 of 103

```
void
dispose(void *Obj)
{
    MyCanDevice *Dev = (MyCanDevice*)Obj;
    free(Dev);
}
// Implement the CAN Device interface
void
connected(void *Obj, temu_CanBusIfaceRef Bus)
{
    MyCanDevice *Dev = (MyCanDevice*)Obj;
  Dev->Bus = Bus;  temu_logInfo(Dev, "connected to CAN bus");
}
void
disconnected(void *Obj)
{
    MyCanDevice *Dev = (MyCanDevice*)Obj;
  Dev->Bus = {NULL, NULL};  // NOTE: This should also stop any pending events related to
    // message transmissions
    temu_logInfo(Dev, "disconnected from CAN bus");
}
void
receive(void *Dev, temu_CanFrame *Frame)
{
    temu_logInfo(Dev, "received CAN message with msg id %u",
                  temu_canGetIdent(Frame));
}
temu_CanDevIface CanIface = {
    connected,
    disconnected,
    receive,
};
TEMU_PLUGIN_INIT
{
    temu_Class *cls = temu_registerClass("MyCANClass", create, dispose);
    temu_addProperty(cls, "CANBus", teTY_IfaceRef, 1);
    temu_addInterface(cls, "CanDevIface", "CanDevIface", &CanIface);
```
PUBLIC

# <span id="page-19-0"></span>**Chapter 6. CAN\_OC**

The CAN\_OC device is part of the OpenCores and the GRLIB IP libraries. It is available in libTEMUOpenCores.so.

## <span id="page-19-1"></span>**6.1. Loading the Plugin**

import OpenCores

# <span id="page-19-2"></span>**6.2. Configuration**

There are two configuration parameters in the CAN device. Firstly the config.interrupt property can be set to influence the interrupt that is raised with the IRQ controller. Setting that property also updates the AHB PnP info.

The second configuration property is config.infiniteSpeed. If that property is set, messages will be sent immediately instead of being scheduled.

The device should be connected to an interrupt controller and a CAN bus, to work properly.

### **6.2.1. Attributes**

### **Properties**

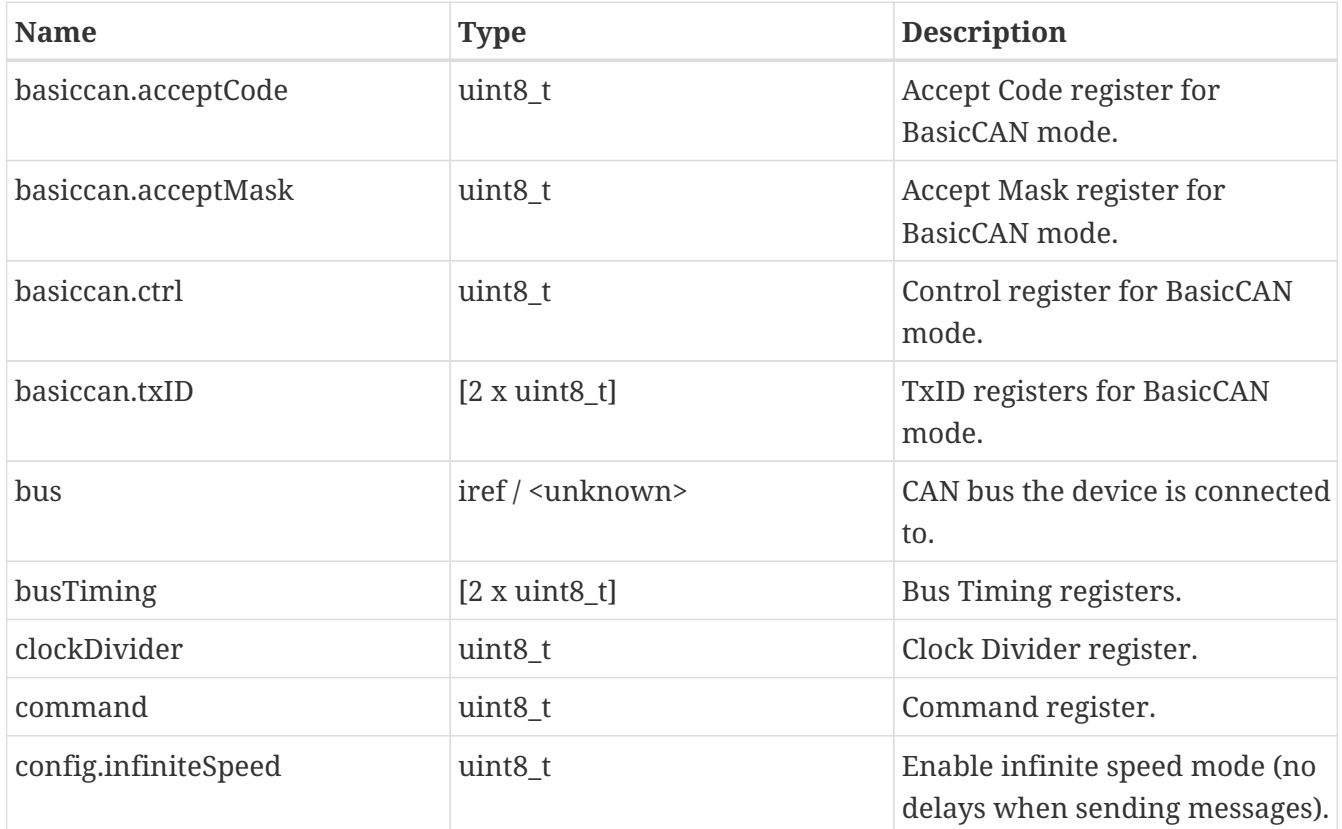

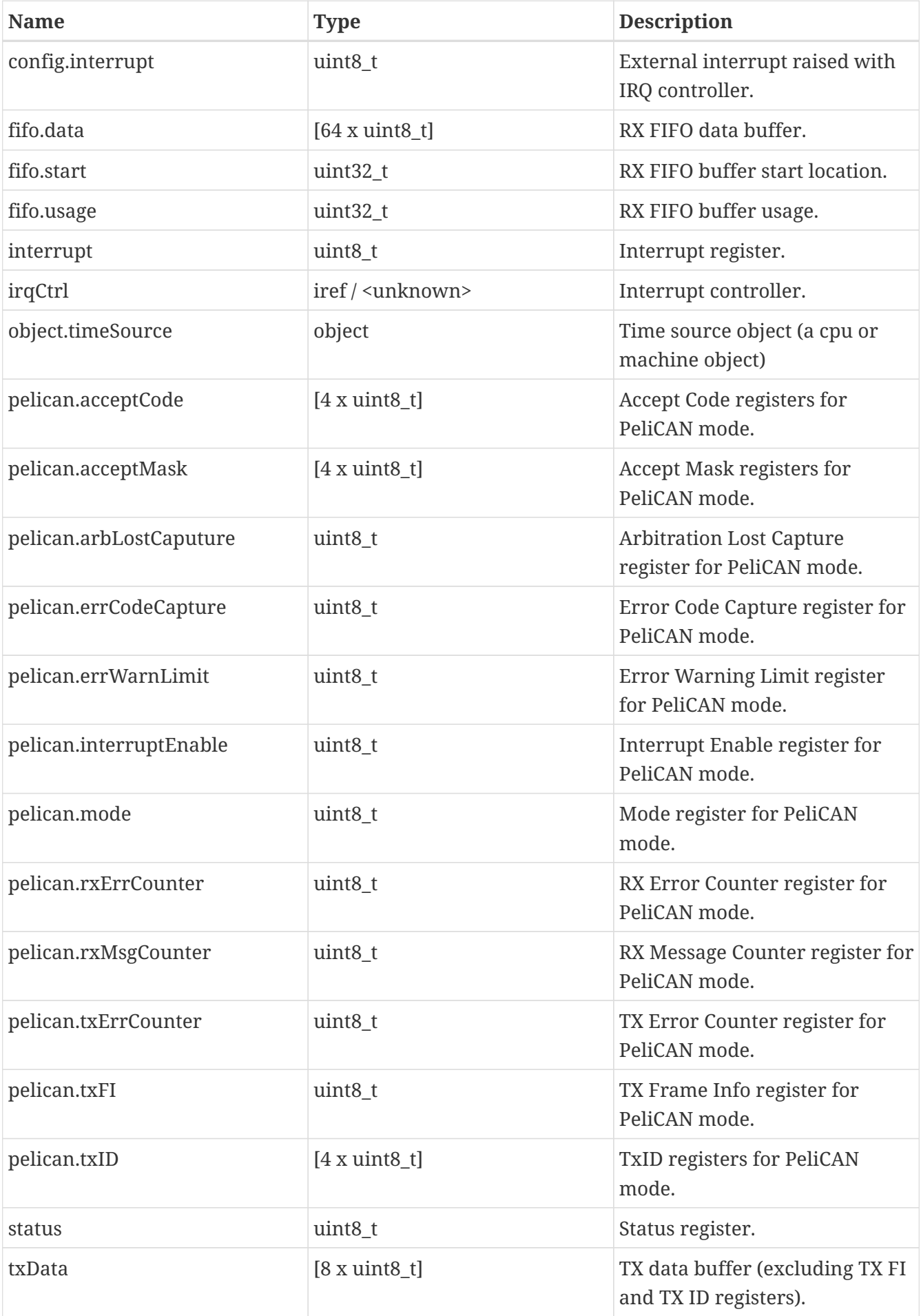

#### **Interfaces**

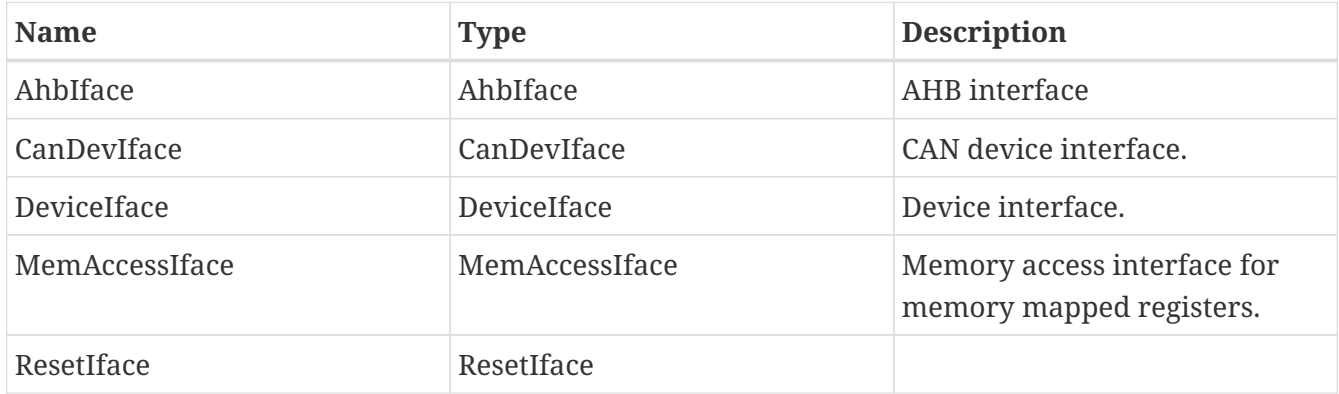

#### **Ports**

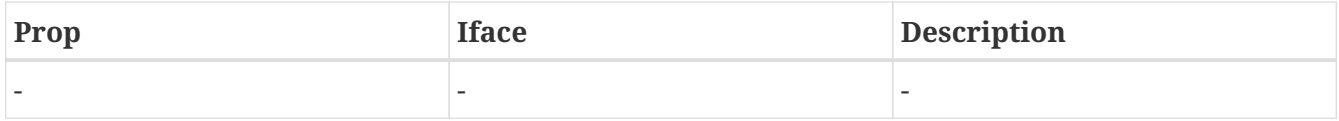

### <span id="page-21-0"></span>**6.3. Limitations**

The following deviations from real hardware are known to exist with this model:

- The controller clears the RX and TX buffers on reset. This is not the proper behaviour and may have an impact on FDIR. Let us know if this is an issue.
- With all CAN models, there is no arbitration of messages in the simulated world and busses are not synchronised.
- The model does at present not register filters with the CAN bus model.
- The model currently ignores the error field in the CAN frame objects.
- The model currently assumes the CAN bus is running at 1 Mb/s (in non-infinite speed mode). This is arguably incorrect and the timing should be picked from the bus timing register, this has however not yet been done. Contact Terma if this is this is critical for your needs.

# <span id="page-22-0"></span>**Chapter 7. Ethernet**

TEMU provides support for Ethernet bus based devices. To support the development of custom MAC controllers, TEMU provides three generic models.

The MDIOBus model implements MDIO routing. As multiple MDIO devices can be connected to the same bus, a bus model is needed.

A GenericPHY model is implemented to expose the MDIO interface to the MAC models.

The GenericPHY model can be attached to the EthernetLink model. EthernetLink is responsible for routing EthernetFrames between registered nodes. It has two routing lists. Firstly, a list of *promiscuous* nodes that will receive all messages. Secondly, a routing map for non-promiscuous nodes.

When the EthernetLink model receives a frame, it forwards the frame to all the promiscuous nodes. Then, it routes it to the destination MAC.

The EthernetLink assumes unique MACs, thus it will emit a warning in the case of a MAC address collision.

## <span id="page-22-1"></span>**7.1. Connections**

An ethernet link must be connected to its attached PHYs. Connection is done using the connect command.

### *Example 1. Connect Syntax*

```
ethernet-connect link=ethlink0 phy=phy0:PHYIface
```
*Example 2. Disconnect Syntax*

ethernet-disconnect link=ethlink0 phy=phy0:PHYIface

# <span id="page-22-2"></span>**7.2. Checksums**

Ethernet frames typically have a checksum that is generated and checked by hardware. To optimise the bus model, it is expected that MAC models supports opt in control on checksum generation and checking. This applies to all checksums, including Ethernet frame CRCs and IP header, TCP, UDP checksums. Since the Ethernet link is fully virtual, data cannot normally be corrupted in transit. Thus checksum checking and generation would be a waste of cycles.

There are still several usecases where one want to enable checksums:

• When viewing capture files with *Wireshark*, the tool will complain if ethernet CRCs are invalid.

• When receiving frames in a device which do not have hardware assisted CRC checking.

Thus, normally Ethernet CRC generation and checking will be disabled, while TCP/UDP/IP checksum generation (but not hardware checking) will be enabled.

## <span id="page-23-0"></span>**7.3. Auto Negotiation**

The ethernet model supports autonegotiation for transfer speed capabilities.

The process is based on issuing an auto-negotiation request to the ethernet link model. The link will then issue autonegotiationg requests to each attached PHY, and finally call autonegotiateDone for all attached PHYs.

Each PHY will be called with the current known capabilities. It should return the same capabilities with potentially some of them cleared.

The actual final capabilities are reported with autonegotiateDone.

There, a PHY will select the highest priority common mode. Which by the standard is:

- 1. 40GBASE T FD
- 2. 25GBASE T FD
- 3. 10GBASE T FD
- 4. 5GBASE T FD
- 5. 2.5GBASE T FD
- 6. 1000BASE T FD
- 7. 1000BASE T HD
- 8. 100BASE T2 FD
- 9. 100BASE TX FD
- 10. 100BASE T2 HD
- 11. 100BASE T4
- 12. 100BASE TX HD
- 13. 10BASE T FD
- 14. 10BASE T HD

Note that TEMU does not support emulation of 2.5 GBASE and above at this moment.

## <span id="page-23-1"></span>**7.4. Frames**

Ethernet frames in TEMU are structs containing a flag field, data and an optional preamble.

The data field is a COW buffer which contains the level 2 ethernet frame data.

The preamble will typically be ignored and not set for most MACs. However if it is set to somthing non-standard, a device can indicate this by setting the flag TEMU\_ETH\_NON\_STANDARD\_PREAMBLE.

## <span id="page-24-0"></span>**7.5. Ethernet Link**

### **7.5.1. Frame Capture**

The ethernet link can be instructed to dump all traffic to a PCAPNG file.

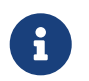

Wireshark may flag frames as having invalid CRCs. To avoid this you can enable CRC generation in the MAC, or turn off checking in Wireshark.

To enable capture execute the enableCapture command ont he ethernet link.

*Example 3. Enable Capture Command*

ethernet-link-enable-capture link=ethlink0 file="foo.pcap"

### **7.5.2. Attributes**

### **Properties**

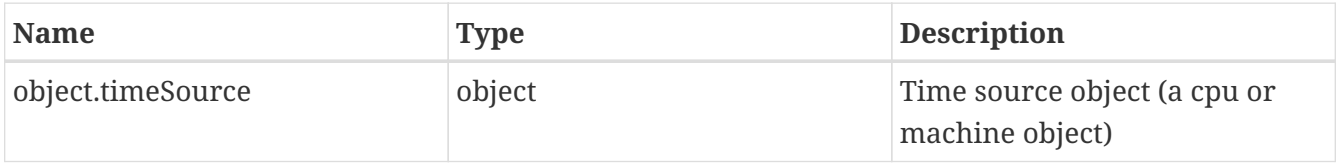

#### **Interfaces**

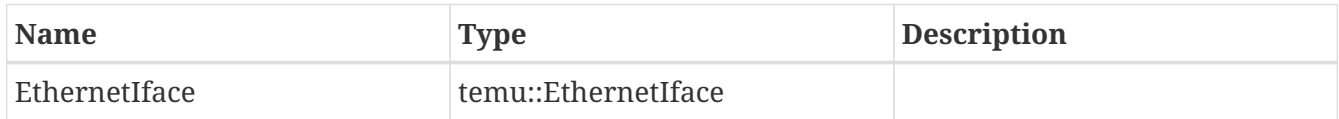

#### **Ports**

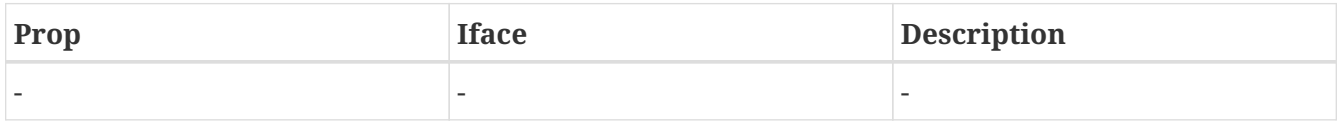

### <span id="page-24-1"></span>**7.6. PHY Model**

The GenericPHY is a PHY / MII device which supports both the MDIO interface and the PHY interface for sending/receiving ethernet frames.

The GenericPHY device class by default enables support for BASE10, BASE100 and BASE1000 transfers. To only enable specific speed modes, the constructor accepts arguments:

• base10:1

- base100:1
- base1000:1

If any of these are set, the unset ones will be disabled.

Thus by default a PHY supports all BASE10, BASE100 and BASE1000 modes. By setting the base10 argument, only BASE10 modes will be supported. By setting base10 and base 100 arguments, only BASE10 and BASE100 will be supported.

At present it is not possible to control the support on a lower level.

### **7.6.1. Attributes**

#### **Properties**

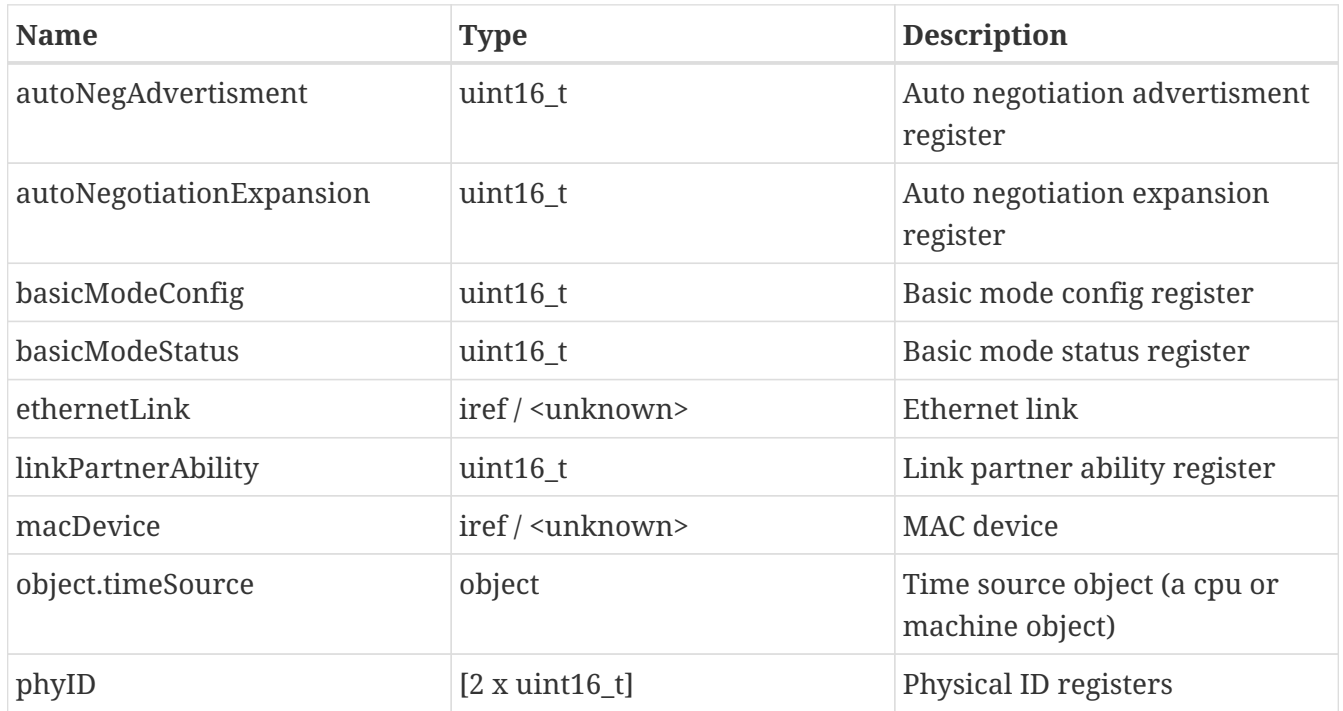

### **Interfaces**

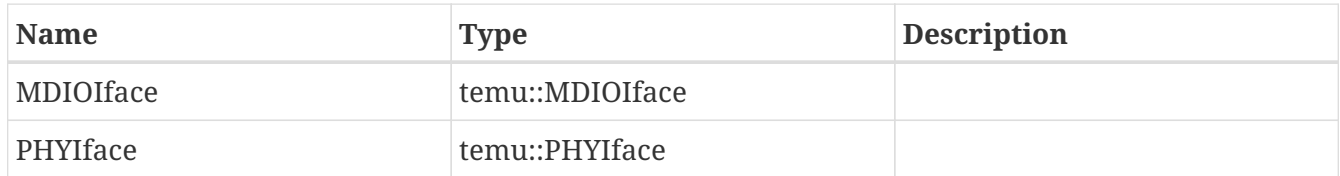

#### **Ports**

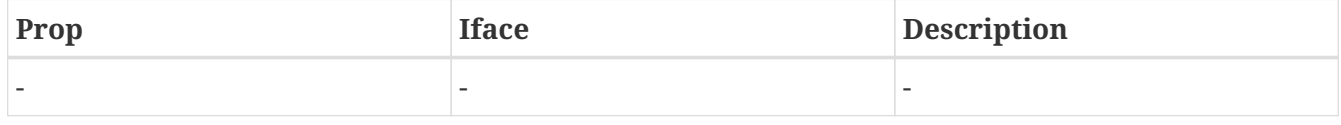

### <span id="page-25-0"></span>**7.7. MDIO Model**

Page 2

The MDIO bus distributes MDIO control messages and supports routing of them. The MDIO bus use the same interface as an MDIO device. Thus, if only one MDIO device (e.g. GenericPHY) is available no MDIO bus instance is needed.

### **7.7.1. Attributes**

### **Properties**

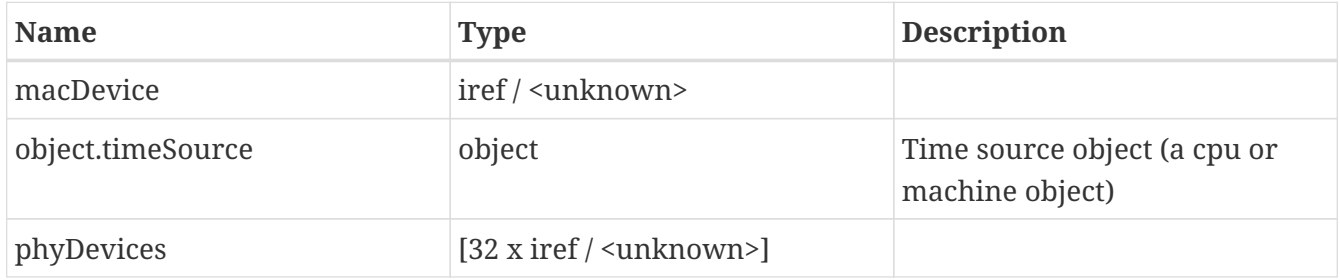

#### **Interfaces**

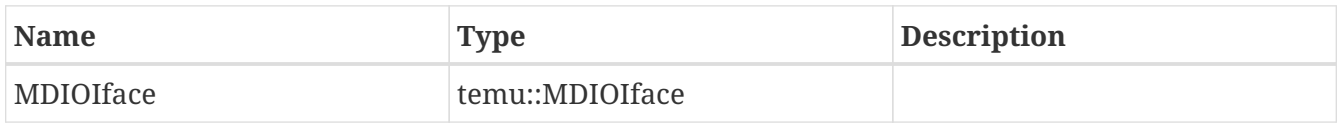

#### **Ports**

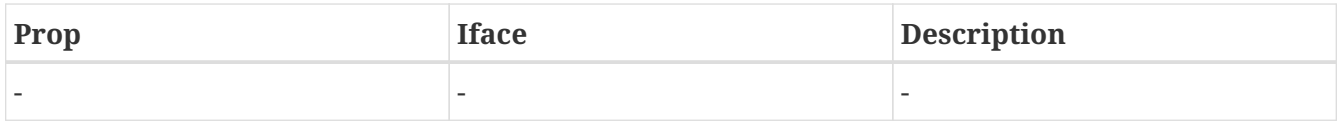

### <span id="page-26-0"></span>**7.8. MAC Models**

TEMU comes with some bundled MAC models. In some cases it will be needed to implement additional project specific MAC models.

Consult the eth-device example for more info.

# <span id="page-27-0"></span>**Chapter 8. Generic Cache**

TEMU supports the use of cache models. However, cache models, at least when they are nonstatistical have a significant impact on performance, and therefor, normally cache models are not used when running the emulator.

For the cases where a cache model is needed, the generic cache model is likely to be useful (see limitations for when it is less useful). It is a highly configurable cache model and supports being used, both as Harward style caches (separate I- and D-caches) and as a unified cache.

CAUTION : When connecting the generic cache model in the memory hierarchy, it will intercept every memory transaction, and disable the ATC for any fetched, read or written data. This means that performance is significantly impacted firstly due to the need to visit the memory system for every fetch, read and write, but also and especially in a system with an enabled MMU, in these systems, the CPU will need to do a VM table walk for every memory access, which is very costly in terms of performance. Note that these table walks may be optimised in the future.

The cache model will handle memory accesses with the TEMU\_MT\_CACHEABLE flag set. This flag can be set when mapping in a device (e.g. RAM or ROM).

## <span id="page-27-1"></span>**8.1. Configuration**

### **8.1.1. Attributes**

### **Properties**

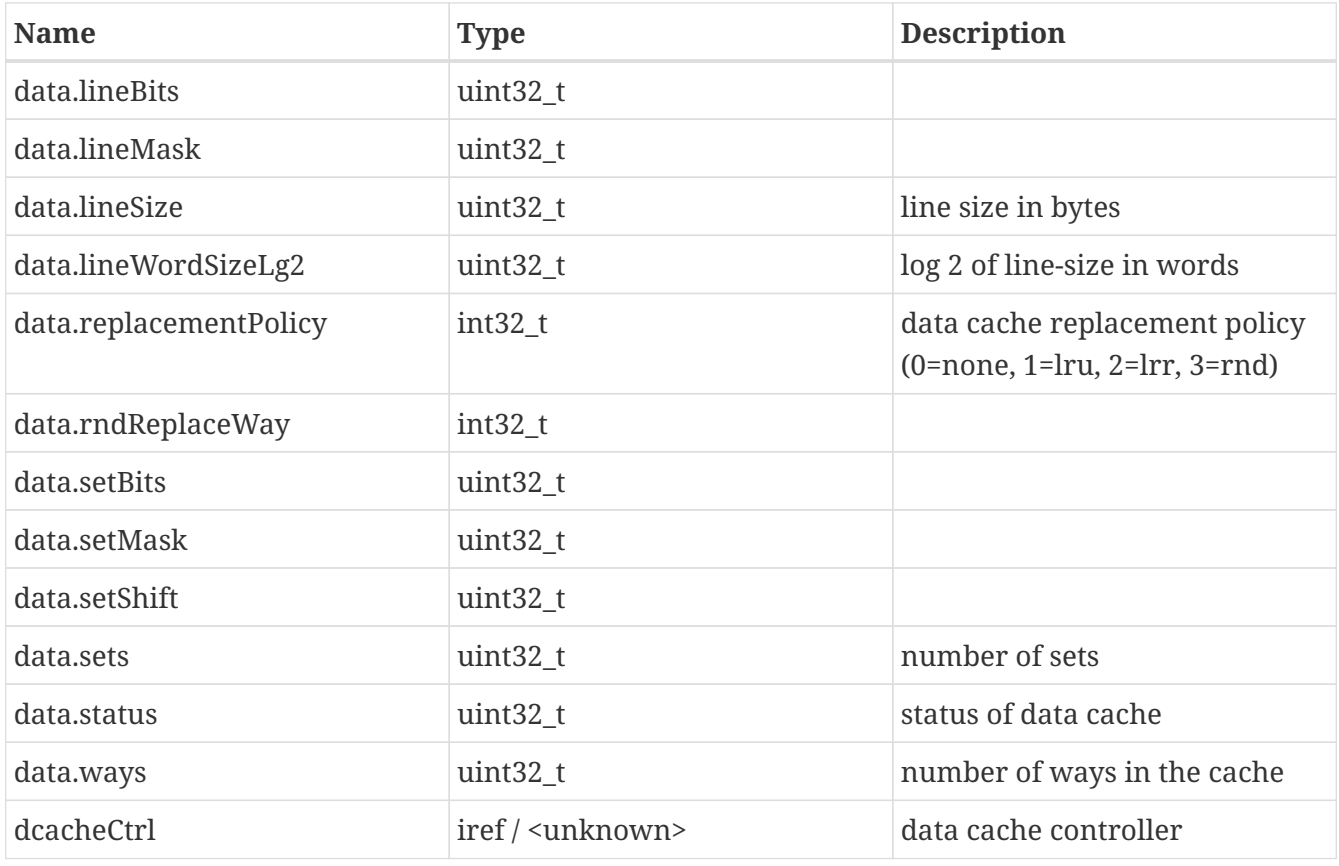

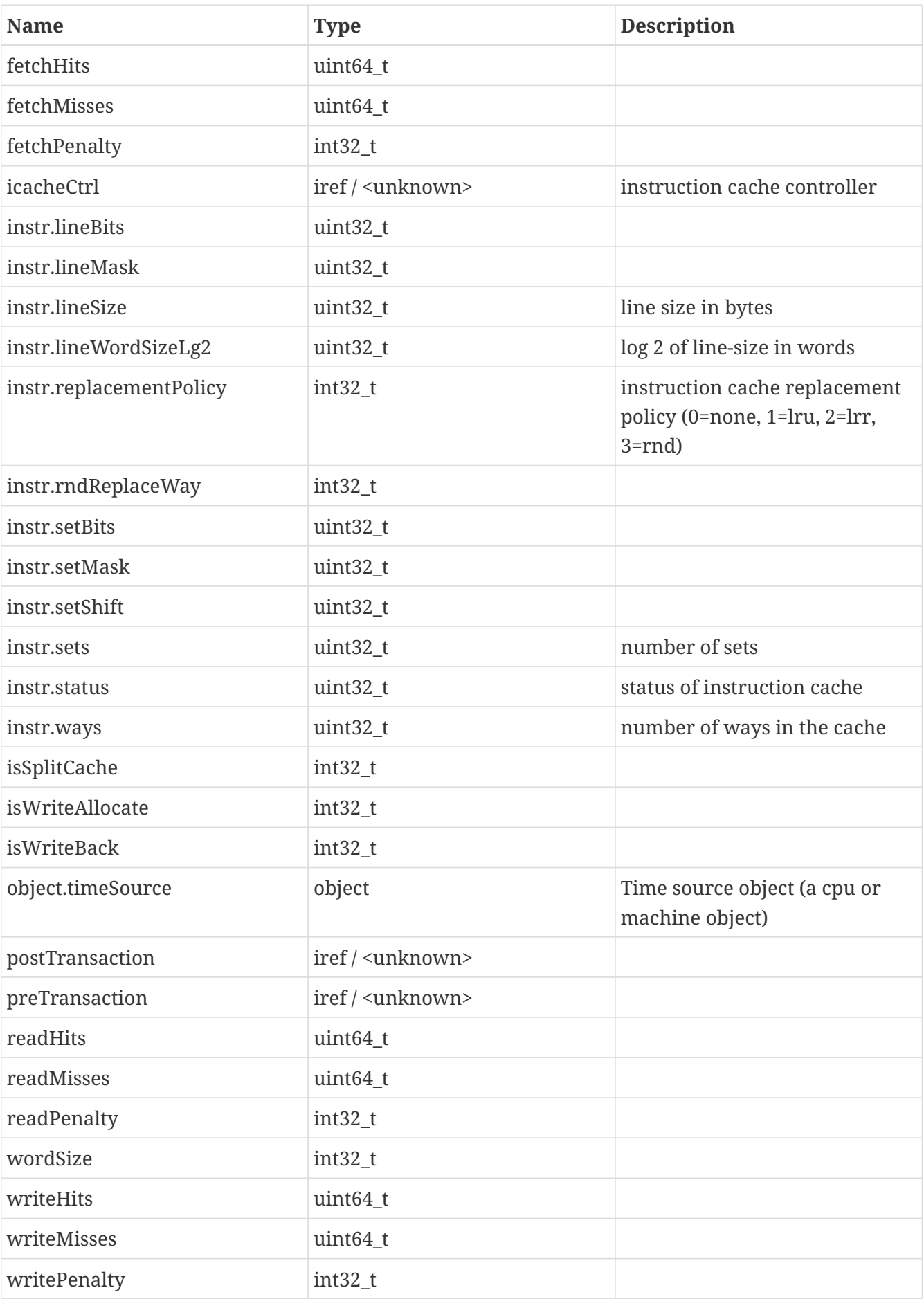

### **Interfaces**

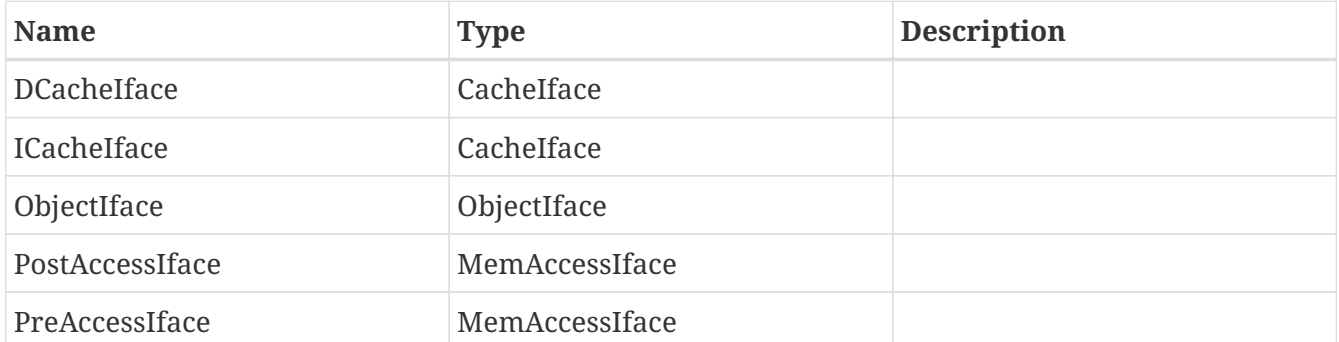

#### **Ports**

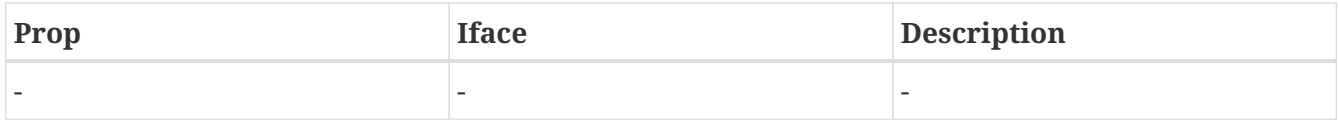

### **8.1.2. Arguments**

#### **size**

Unified cache size in bytes.

### **instrSize**

Instruction cache size in bytes.

#### **dataSize**

Data cache size in bytes.

#### **ways**

Number of ways in a unified cache (must be power of 2)

#### **instrWays**

Number of ways in instruction cache (must be power of 2)

### **dataWays**

Number of ways in data cache (must be power of 2)

### **lineSize**

Line size for unified cache

#### **dataLineSize**

Line size for data cache

### **instrLineSize**

Line size for instruction cache

### **wordSize**

Size of a word in bytes (defaults to 4)

### **separate**

Set to 1 to turn the cache model to separate I- and D-caches. Set to 0 to make the cache a unified cache. This option affects the interpretation of the size, ways and lineSize arguments (see above).

### **8.1.3. Interfaces**

The following interfaces can be used to connect the generic cache model:

### **PreAccessIface**

A MemAccessIface that receives memory access events before they reach the target device.

### **PostAccessIface**

A MemAccessIface that handles memory access events after they reach the target device.

### **8.1.4. Properties**

The following properties are used for configuring the cache model and to connect the model in the object graph.

### **preTransaction**

Memory access interface reference for next pre-access handler.

### **postTransaction**

Memory access interface reference for next post-access handler.

### **icacheCtrl**

Optional interface reference for a instruction cache controller object.

### **dcacheCtrl**

Optional interface reference for a data cache controller object.

### **instr.replacementPolicy**

Replacement policy used when fetching instructions. Set to  $0 = \text{NONE}$  (or directly mapped / 1way set associative cache).  $1 = LRU$ ,  $2 = LRR$  and  $3 = RND$ . Automatically set to 0 when ways is set to 1.

### **data.replacementPolicy**

Replacement policy used when accessing data. Set to  $0 = \text{NONE}$  (or directly mapped / 1-way set associative cache).  $1 = LRU$ ,  $2 = LRR$  and  $3 = RND$ . Automatically set to 0 when ways is set to 1.

### **isSplitCache**

Cache is split and has separate instruction and data caches.

### **isWriteBack**

Cache is write-back cache, not supported at the moment.

### **isWriteAllocate**

Set to non-zero to have the cache allocate a line in case of a write miss. Set to zero to avoid line allocation.

### **fetchPenalty**

Cost for fetching from a cached line.

### **readPenalty**

Cost for reading from a cached line.

### **writePenalty**

Cost for writing to a cached line.

### **wordSize**

Word size for cache (defaults to 4, do not modify unless connecting to 64-bit processor architectures).

#### **instr.sets**

Number of sets in the instruction cache.

### **instr.ways**

Number of ways in the instruction cache.

### **instr.lineSize**

Instruction line size in bytes.

### **data.sets**

Number of sets in the data cache.

### **data.ways**

Number of ways in the data cache.

### **data.lineSize**

Data line size in bytes.

### <span id="page-31-0"></span>**8.2. Properties**

The generic cache model contains the following counters that can be inspected to get an idea of hit and miss-rates.

### **fetchHits**

Number of cache hits when fetching instructions.

TEMU: Model Reference Doc. no: TERMA/SPD/63/TEMU/MODREF Rev. no: 2.3

### **fetchMisses**

Number of cache misses when fetching instructions.

### **readHits**

Number of cache hits when reading data.

### **readMisses**

Number of cache misses when reading data.

### **writeHits**

Number of cache hits when writing data.

### **writeMisses**

Number of cache misses when writing data.

## <span id="page-32-0"></span>**8.3. Limitations**

- The cache does not emulate write-back penalties for write-back caches at present. This means that the evict functions will behave as the invalidate functions.
- Number of ways must be a power of 2. That means that 1- 2- and 4- way set associative caches are fine, but 3-way set associative caches are not emulated by the generic cache model.

# <span id="page-33-0"></span>**Chapter 9. GPIO Bus**

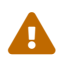

This bus model is deprecated. Users should migrate to the SignalIface.

The GPIO bus model is one of the standard bus models available in TEMU. The bus model maintains the values of 64 GPIO pins, and a notification list where pin updates can be forwarded to an arbitrary number of models when pin values have changed.

This does place a limitation, in that a model must know which pin it is connected to, which may not be ideal. The recommended approach is to ensure that the model maintains its own user configurable mask for filtering out the relevant bits.

## <span id="page-33-1"></span>**9.1. Configuration**

The GpioBus model can be configured by connecting GPIO clients to the Clients property. No other configuration capabilities are provided.

# <span id="page-33-2"></span>**9.2. Class Info**

### **9.2.1. Attributes**

**Properties**

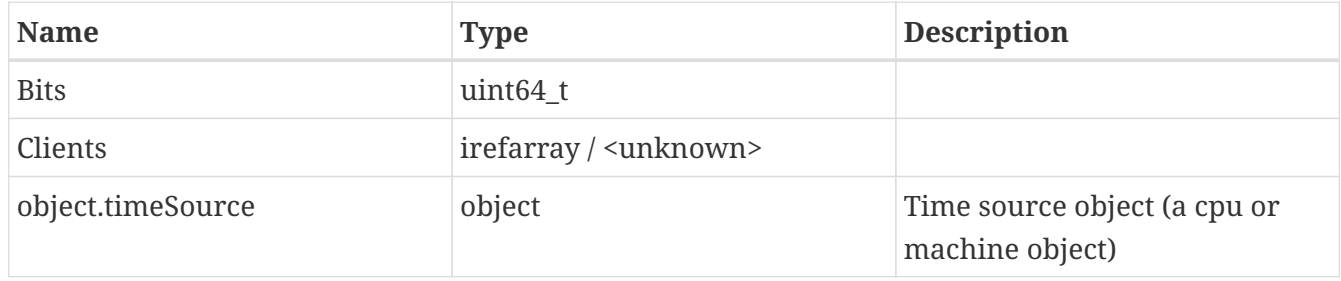

### **Interfaces**

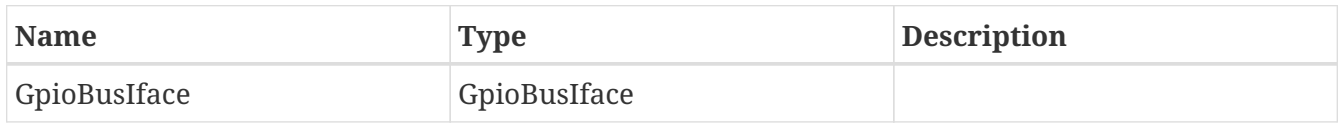

### **Ports**

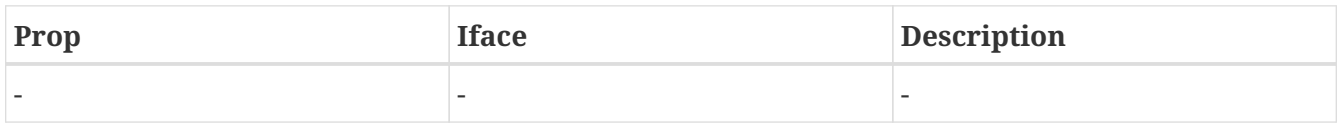

### <span id="page-33-3"></span>**9.3. Limitations**

The primary limitation of the GPIO bus model is that pin updates using the GpioBusIface will be distributed to all GpioClients that have been connected to the GPIO bus. If requested the bus model can be augmented with direct distribution properties for forwarding individual pin changes to

Page 35

predetermined objects. This has not been implemented yet though, contact us if you need support for this.

# <span id="page-35-0"></span>**Chapter 10. GPTIMER**

The GPTIMER is part of the GRLIB device library from Gaisler. The timer runs using synchronised events in order to ensure that would a timer tick be broadcasted by the interrupt controller, then the IRQ should be taken at roughly the same time.

## <span id="page-35-1"></span>**10.1. Loading the Plugin**

import GpTimer

# <span id="page-35-2"></span>**10.2. Limitations**

The following deviations from real hardware are known to exist with this model:

- The Disable Timer Freeze bit is always 1 and cannot be configured.
- The Debug Halt bit for each timer is always 0 and cannot be altered.
- Chained timers are not supported at the moment.
- The last timer does not work as a watchdog.
- As the timer utilise synchronised events, the minimum time for a timer expiration on a multicore CPU would be equal to the time-quanta that the machine has been configured with.
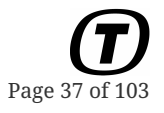

# **Chapter 11. GRCAN**

The GRCAN model is available in the GrCan plugin.

## **11.1. Loading the Plugin**

import GrCan

## **11.2. Attributes**

### **11.2.1. Properties**

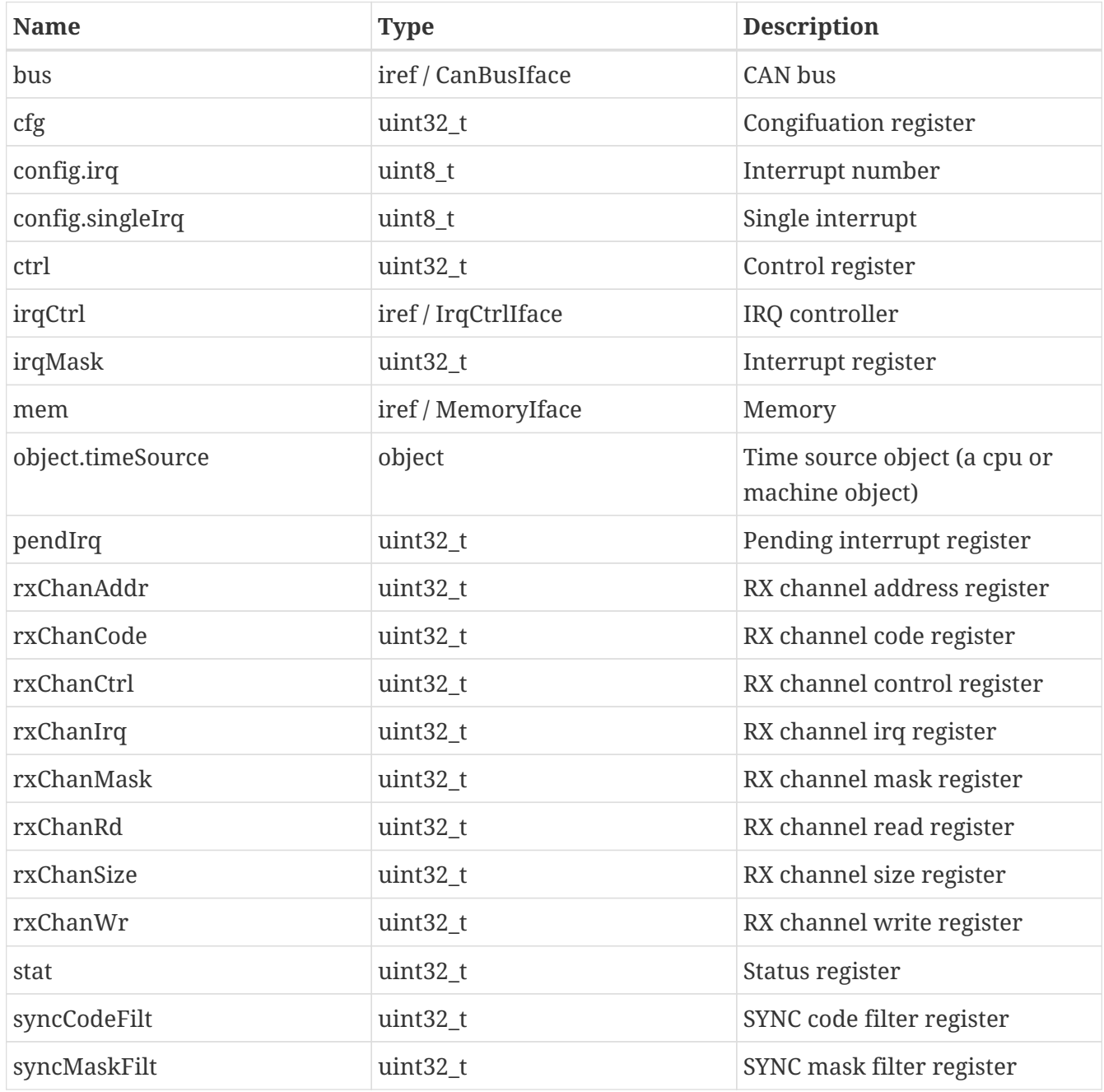

The use and/or disclosure,etc. of the contents of this document (or any part thereof) is subject to the restrictions referenced on the front page.

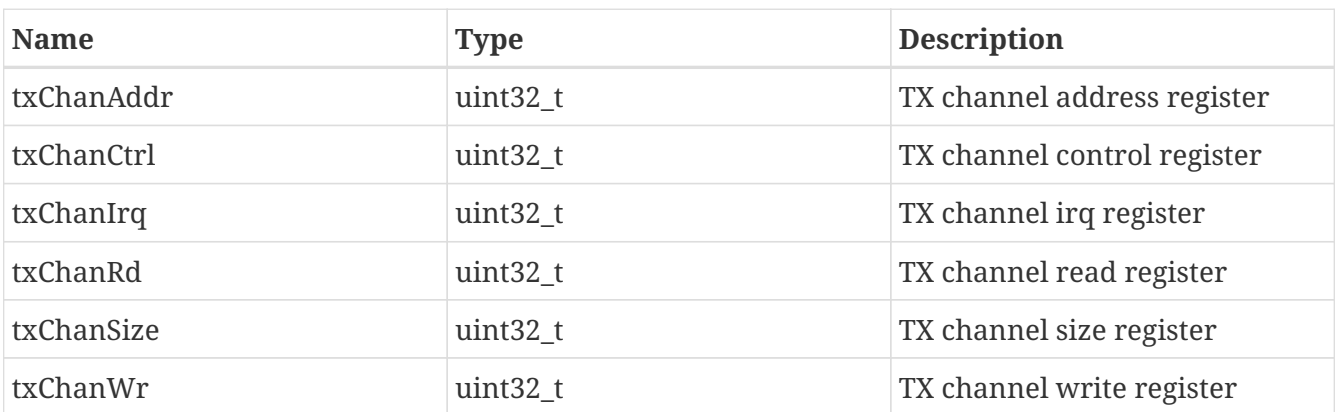

### **11.2.2. Interfaces**

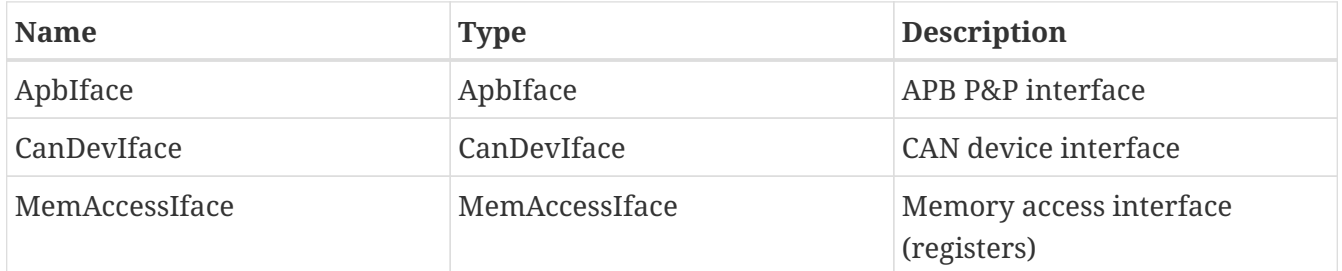

### **11.2.3. Ports**

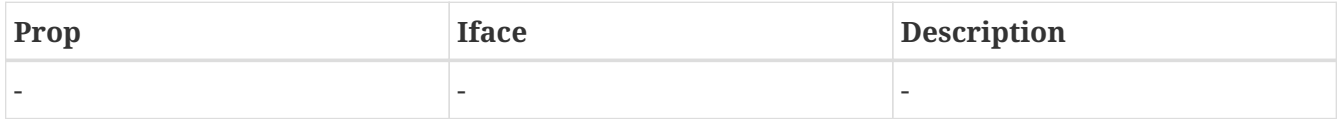

# **11.3. Registers**

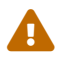

Register support is currently experimental!

### **11.3.1. Register Bank default**

### **Register cfg**

Congifuation register

Cold reset value: 0x0

Warm reset value: 0x0

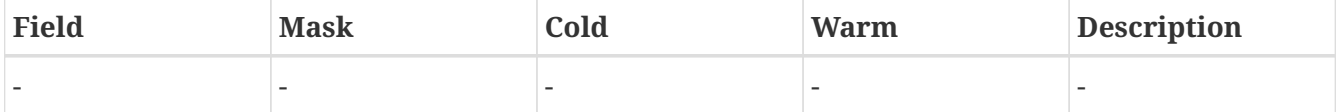

### **Register stat**

Status register

### Cold reset value: 0x0

#### Warm reset value: 0x0

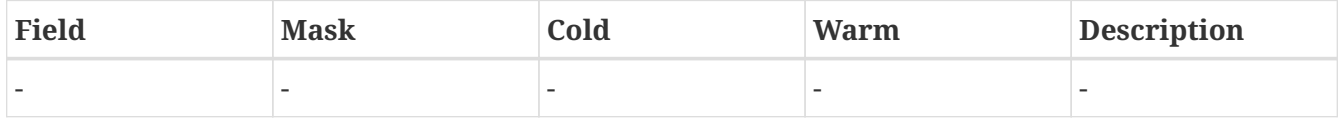

### **Register ctrl**

Control register

Cold reset value: 0x0

```
Warm reset value: 0x0
```
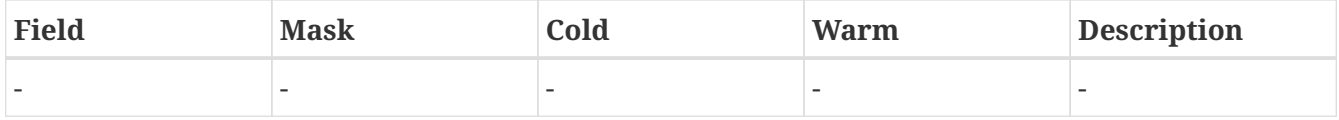

### **Register syncMaskFilt**

SYNC mask filter register

Cold reset value: 0x0

Warm reset value: 0x0

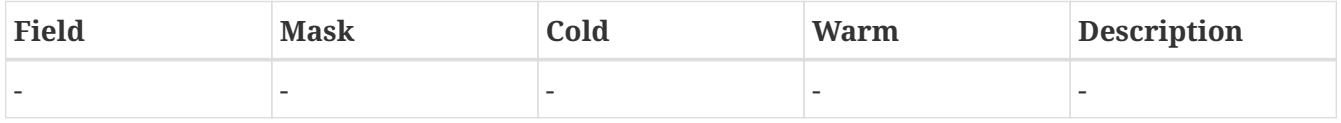

### **Register syncCodeFilt**

SYNC code filter register

Cold reset value: 0x0

Warm reset value: 0x0

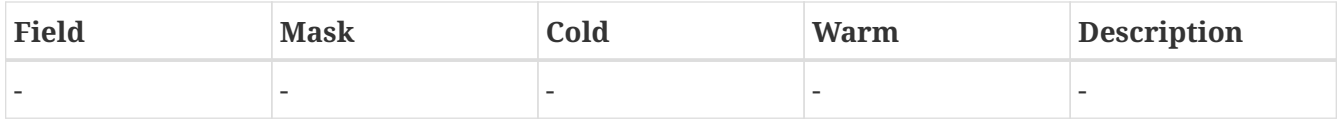

### **Register pendIrq**

Pending interrupt register

Cold reset value: 0x0

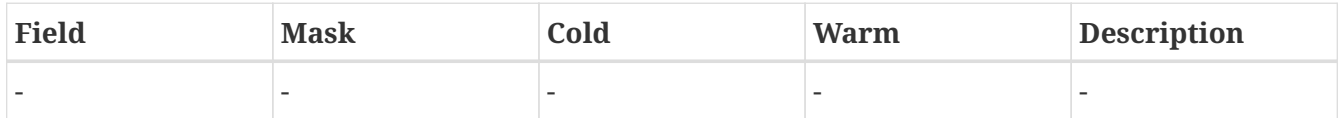

### **Register irqMask**

Interrupt register

Cold reset value: 0x0

Warm reset value: 0x0

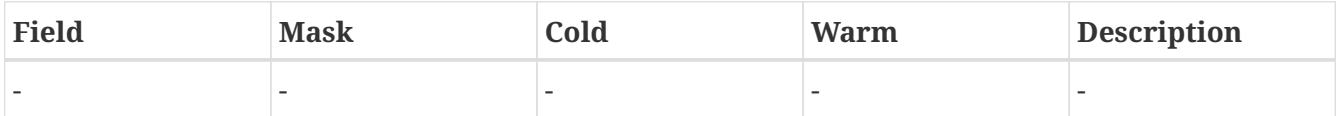

### **Register txChanCtrl**

TX channel control register

Cold reset value: 0x0

Warm reset value: 0x0

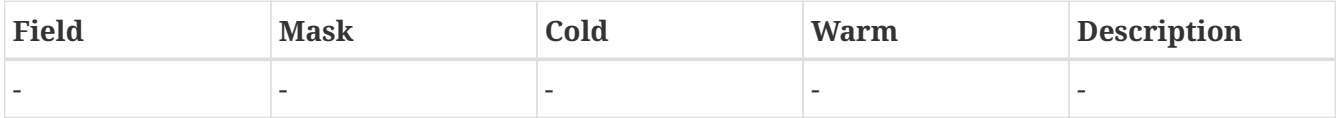

### **Register txChanAddr**

TX channel address register

Cold reset value: 0x0

Warm reset value: 0x0

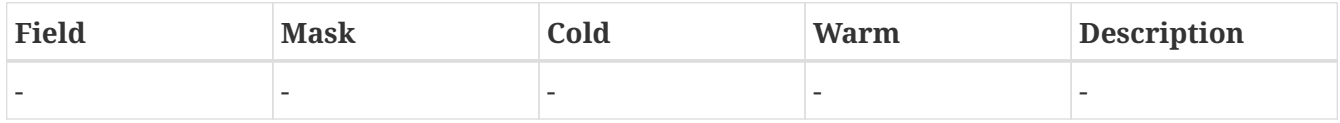

### **Register txChanSize**

TX channel size register

Cold reset value: 0x0

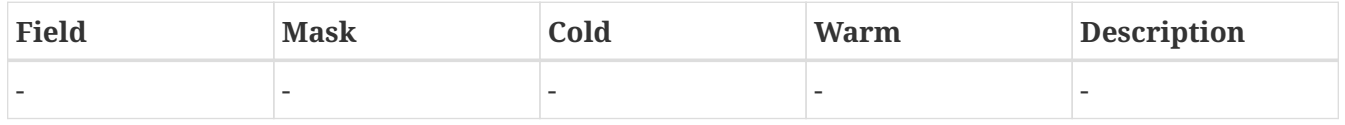

### **Register txChanWr**

TX channel write register

Cold reset value: 0x0

Warm reset value: 0x0

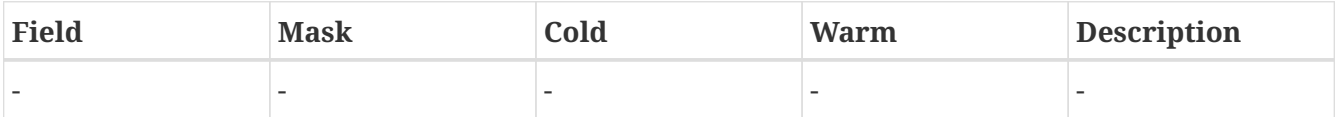

#### **Register txChanRd**

TX channel read register

Cold reset value: 0x0

Warm reset value: 0x0

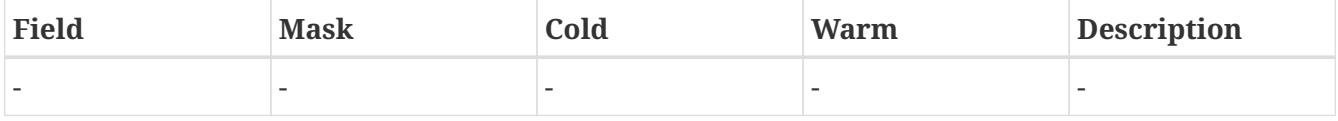

### **Register txChanIrq**

TX channel irq register

Cold reset value: 0x0

Warm reset value: 0x0

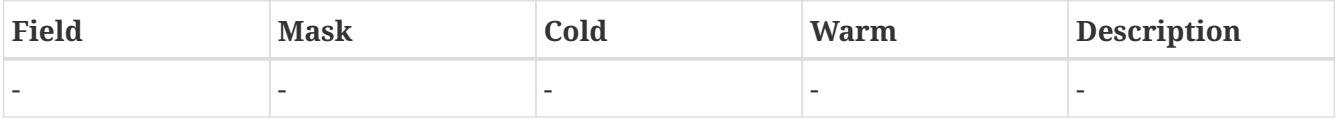

### **Register rxChanCtrl**

RX channel control register

Cold reset value: 0x0

Warm reset value: 0x0

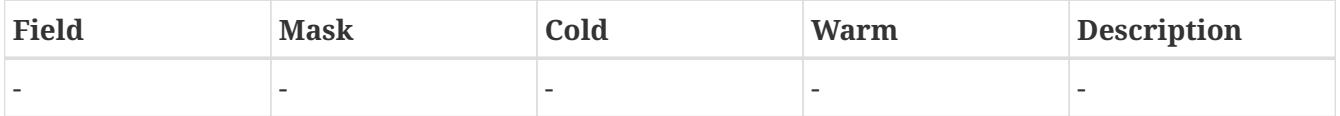

### **Register rxChanAddr**

RX channel address register

### Cold reset value: 0x0

### Warm reset value: 0x0

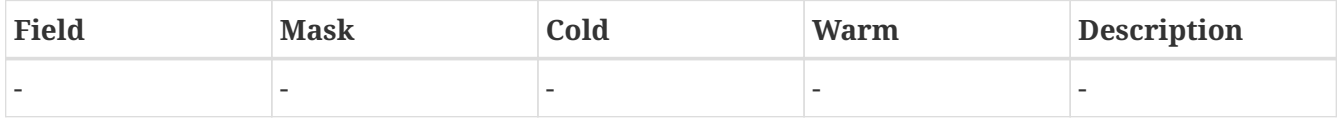

#### **Register rxChanSize**

RX channel size register

Cold reset value: 0x0

Warm reset value: 0x0

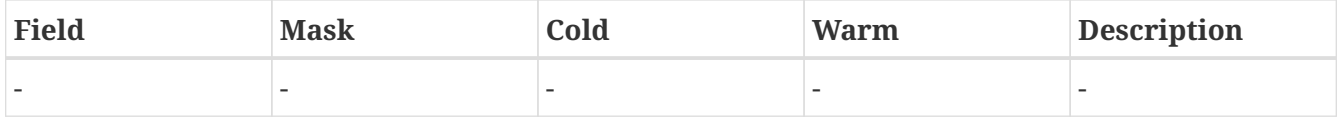

### **Register rxChanWr**

RX channel write register

Cold reset value: 0x0

Warm reset value: 0x0

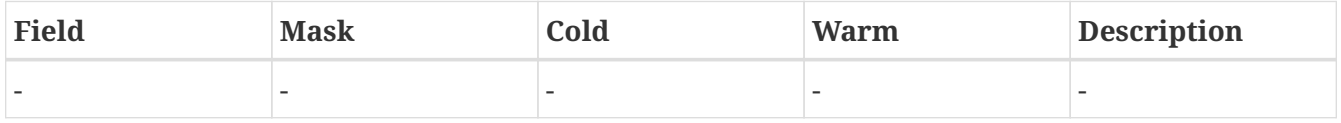

#### **Register rxChanRd**

RX channel read register

Cold reset value: 0x0

Warm reset value: 0x0

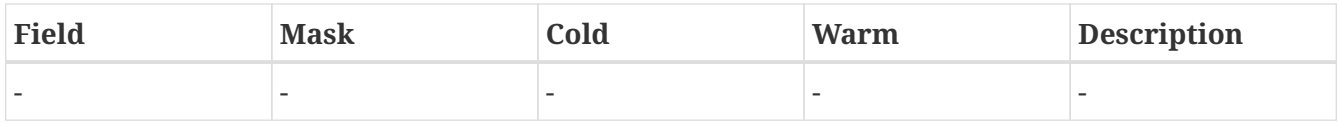

### **Register rxChanIrq**

RX channel irq register

Cold reset value: 0x0

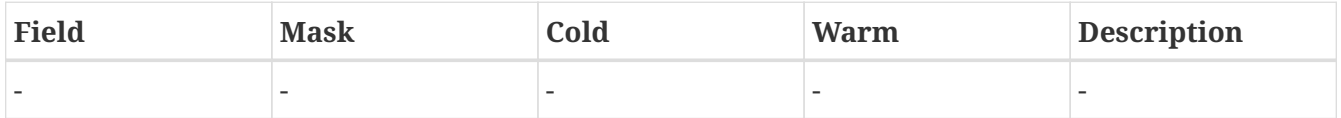

### **Register rxChanMask**

RX channel mask register

Cold reset value: 0x0

Warm reset value: 0x0

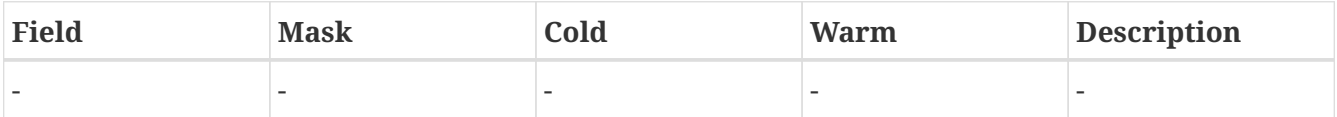

### **Register rxChanCode**

RX channel code register

Cold reset value: 0x0

Warm reset value: 0x0

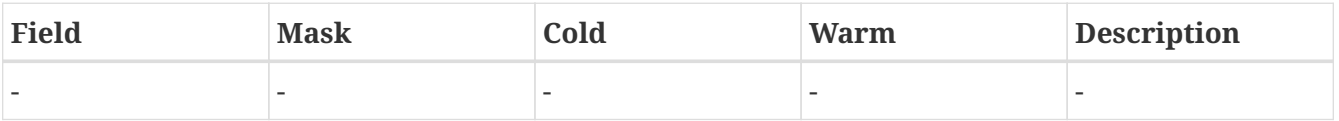

# **11.4. Limitations**

• None

# **Chapter 12. GRETH**

The GRETH model is available in the GrEth plugin. The model needs to be combined with a MDIOBus, PHY and Ethernet model.

The GRETH model implements the behaviour of both GRETH and GRETH\_GBIT.

# **12.1. Loading the Plugin**

import BusModels import GrEth GRETH.new name=greth0 GenericPHY.new name=phy0 EthernetLink.new name=eth0 connect a=greth0.phy b=phy0:PHYIface connect a=greth0.mdioBus b=phy0:MDIOIface connect a=apbctrl0.slaves b=greth0:ApbIface greth0.setMAC mac="00:00:00:00:00:01" connect a=phy0.mac b=greth0:MACIface eth0.connect device=phy0:PHYIface

# **12.2. Limitations**

The config.gbitVariant property can be set to enable GRETH GBIT extensions. The extensions includes:

- Gigabit speed.
- IP header checksum offloading
- TCP checksum offloading
- UDP checksum offloading
- Scatter / gather send lists.

### **12.2.1. Attributes**

### **Properties**

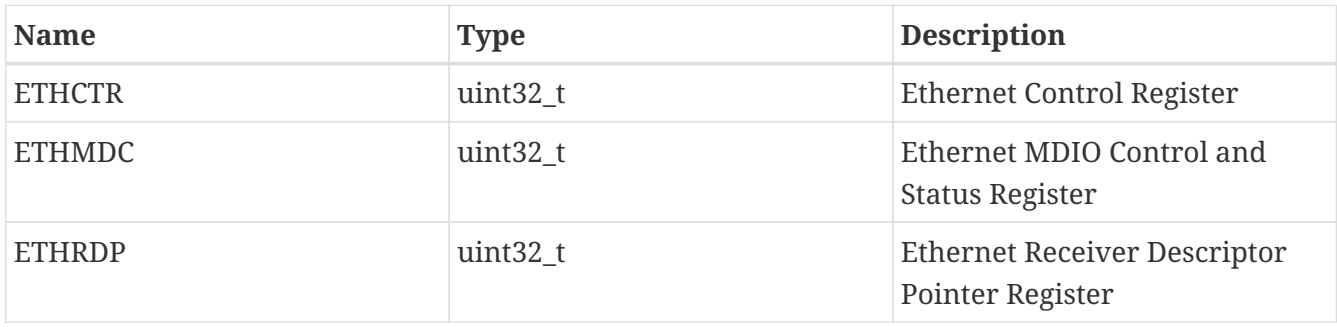

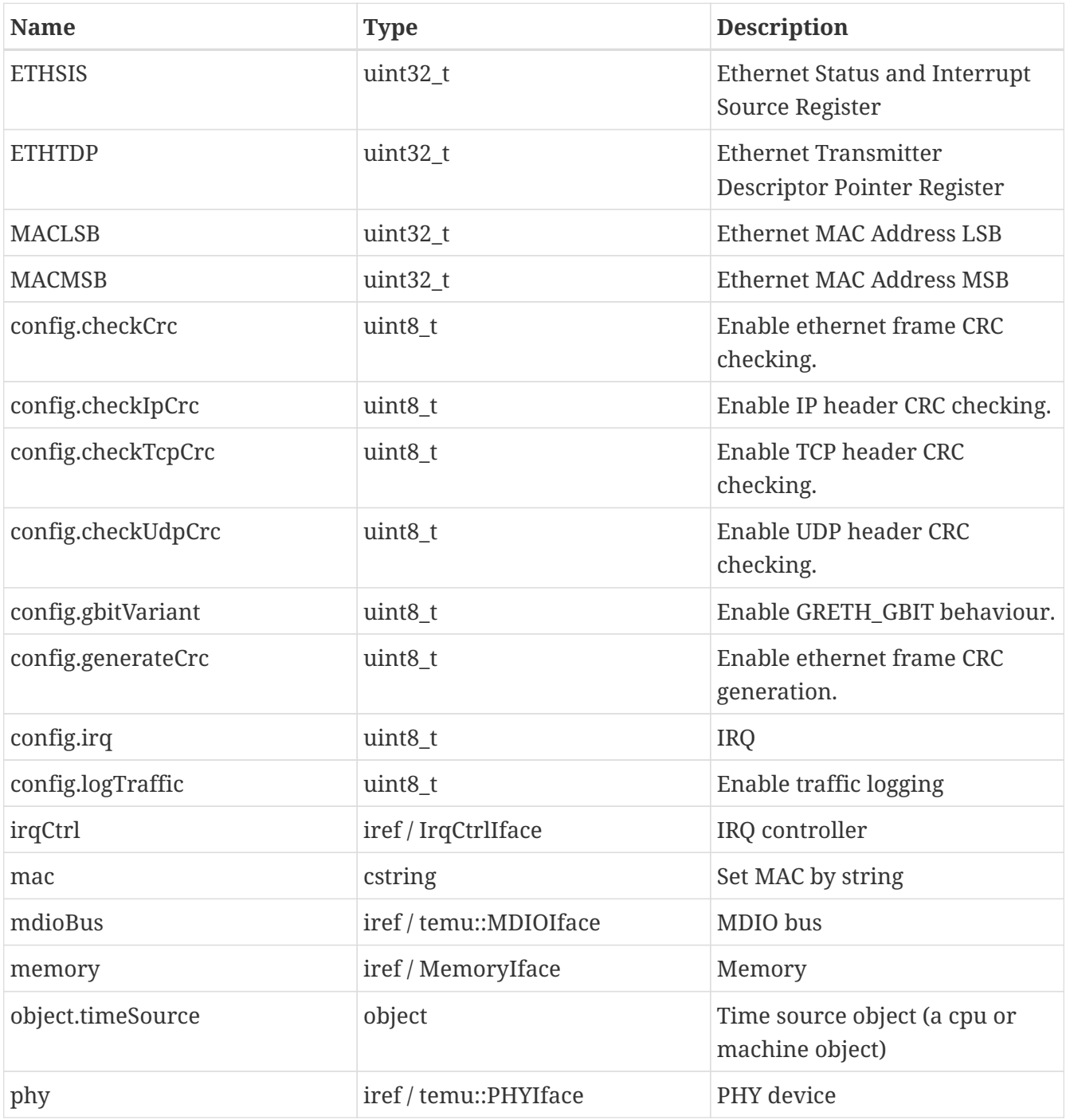

### **Interfaces**

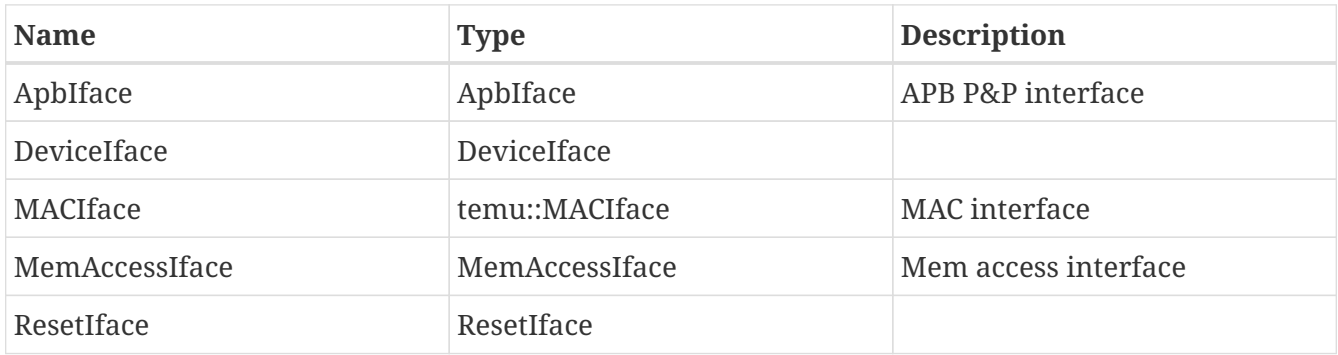

**Ports**

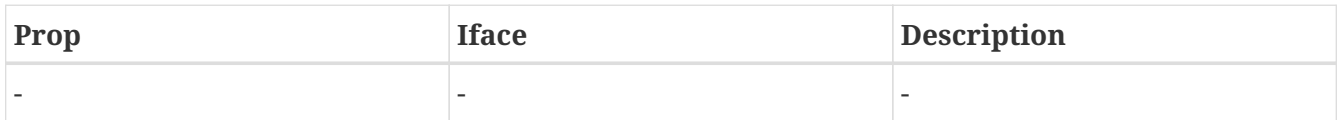

### **12.2.2. Registers**

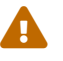

Register support is currently experimental!

### **Register Bank registers**

**Register ETHCTR**

Ethernet Control Register

Cold reset value: 0x0

Warm reset value: 0x0

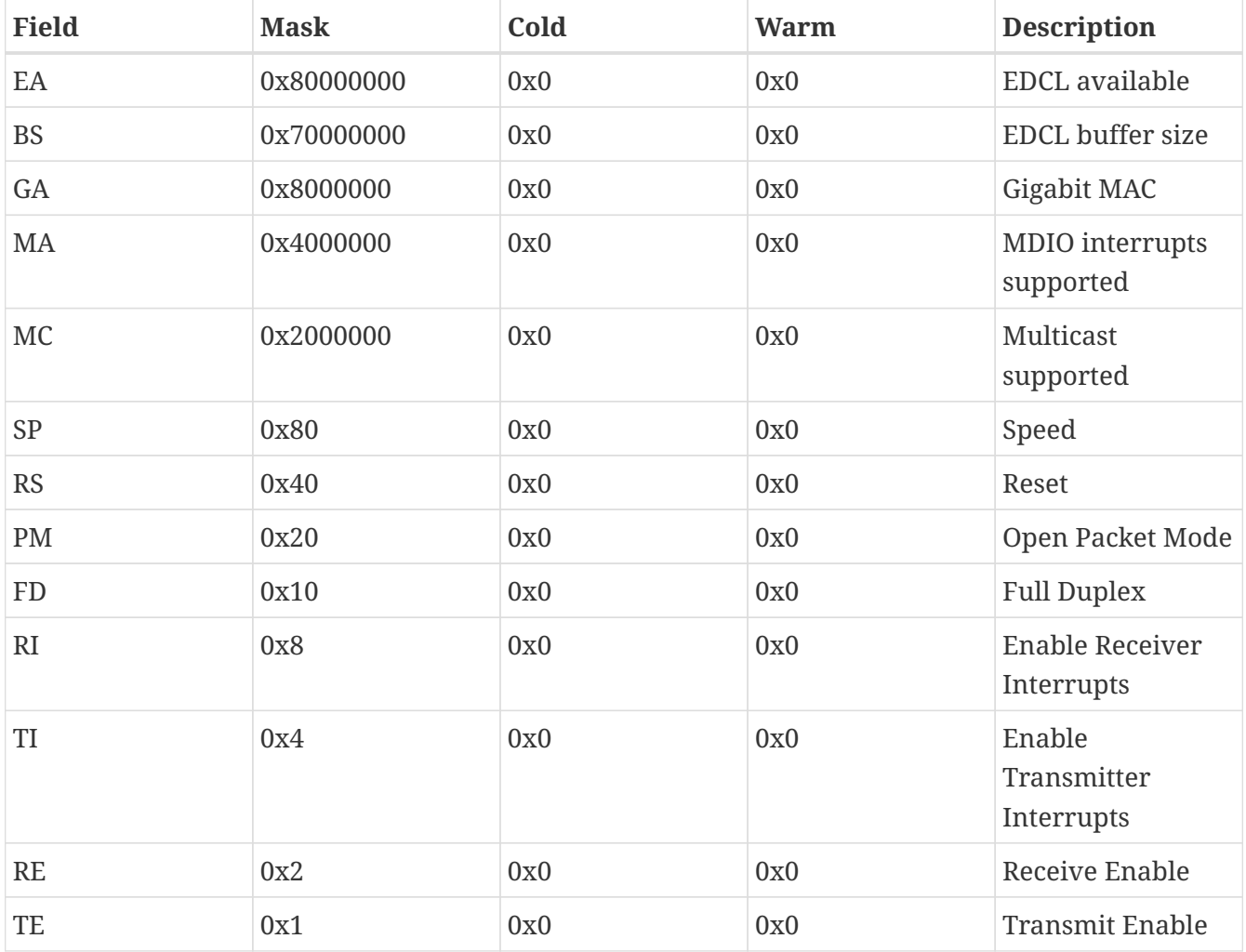

#### **Register ETHSIS**

Ethernet Status and Interrupt Source Register

Cold reset value: 0x0

#### Warm reset value: 0x0

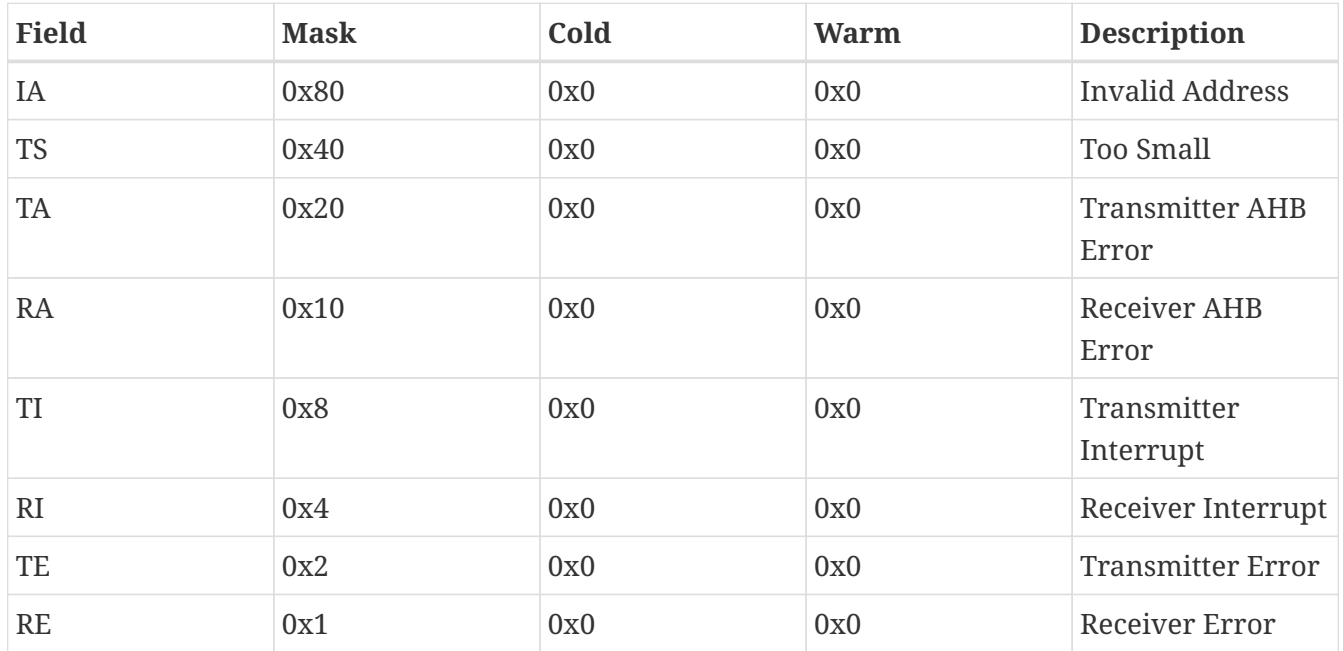

#### **Register MACMSB**

### Ethernet MAC Address MSB

Cold reset value: 0x0

Warm reset value: 0x0

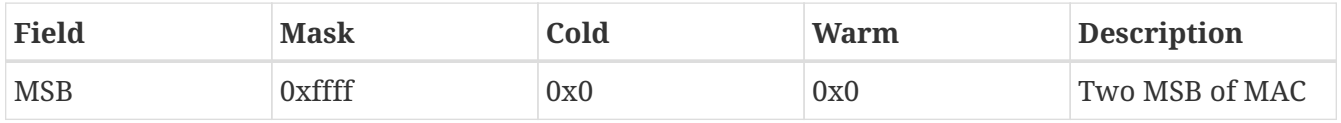

#### **Register MACLSB**

Ethernet MAC Address LSB

Cold reset value: 0x0

#### Warm reset value: 0x0

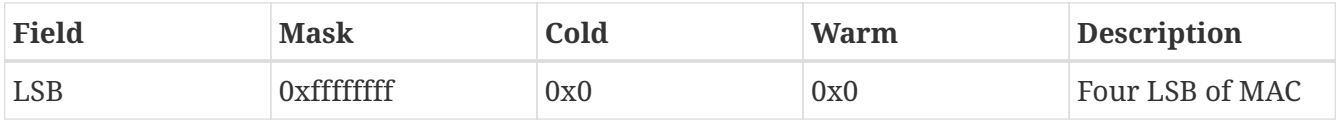

### **Register ETHMDC**

Ethernet MDIO Control and Status Register

Cold reset value: 0x0

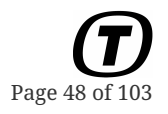

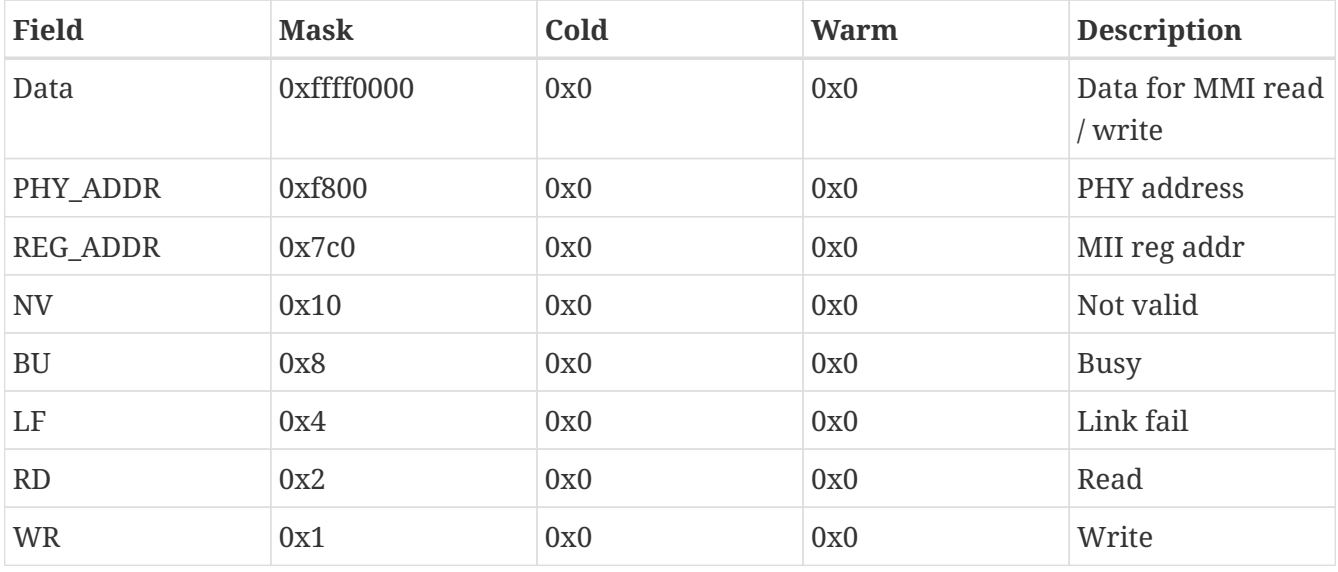

### **Register ETHTDP**

Ethernet Transmitter Descriptor Pointer Register

Cold reset value: 0x0

Warm reset value: 0x0

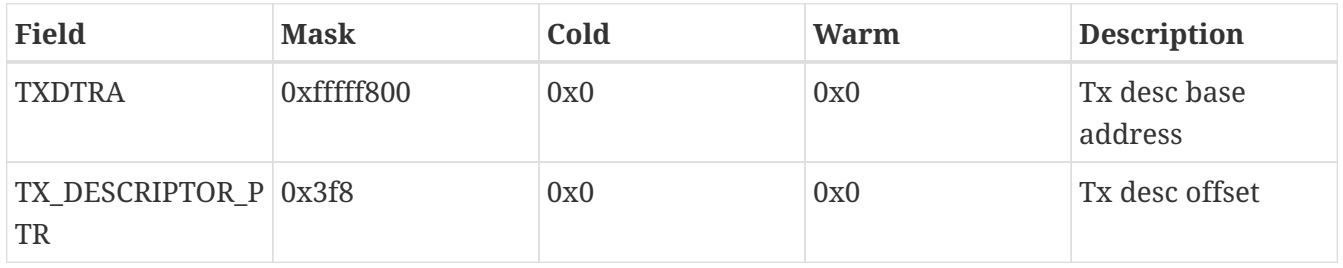

### **Register ETHRDP**

Ethernet Receiver Descriptor Pointer Register

Cold reset value: 0x0

Warm reset value: 0x0

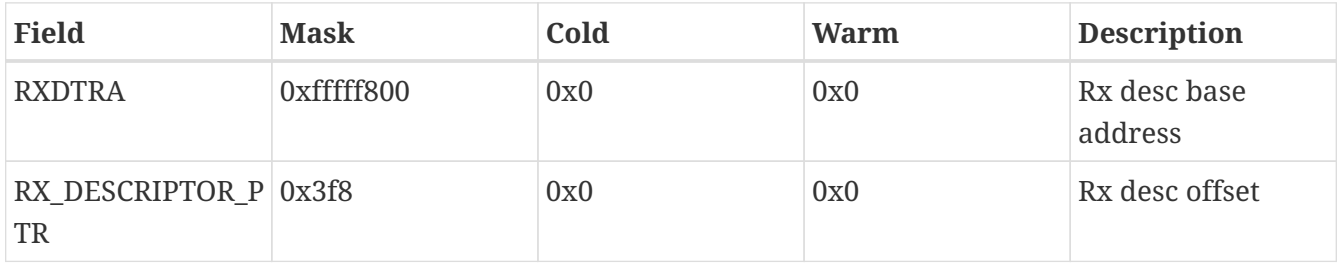

# **12.3. Limitations**

• Multicast groups are not yet supported.

• ECDL mode is not supported.

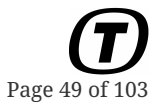

# **Chapter 13. GRGPIO**

The GRGPIO device is part of the GRLIB device library from Gaisler. The GrGPIO model simulates a 16 pin GPIO device by providing input and output via the SignalIface.

# **13.1. Loading the Plugin**

import GrGPIO

# **13.2. Limitations**

• Only the UT700 based configuration is supported at the moment. That means that the bypass and capabilities registers are missing. Further the IRQ map registers are not available.

# **Chapter 14. GRSPW1**

The GRSPW1 is part of the GRLIB IP library. It is available in libTEMUGrspw1.so.

# **14.1. Loading the Plugin**

import Grspw1

# **14.2. Configuration**

To work correctly, the device should be connected to an interrupt controller, the memory and another SpaceWire device.

There are several configuration parameters in the GrSpw1 device, summarized in the following table:

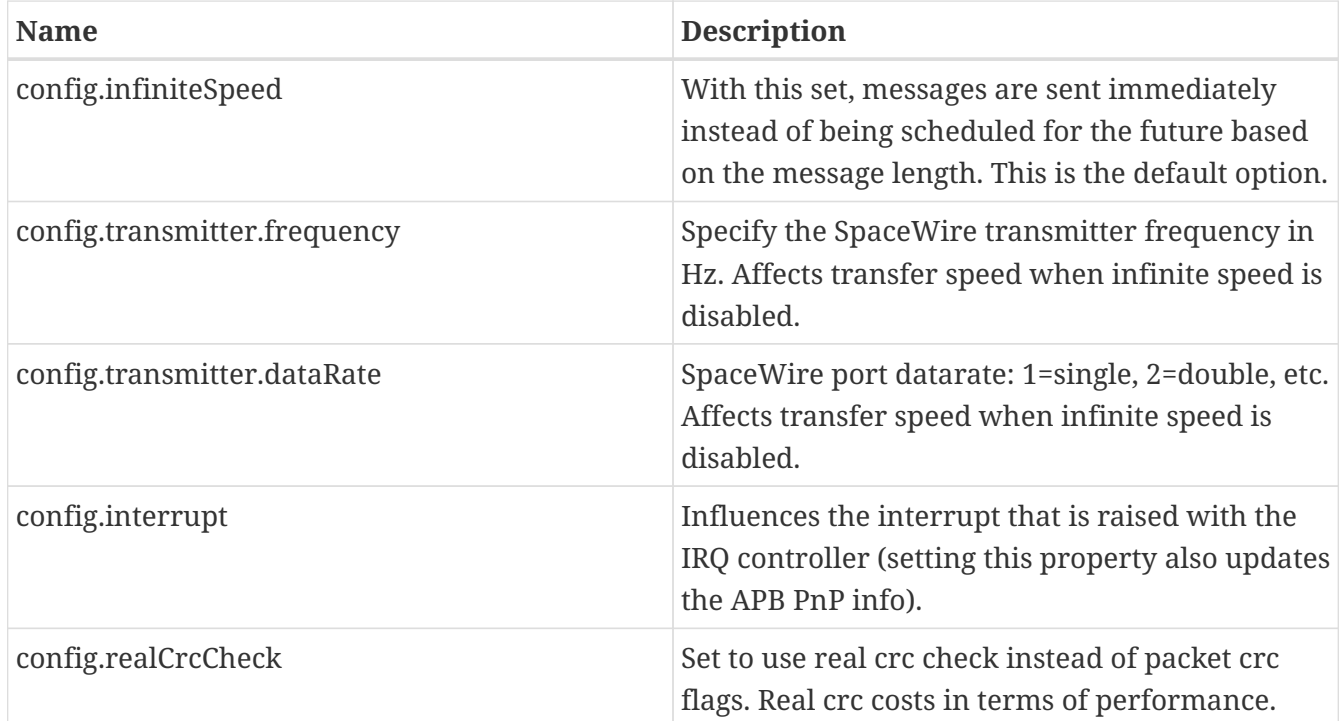

### **14.2.1. Attributes**

### **Properties**

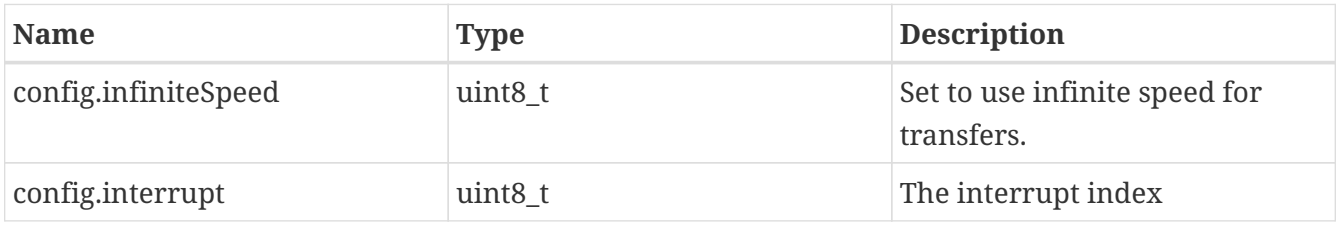

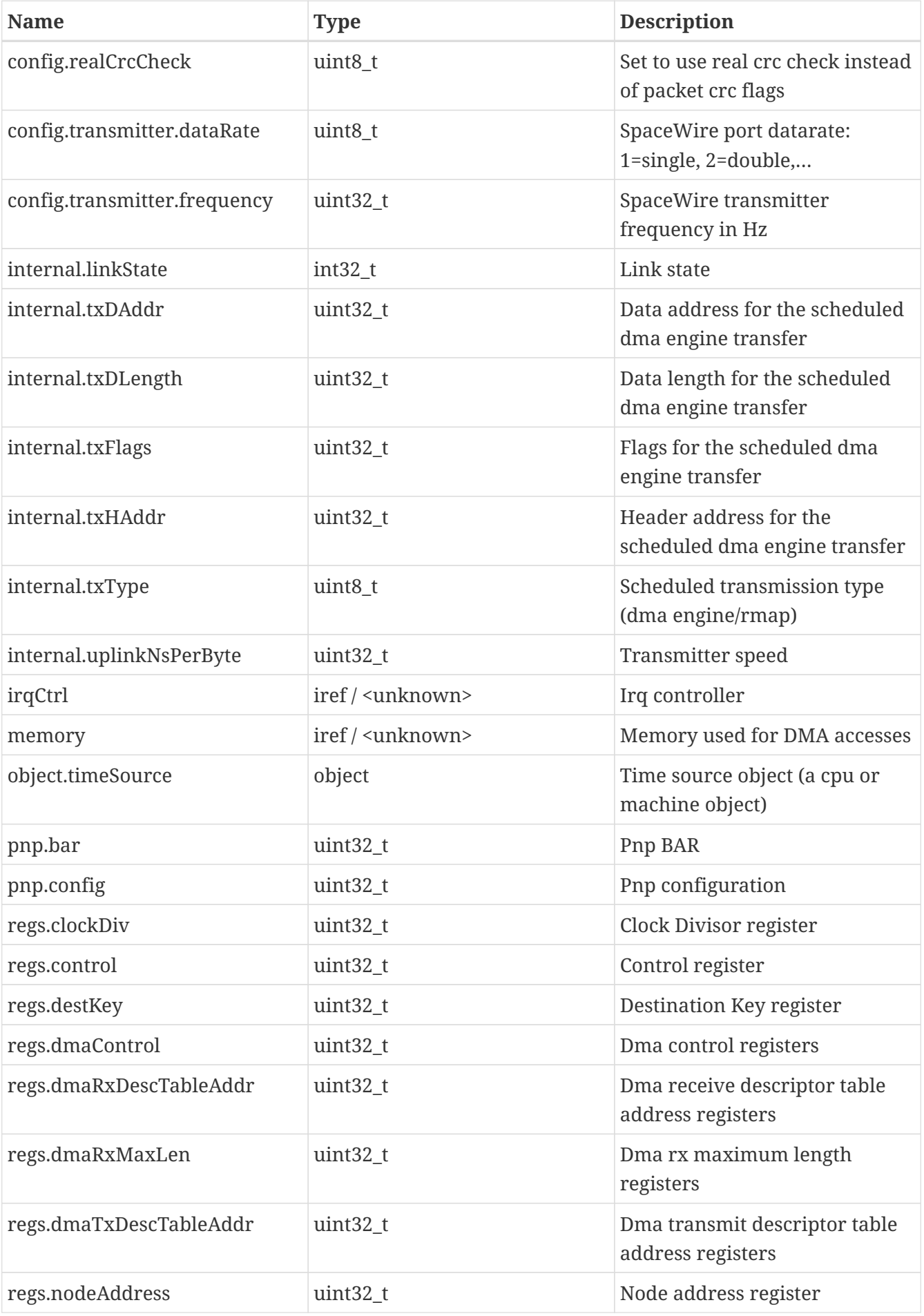

The use and/or disclosure,etc. of the contents of this document (or any part thereof) is subject to the restrictions referenced on the front page.

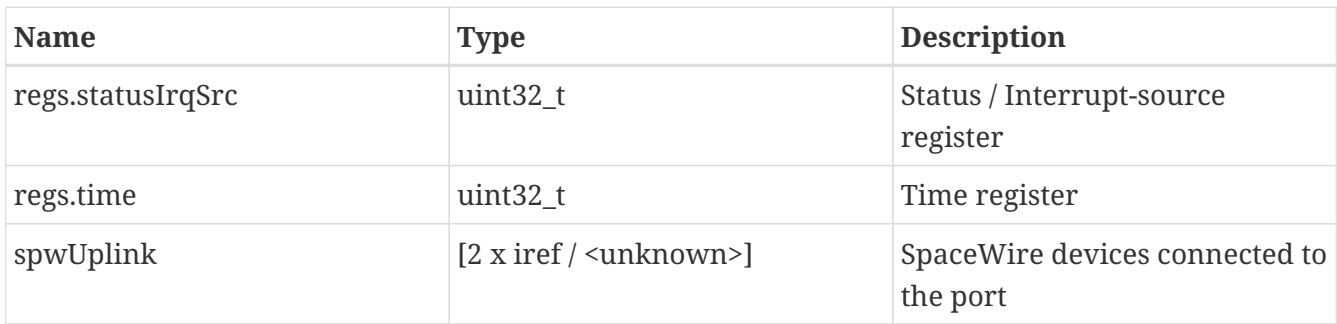

### **Interfaces**

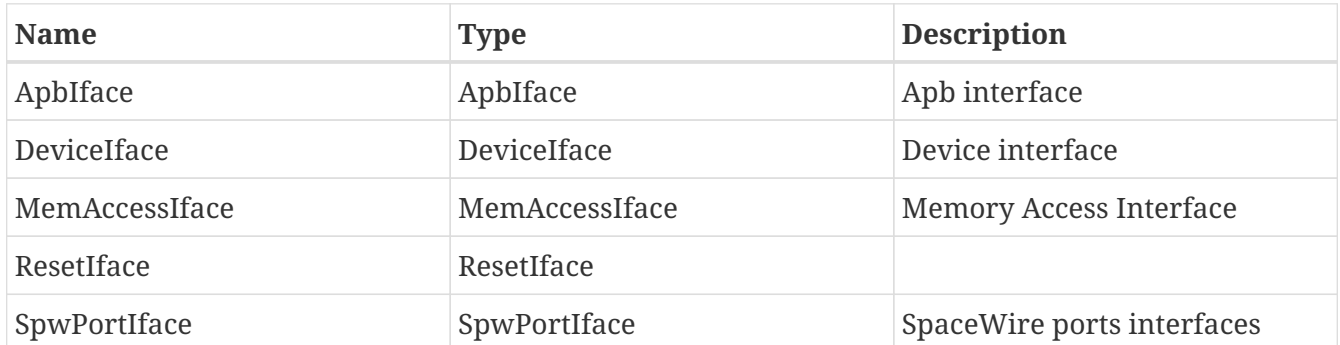

### **Ports**

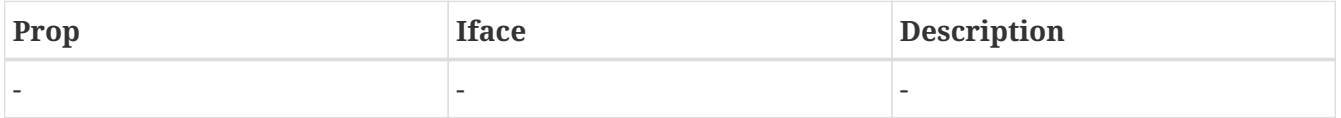

### **14.3. Limitations**

The following limitations/deviations from real hardware are known to exist with this model:

- No spill is currently not implemented
- Althougth the device already provides two spacewire ports, dual port is not yet implemented. This correspond to a device where the port VHDL parameter is set to 1. Therefore, in the control register, PO will be 0 and PS / NP bit are not available. Let us know if you need this feature implemented.
- The link interface currently effectively uses only ErrorReset, Ready, Connecting and Run states. Therefore, those are the only values that will be visible on the status register.
- RMAPEN signals not available

## **14.4. Examples**

This example shows how to create two Grspw1 devices and connect them.

```
import BusModels
import TEMUGrspw1
object-create class=Grspw1 name=grspw0
```
Page 54

object-create class=Grspw1 name=grspw1 spw-connect port1=grspw0:SpwPortIface[0] port2=grspw1:SpwPortIface[0]

# **Chapter 15. GRSPW2**

The Grspw2 model is part of the GRLIB IP library feature. It is available in the Grspw2 plugin.

# **15.1. Loading the Plugin**

import Grspw2

# **15.2. Configuration**

To work correctly, the device should be connected to an interrupt controller, the memory and another SpaceWire device.

There are several configuration parameters in the GrSpw2 device, summarized in the following table:

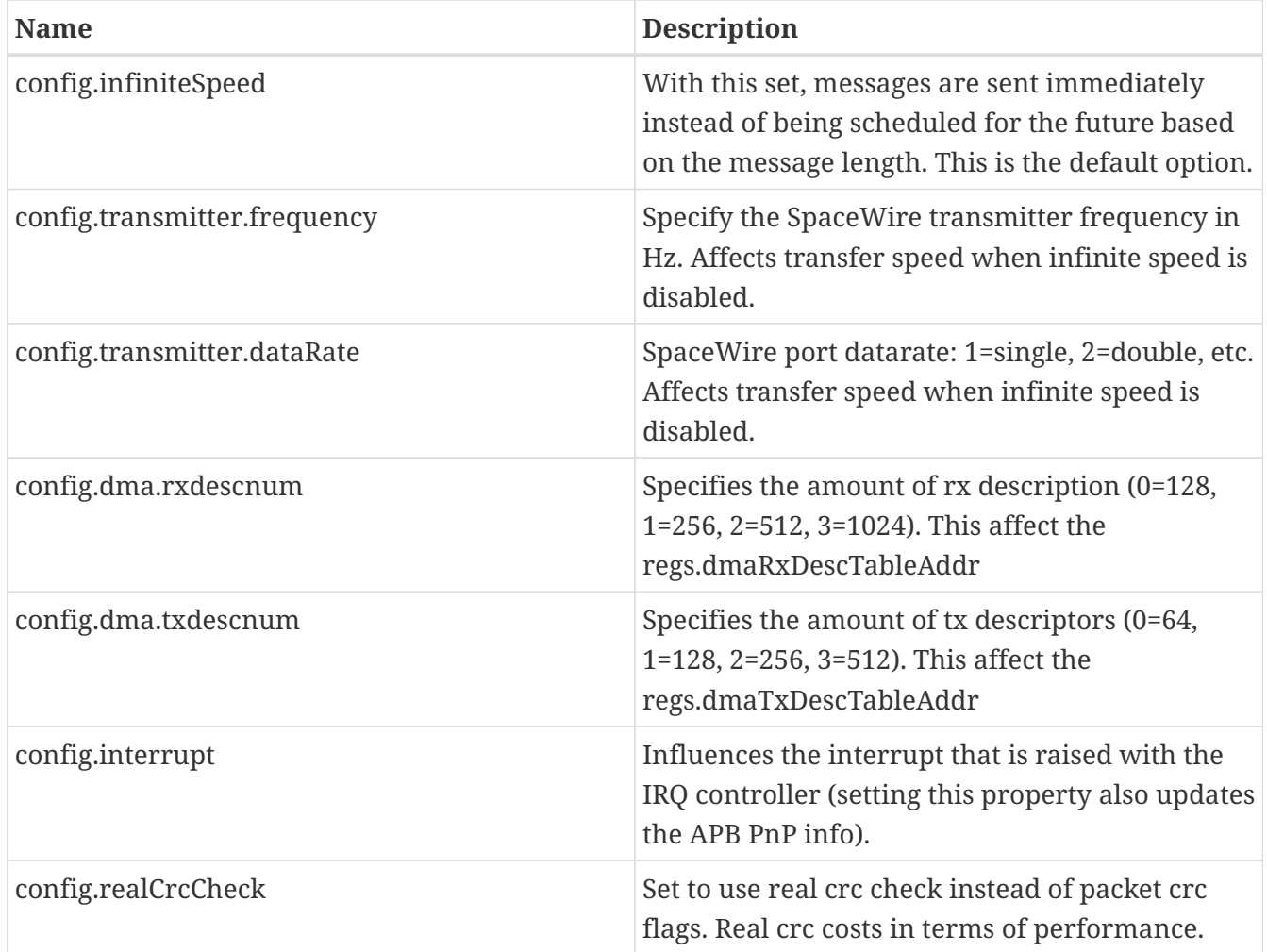

### **15.2.1. Attributes**

**Properties**

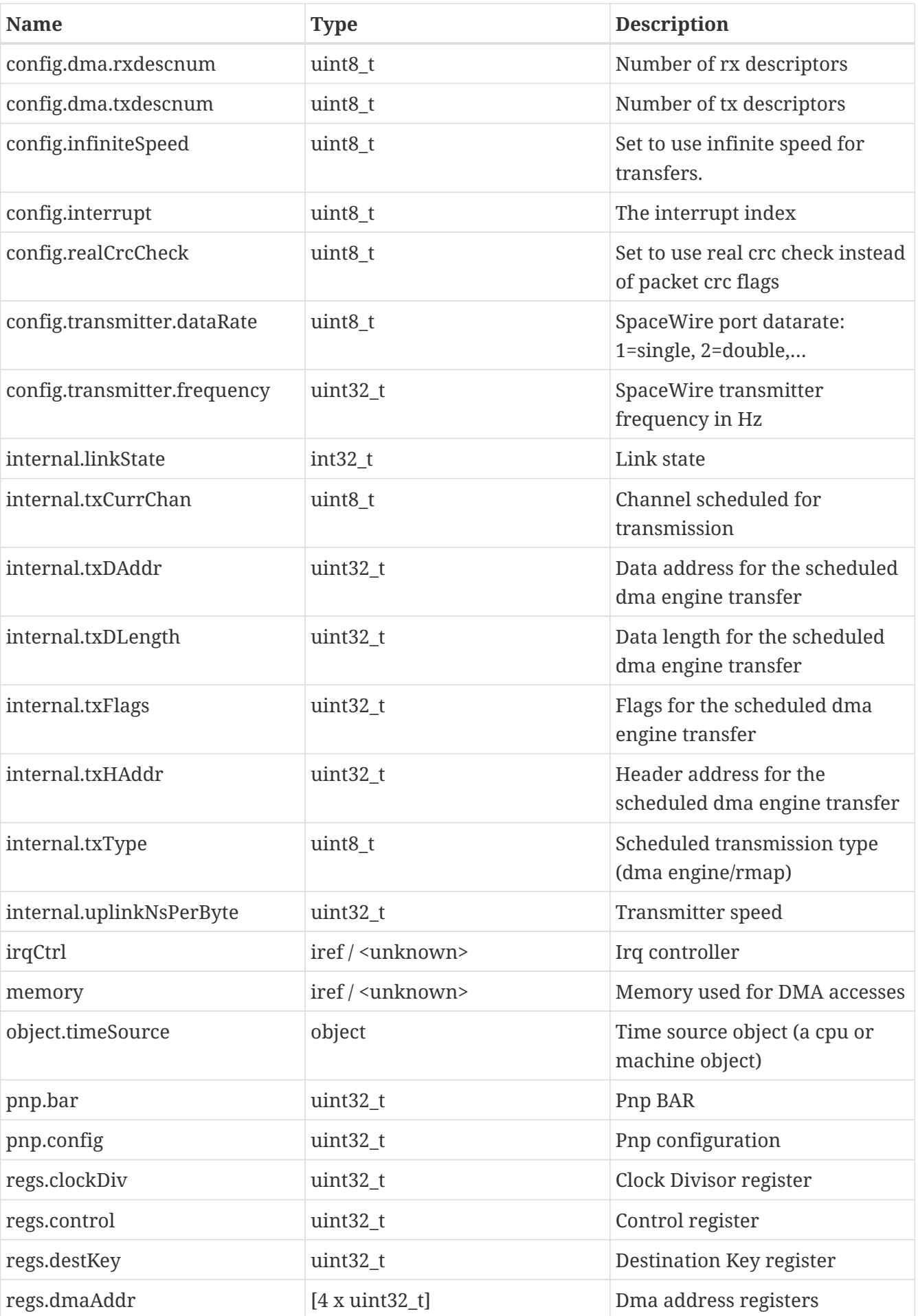

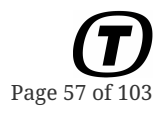

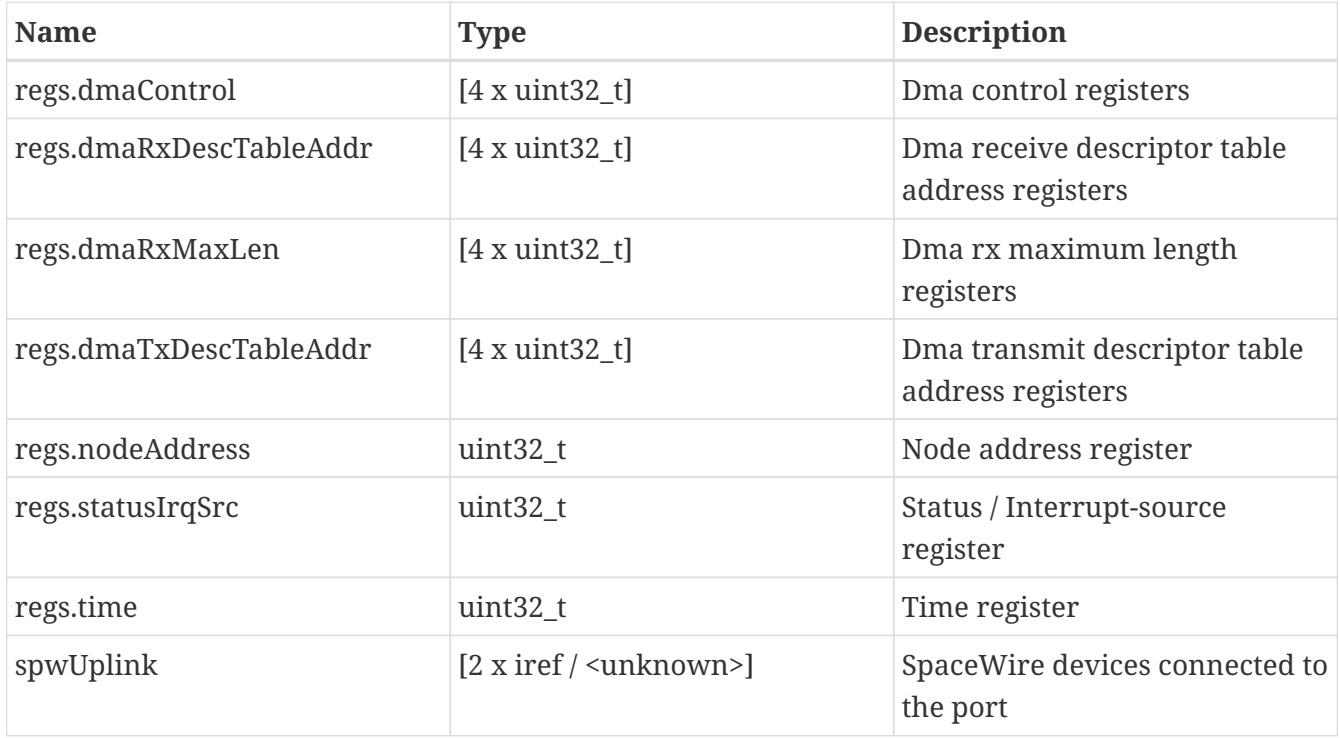

### **Interfaces**

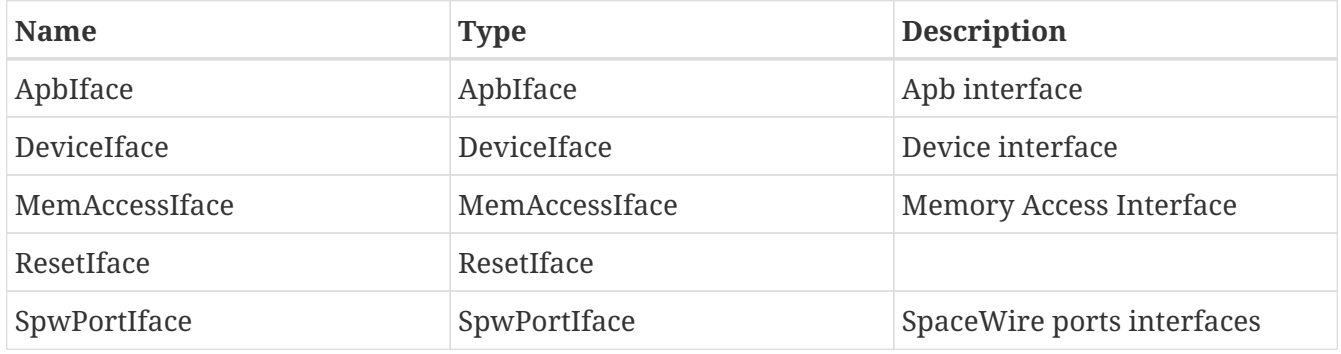

#### **Ports**

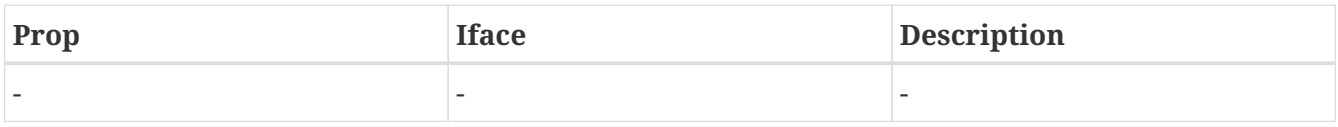

## **15.3. Limitations**

The following deviations from real hardware are known to exist with this model:

- Althougth the device already provides two ports, dual port is not yet implemented. Let us know if you need this feature implemented.
- The link interface currently effectively uses only ErrorReset, Ready, Connecting and Run states. Therefore, those are the only values that will be visible on the status register.
- RMAPEN and PNPEN signals not available

# **15.4. Examples**

This example shows how to create two Grspw2 devices and connect them.

```
import BusModels
import Grspw2
object-create class=Grspw2 name=grspw0
object-create class=Grspw2 name=grspw1
spw-connect port1=grspw0:SpwPortIface[0] port2=grspw1:SpwPortIface[0]
```
# **Chapter 16. IRQMP**

The IrqMP is part of the GRLIB device library from Gaisler. It is a multiprocessor capable interrupt controller.

The controller supports among things the routing of interrupts to different processor cores, and also broadcasted interrupts.

# **16.1. Loading the Plugin**

import IrqMp

# **16.2. Configuration**

### **config.nCpu**

Number of processors supported.

### **config.enExtIrq**

Enable extended IRQs.

### **pnp.config**

Plug and play configuration word for APB plug-and-play.

### **cpu**

Up to 16 CPUs supported. IfaceRef property should be connected to the different CPUs.

### **16.2.1. Attributes**

### **Properties**

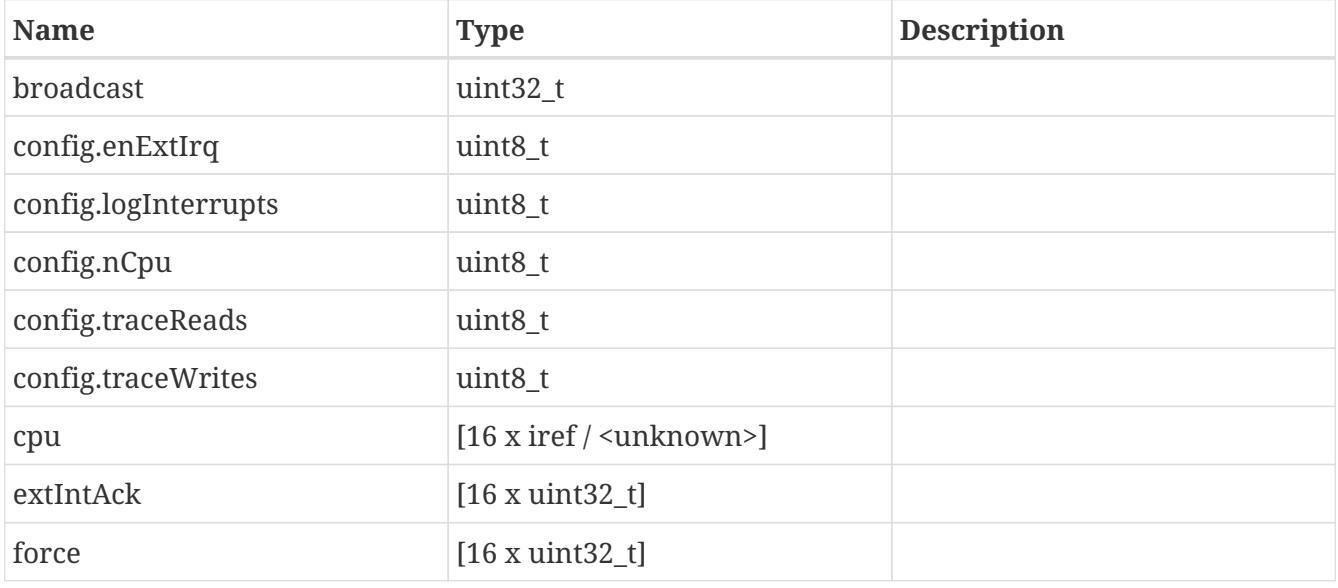

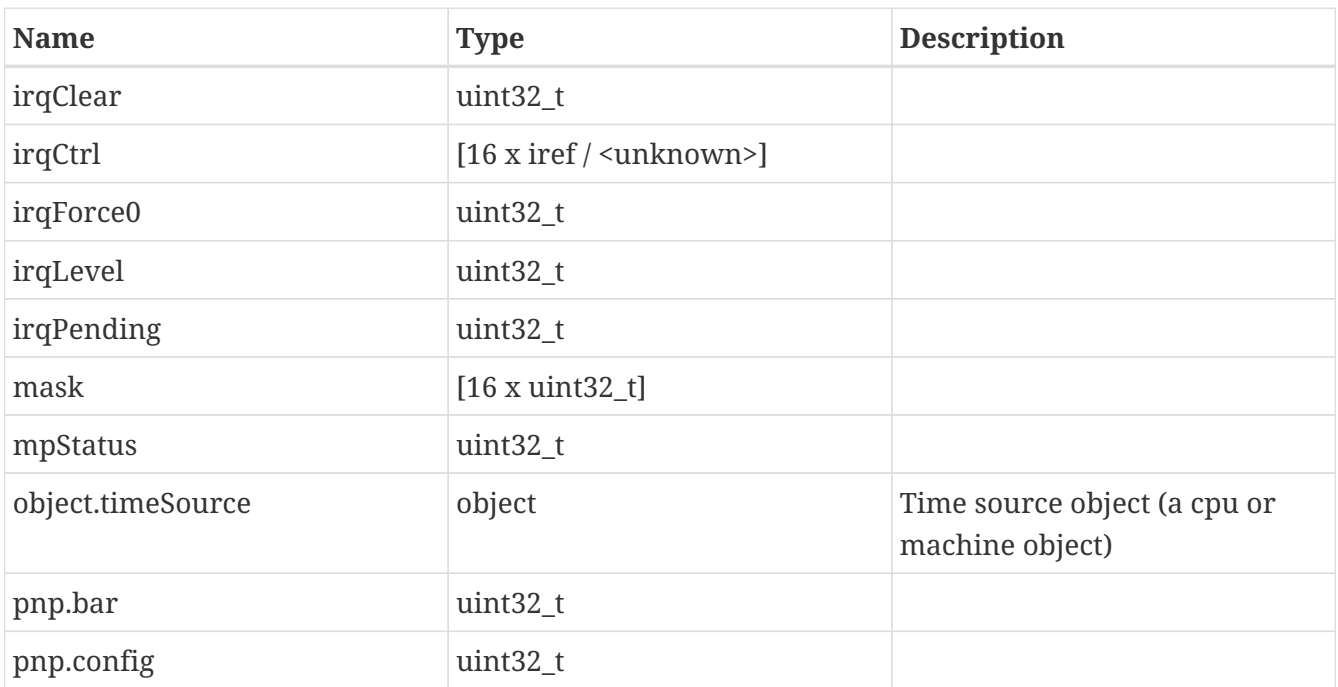

### **Interfaces**

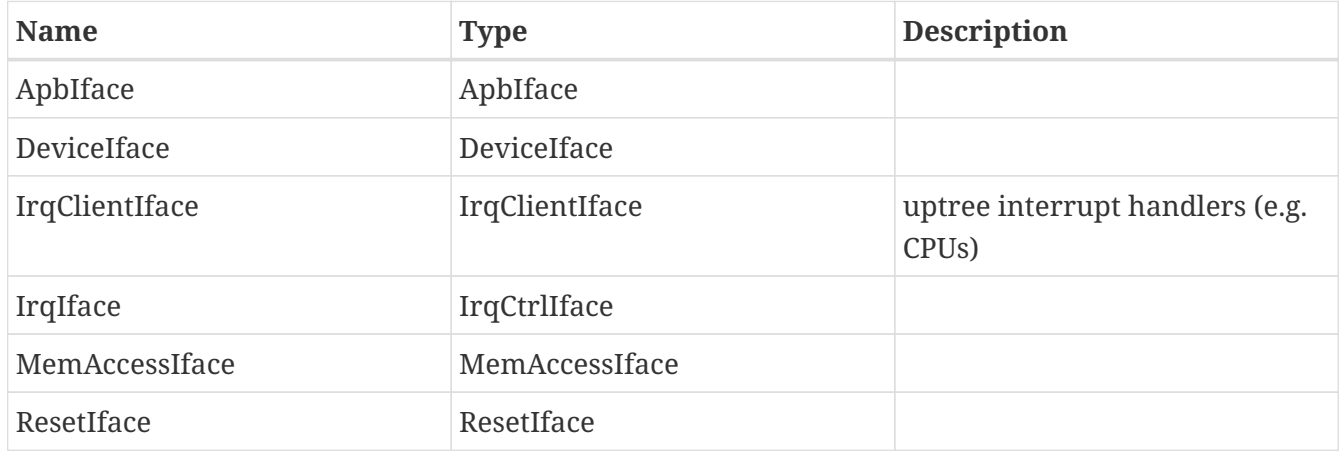

### **Ports**

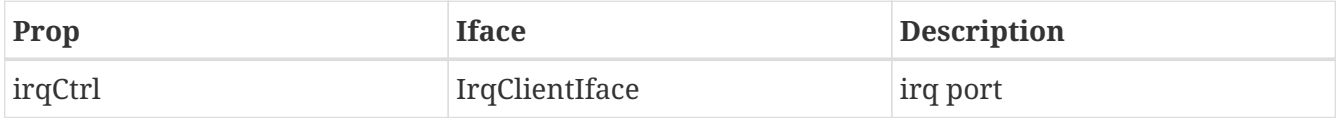

## **16.3. Limitations**

The following deviations from real hardware are known to exist with this model:

• Broadcasted interrupts are broadcasted at the current time to all CPUs, if it was triggered by a non-synchronised event, the interrupt is raised at different times on the different cores. Depending on the IRQ frequency and the configured quanta length, this may result in problems.

The Leon2SoC class implements a model of the LEON2 on chip devices (i.e. memory controller, interrupt controller, UARTs and timers). The model must be combined with a LEON2 CPU to be really useful.

# **17.1. Loading the Plugin**

import Leon2SoC

# **17.2. Configuration**

### **17.2.1. Interrupt Delivery**

Set the irqControl property to point out the processor's irq interface. The model will deliver normal SPARC interrupts (1 up to 15). The LEON2 also exports the IrqCtrlIface as IrqIface. IrqClientIface should be wired from the CPU the LEON2 model is connected to.

The IrqIface enables the use of external interrupts using the raise and lower functions. The LEON2 has 8 external IRQs mapped according to the following table (the mappings cannot be customised at present):

| <b>External</b> | <b>Internal (Sparc IRL)</b> |
|-----------------|-----------------------------|
|                 | 4                           |
|                 | 5                           |
| 2               | $6\phantom{1}6$             |
| 3               | 7                           |
| 4               | 10                          |
| 5               | 12                          |
| 6               | 13                          |
|                 | 15                          |

*Table 1. External to Internal IRQ Mapping*

The rules for IRQ raising is controlled by the GPIO IRQ config registers (it is also possible to raise IRQs by setting and lowering GPIO pins).

### **17.2.2. UART Connections**

The UARTs are connected to the destination using the uarta and uartb properties. For the remote end points, these should be connected to UartAIface and UartBIface.

### **17.2.3. Infinite UART Speed**

The UARTs can run either at infinite speed, or at simulated real-time speed. This can be configured using the infiniteUartSpeed property. Set this property to non-zero to enable infinite UART speed.

Note that this controls the speed of both UARTs.

When infinite speed is enabled, bytes are emitted to the destination serial device as soon as they have been written by the OBSW.

### **17.2.4. GPIO**

The GPIO support in the LEON2 model supports interrupt generation using the GPIO interface instead of the IRQ controller interface. Model implements both the GpioClientIface and a property with a GpioBusIface reference (called gpioBus). The GPIO bus connection is not mandatory to set. If it is set, writes to the GPIO data register's out bits will be forwarded over the GPIO port. Note that the LEON2 only have 16 GPIO pins.

Both the legacy multipin GpioBusIface and the new single pin SignalIface are supported. The model will prioritise the legacy interface for backwards compatibility. If you wish to use the SignalIface interface you should not set the gpioBus property.

### **17.2.5. Caches**

The LEON2 SoC can act as a cache controller. That means that a cache model can notify the SoC about when it starts an evict/flush operation. The controller will also notify any connected caches about enabling, disabling and freezing events happening.

The cache parameters in the cache control register and the product configuration register are set automatically when connecting the dCache and iCache interface references to conforming objects.

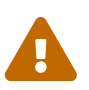

 When connecting the cache references, make sure the caches are configured before they are connected.

The caches that these interface references are connected to should normally be compliant with the supported LEON2 cache parameters. That is, there is a limitation on the sizes, lines and ways.

While the model does a best effort in trying to report errors when a miss-configured cache model is supplied, take care to ensure that the model is correctly configured.

### **17.2.6. Attributes**

### **Properties**

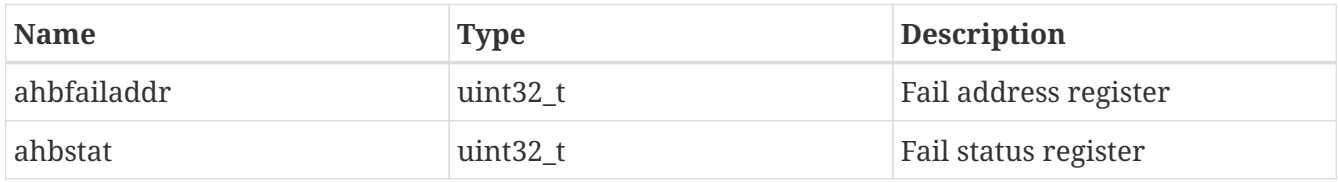

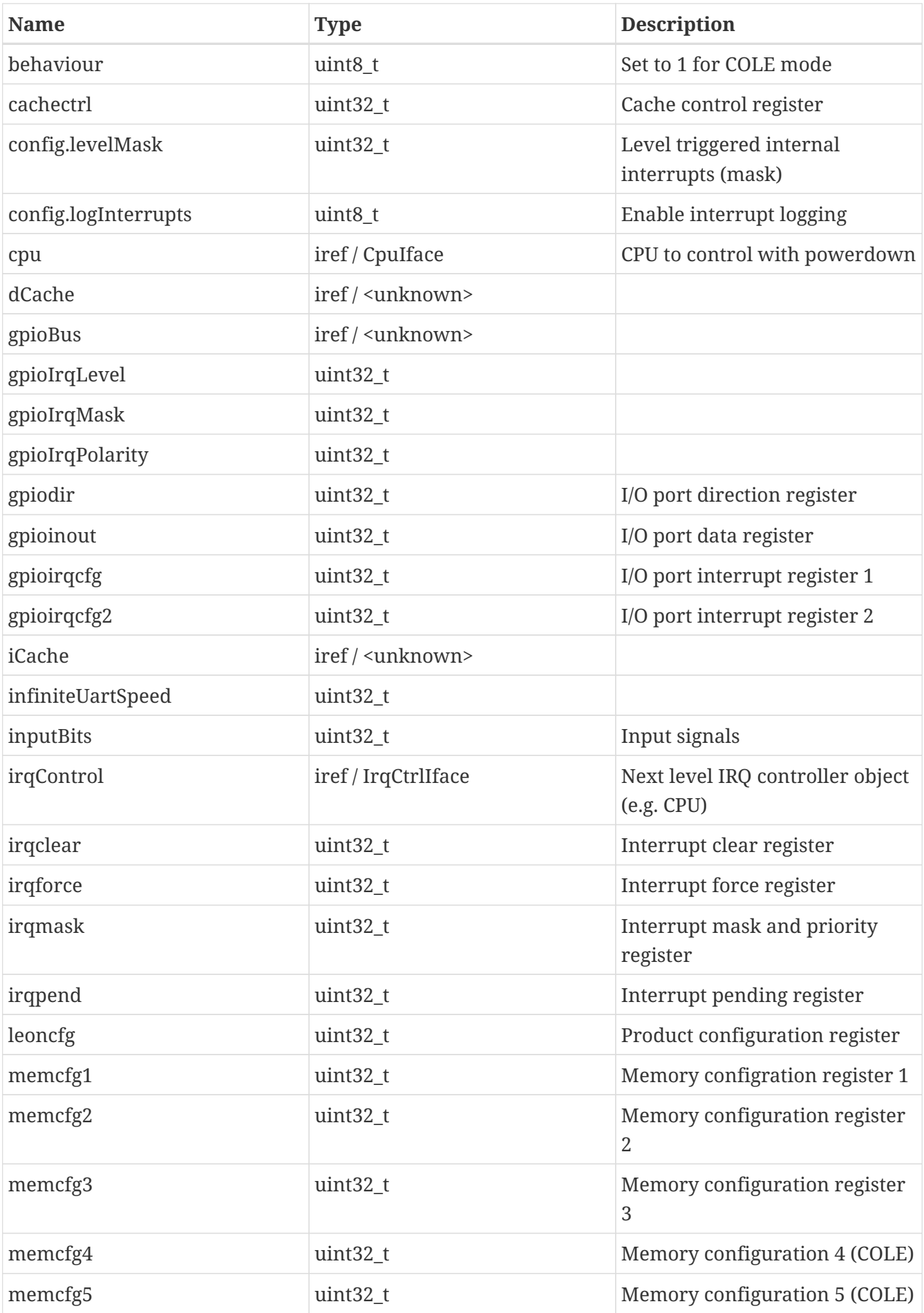

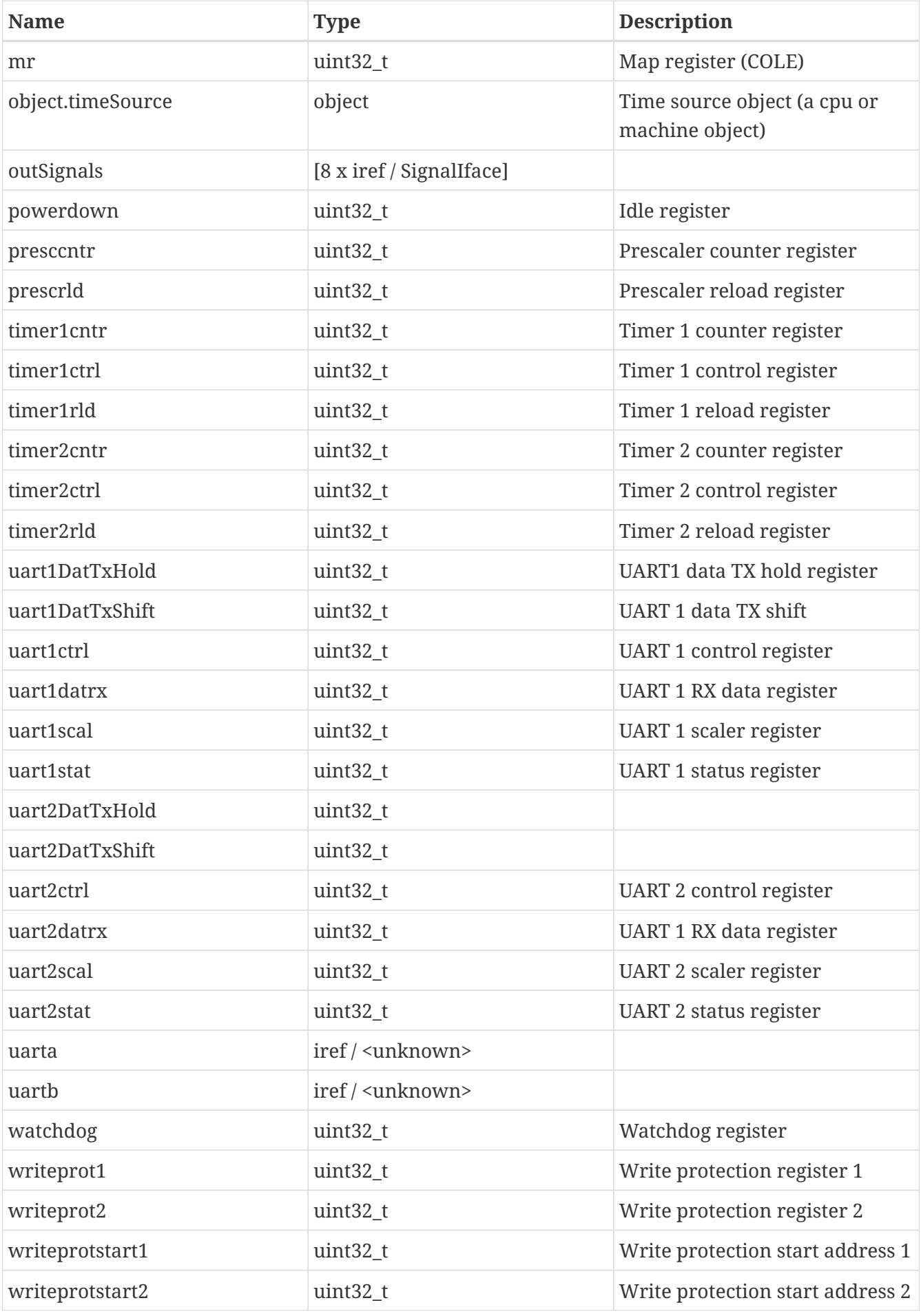

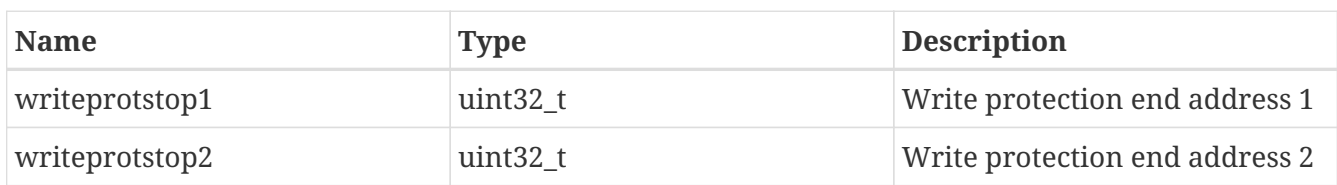

### **Interfaces**

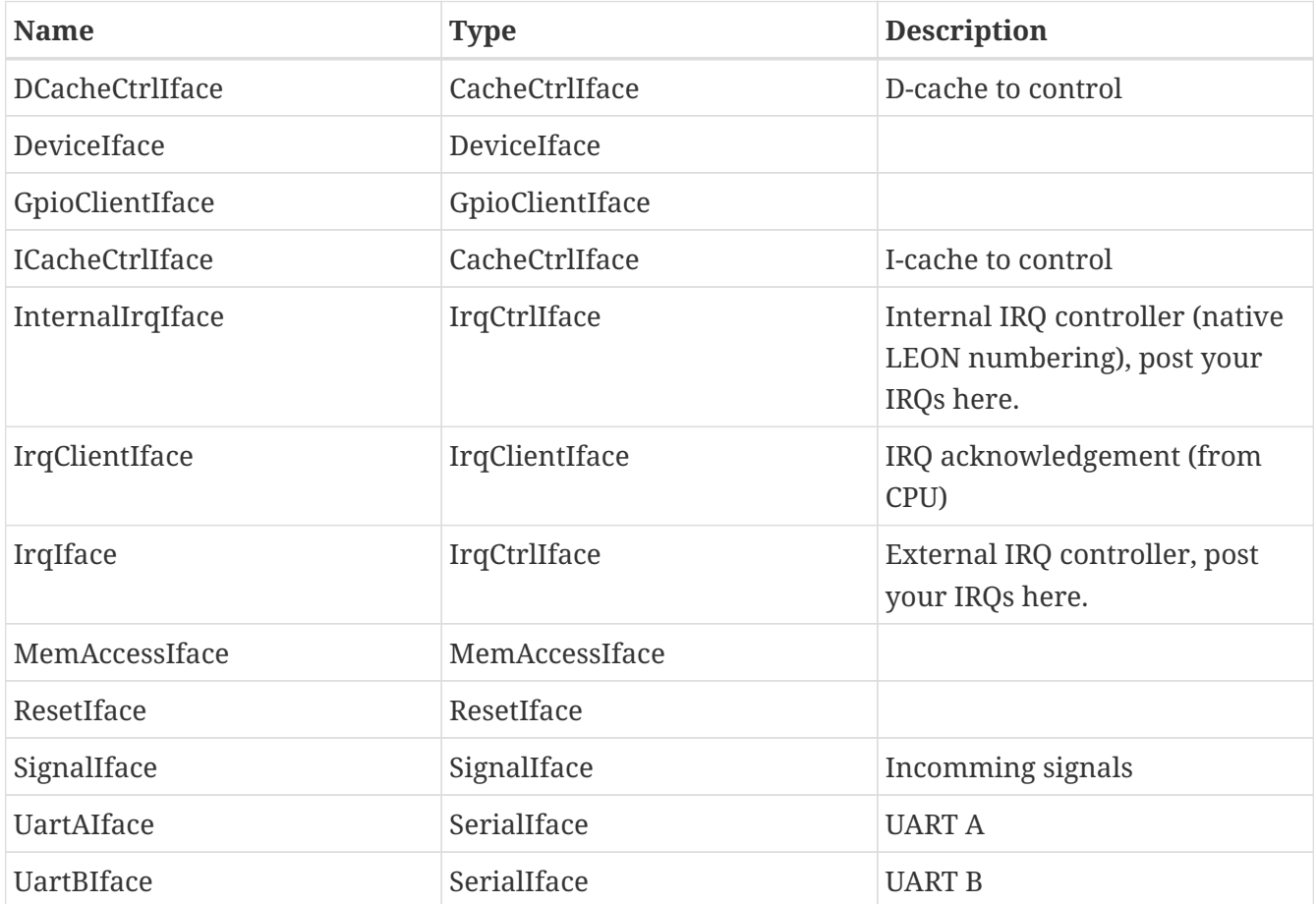

### **Ports**

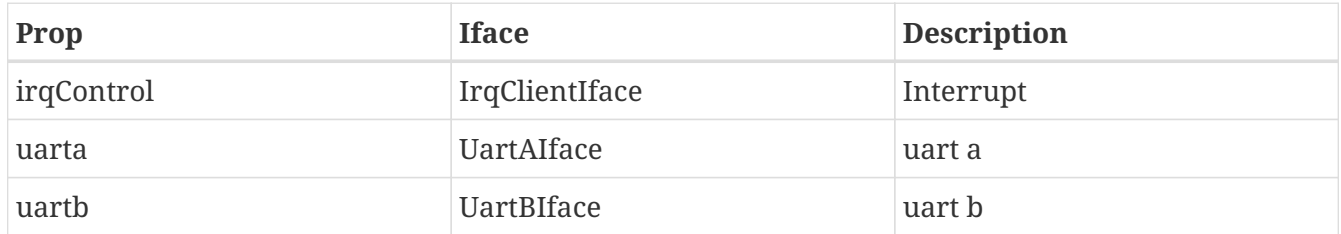

### **17.2.7. Registers**

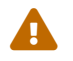

Register support is currently experimental!

### **Register Bank registers**

### **Register memcfg1**

Memory configration register 1

### Cold reset value: 0x0

#### Warm reset value: 0x0

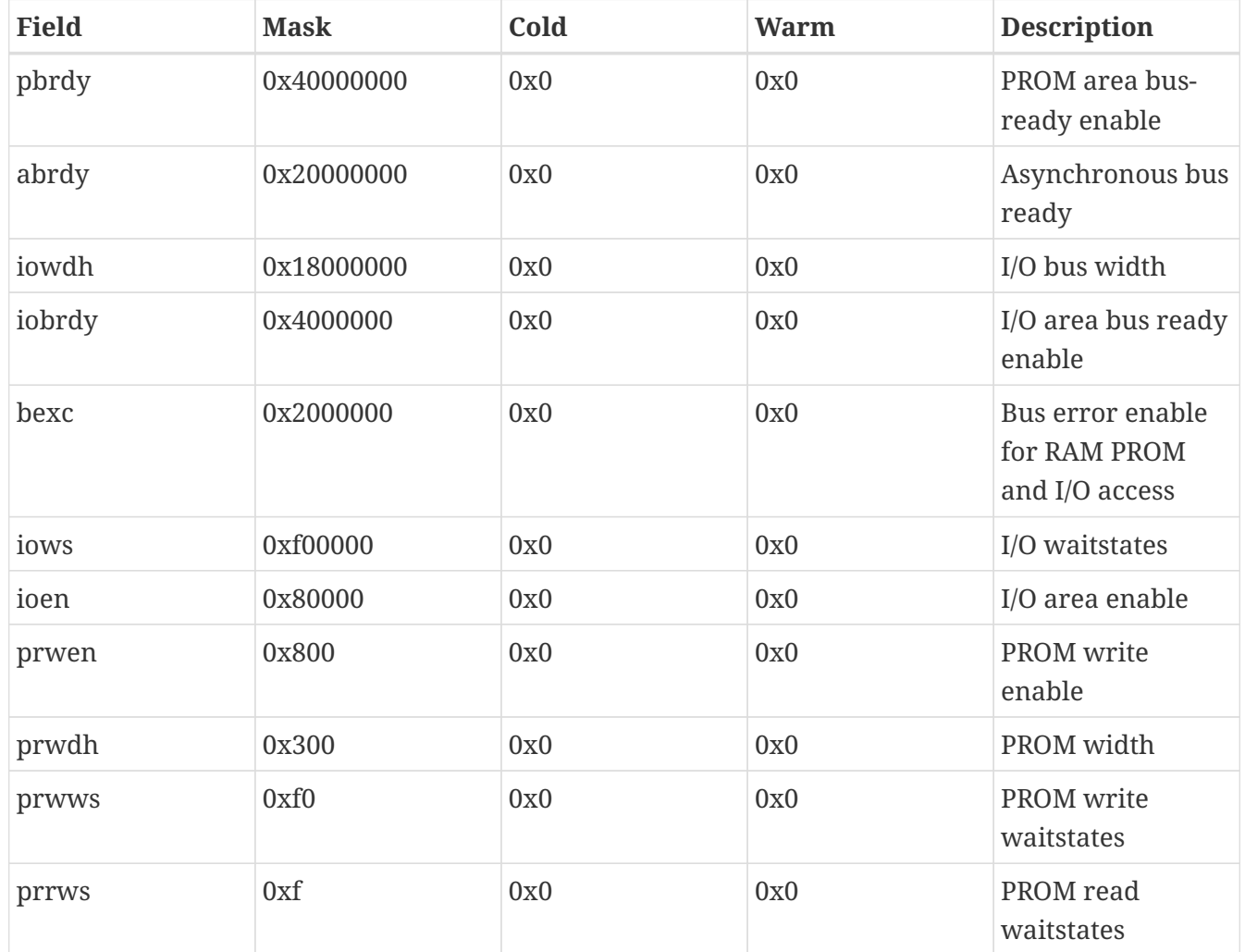

#### **Register memcfg2**

### Memory configuration register 2

Cold reset value: 0x7

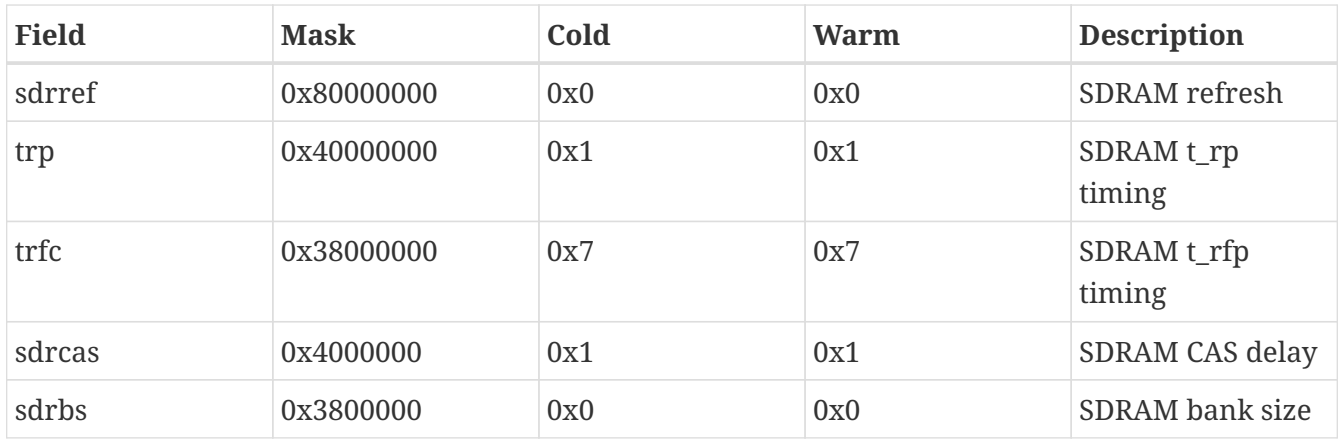

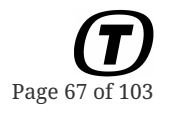

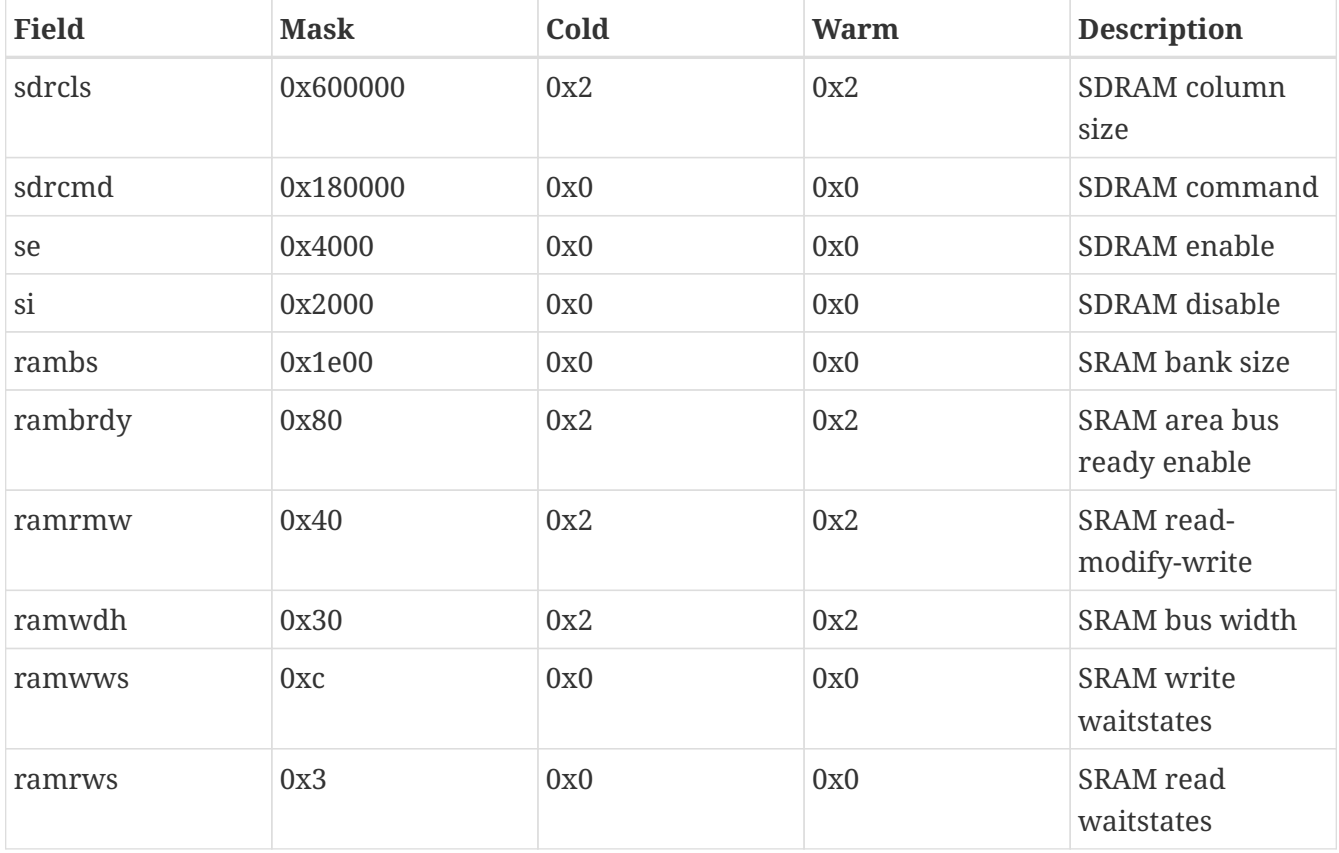

### **Register memcfg3**

Memory configuration register 3

Cold reset value: 0x3

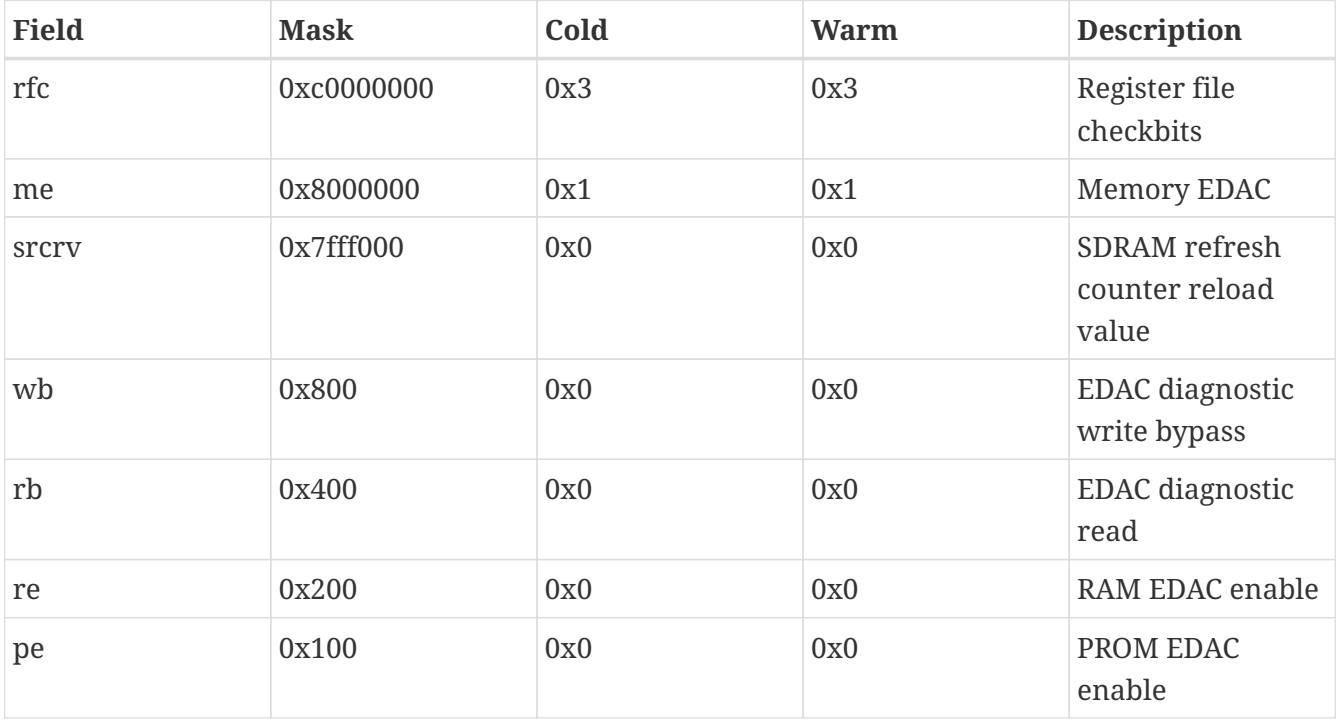

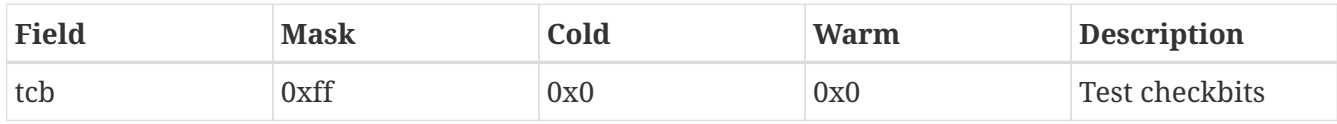

#### **Register ahbfailaddr**

Fail address register

Cold reset value: 0x0

#### Warm reset value: 0x0

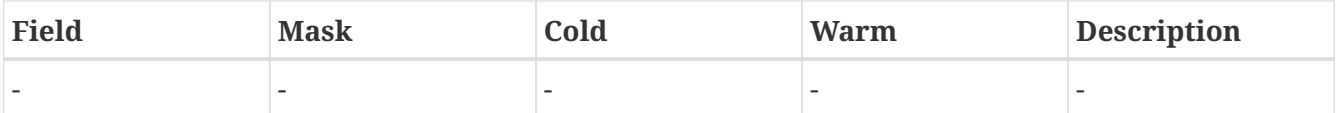

#### **Register ahbstat**

Fail status register

Cold reset value: 0x0

### Warm reset value: 0x0

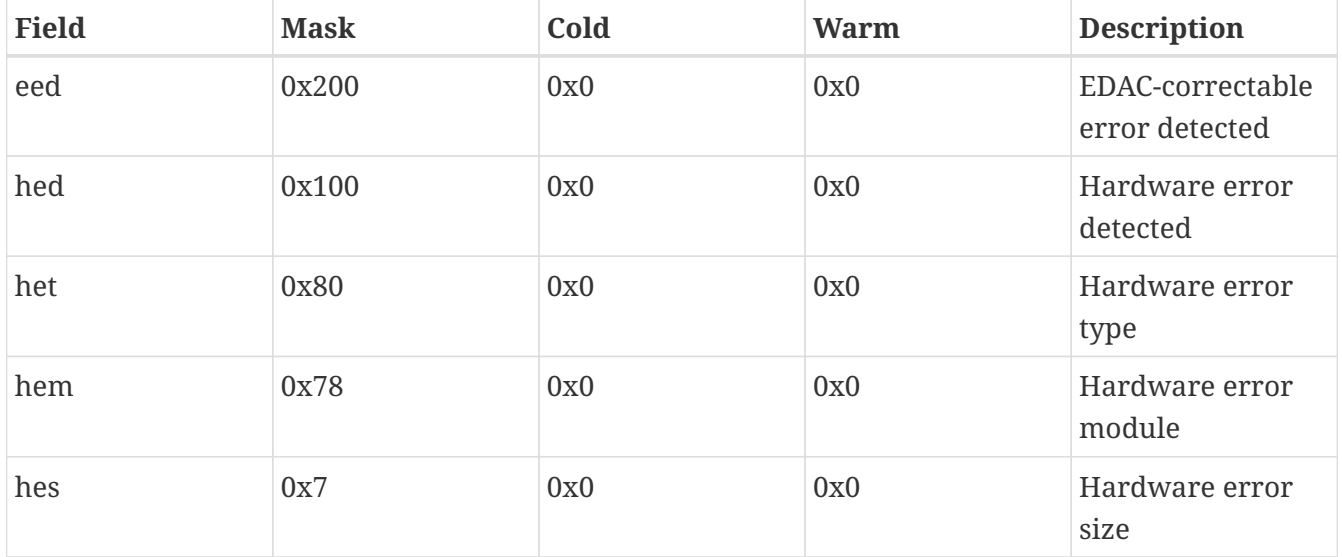

### **Register cachectrl**

Cache control register

Cold reset value: 0x3

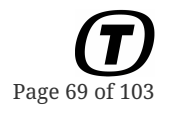

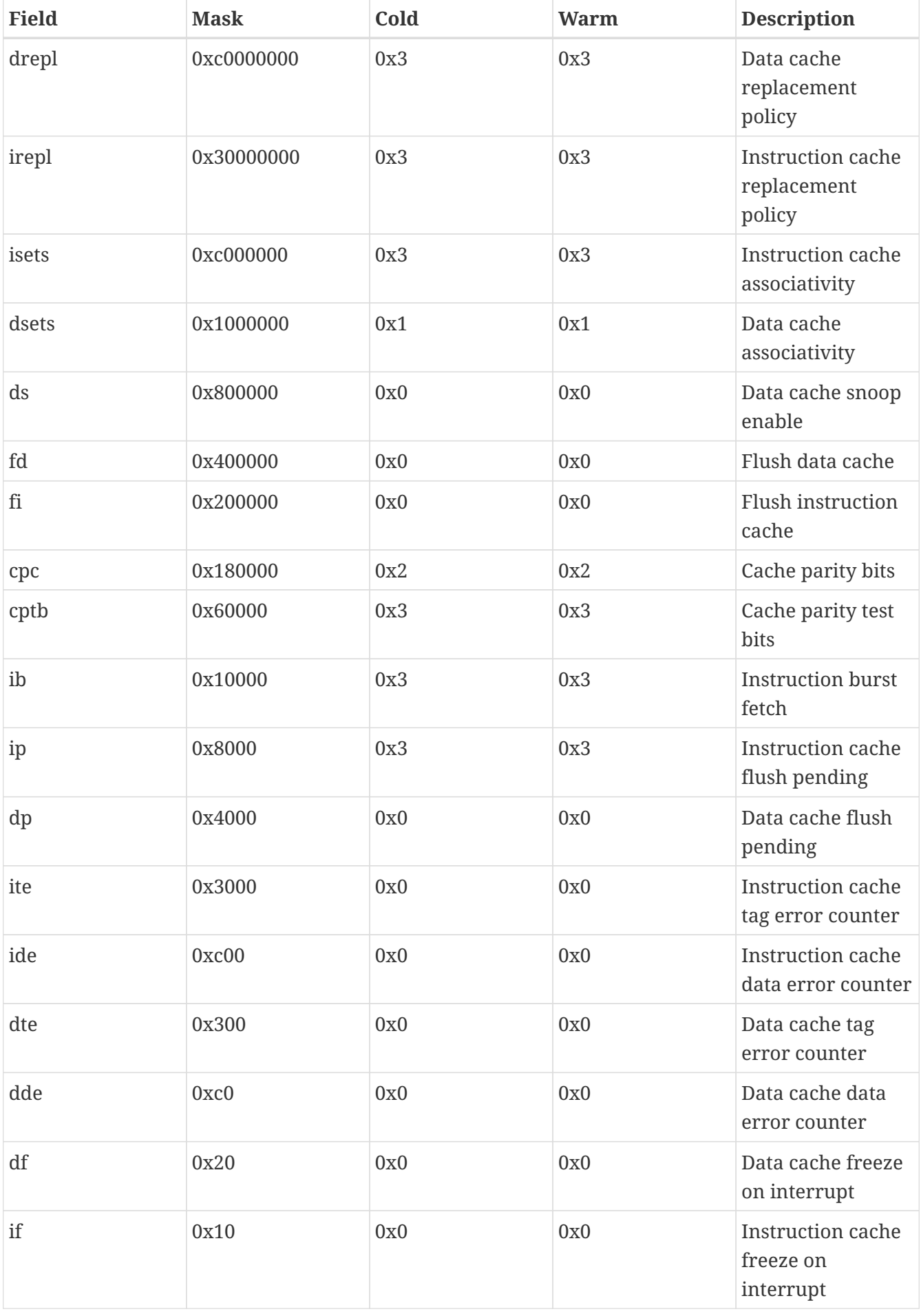

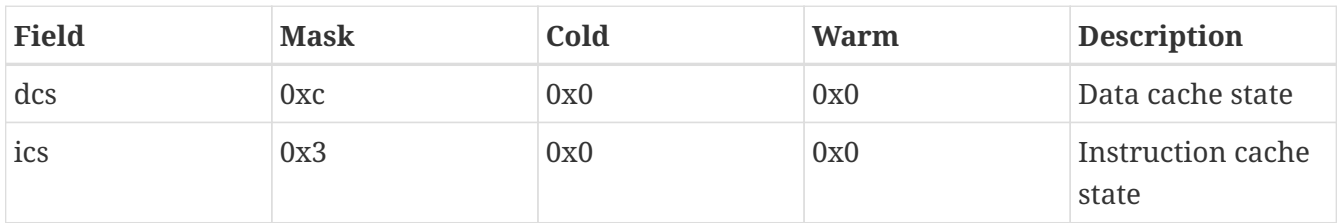

#### **Register powerdown**

Idle register

Cold reset value: 0x0

Warm reset value: 0x0

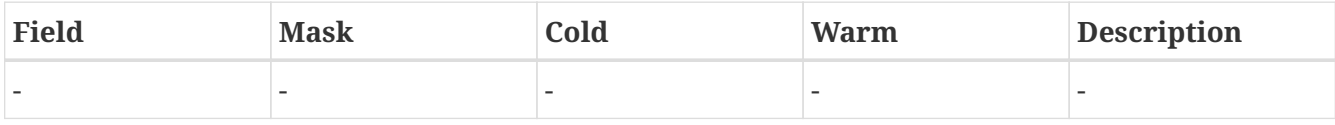

### **Register writeprot1**

Write protection register 1

Cold reset value: 0x0

Warm reset value: 0x0

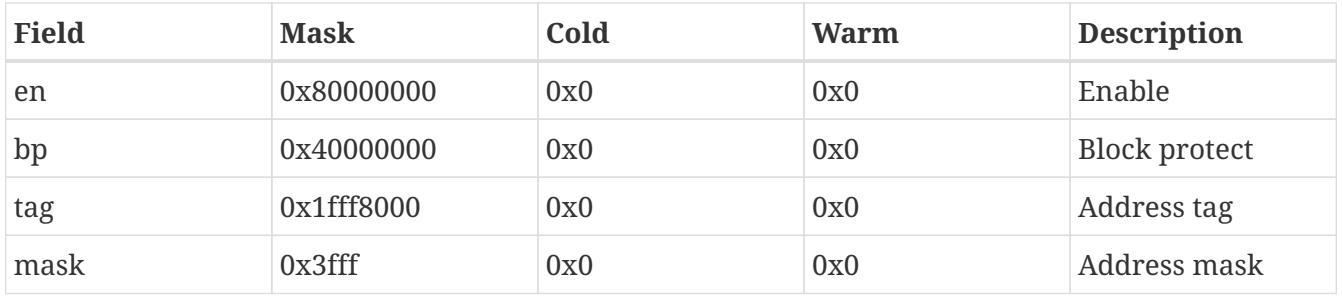

### **Register writeprot2**

Write protection register 2

Cold reset value: 0x0

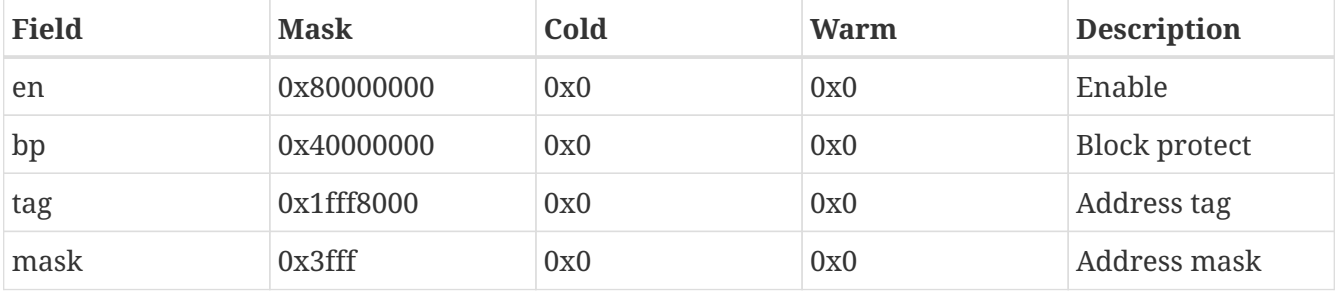

**Register writeprotstart1**

### Write protection start address 1

Cold reset value: 0x0

Warm reset value: 0x0

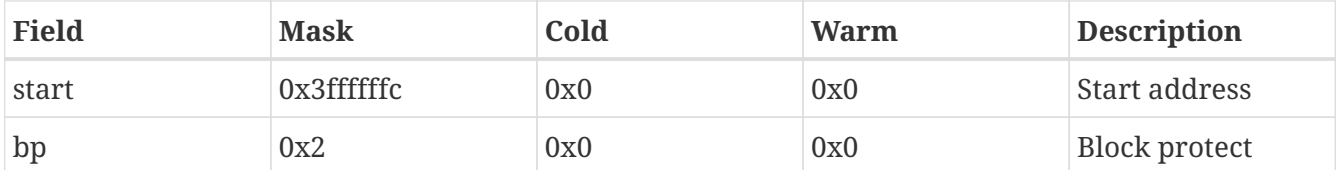

#### **Register writeprotstart2**

Write protection start address 2

Cold reset value: 0x0

#### Warm reset value: 0x0

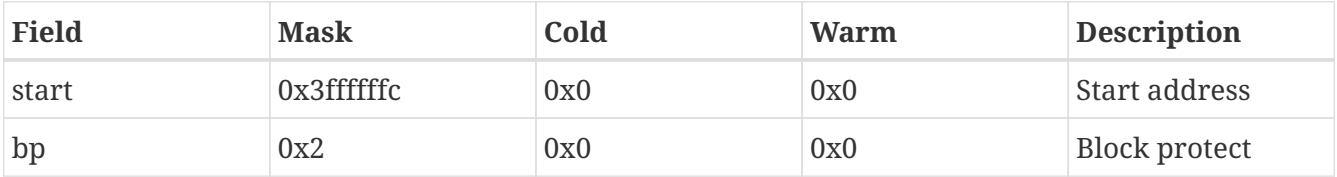

**Register writeprotstop1**

Write protection end address 1

Cold reset value: 0x0

Warm reset value: 0x0

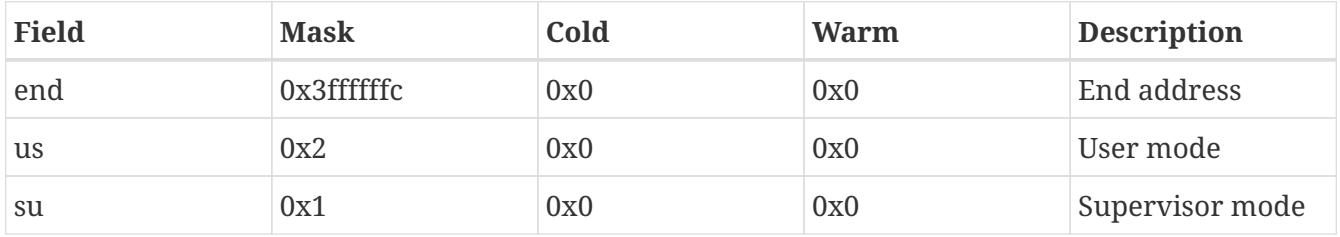

**Register writeprotstop2**

Write protection end address 2

Cold reset value: 0x0

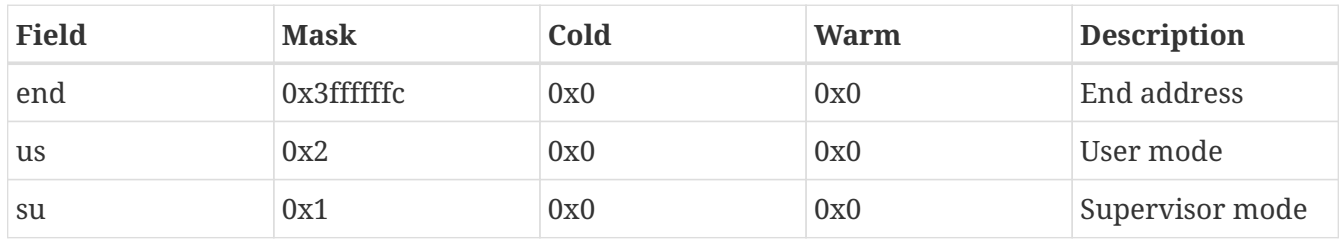

### **Register leoncfg**

Product configuration register

Cold reset value: 0x7

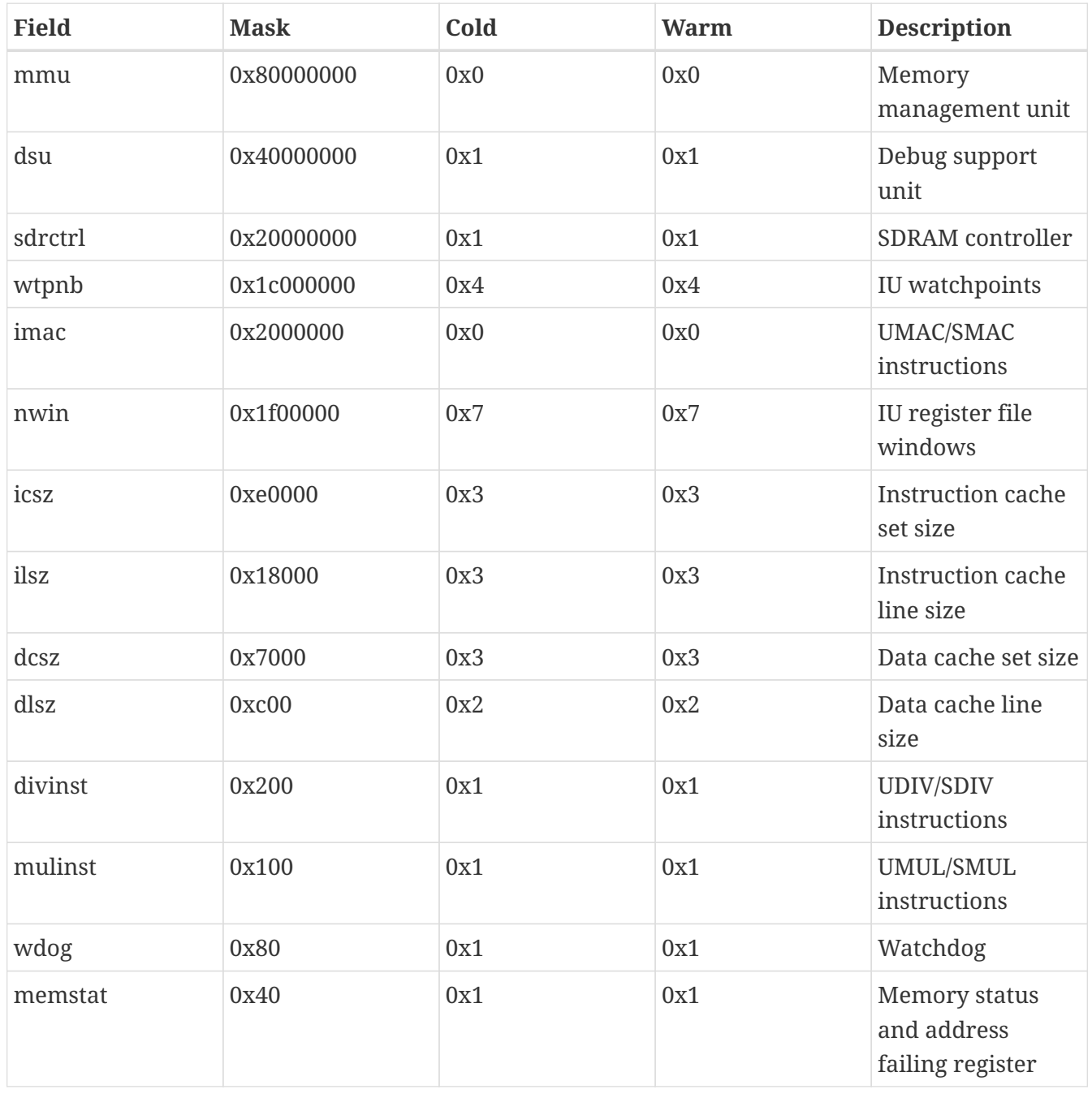
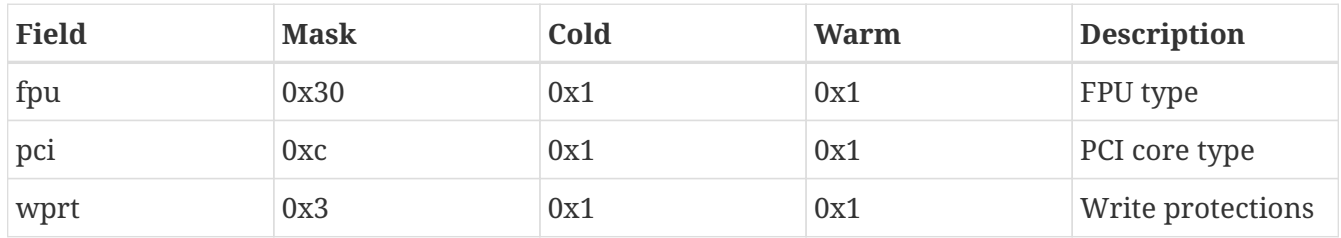

#### **Register timer1cntr**

Timer 1 counter register

Cold reset value: 0x0

Warm reset value: 0x0

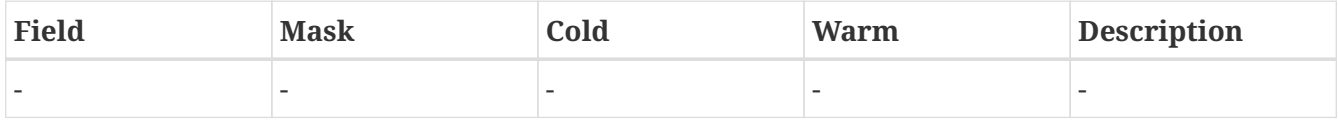

#### **Register timer1rld**

Timer 1 reload register

Cold reset value: 0x0

Warm reset value: 0x0

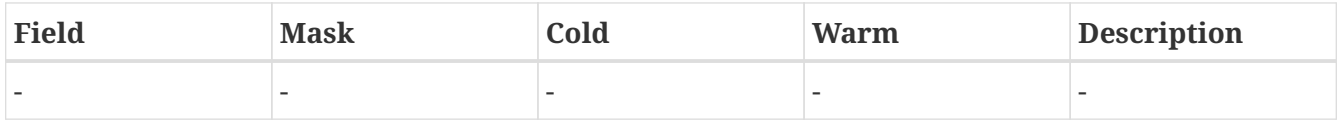

#### **Register timer1ctrl**

Timer 1 control register

Cold reset value: 0x0

Warm reset value: 0x0

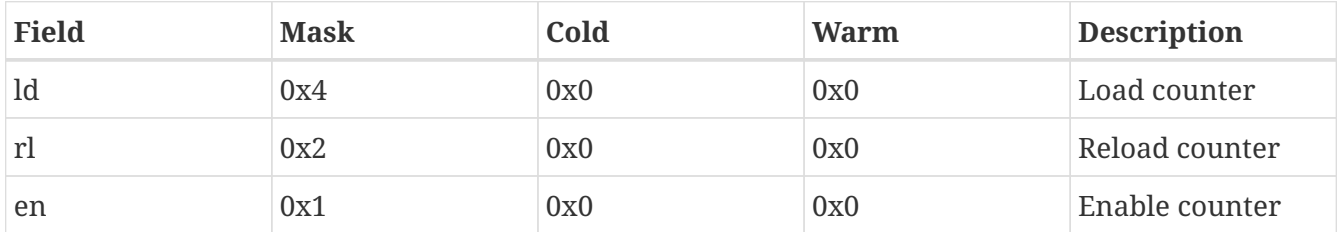

#### **Register watchdog**

Watchdog register

Cold reset value: 0x0

## Warm reset value: 0x0

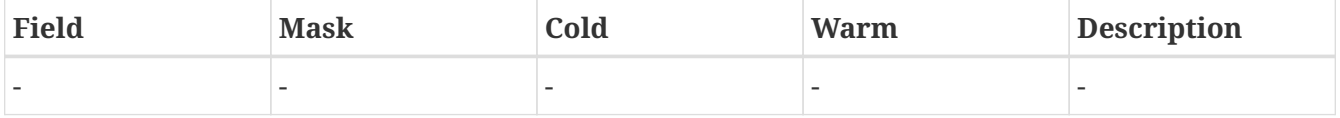

#### **Register timer2cntr**

Timer 2 counter register

Cold reset value: 0x0

Warm reset value: 0x0

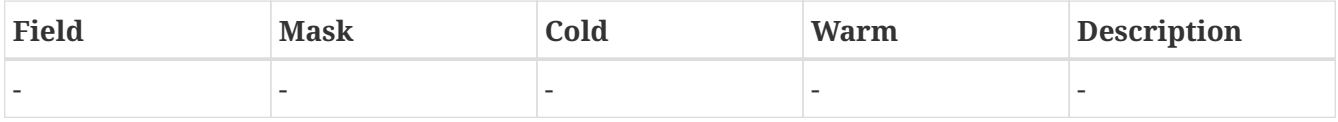

#### **Register timer2rld**

Timer 2 reload register

Cold reset value: 0x0

#### Warm reset value: 0x0

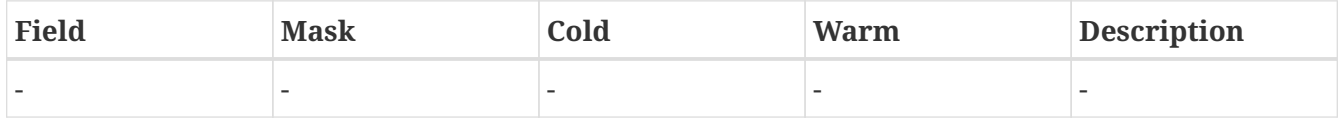

### **Register timer2ctrl**

Timer 2 control register

Cold reset value: 0x0

Warm reset value: 0x0

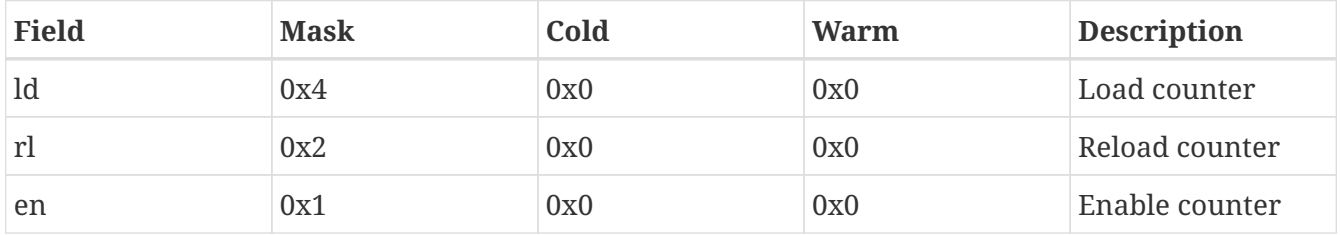

#### **Register presccntr**

Prescaler counter register

Cold reset value: 0x0

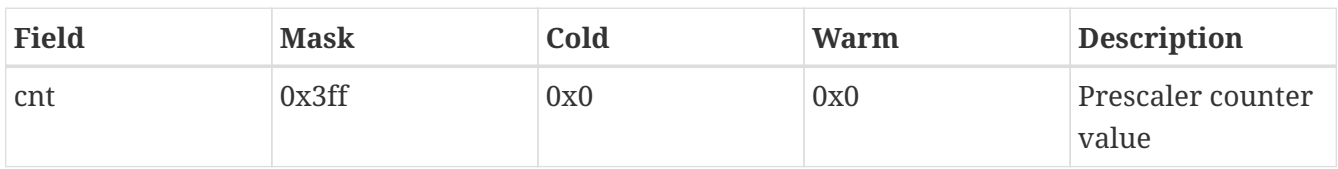

#### **Register prescrld**

Prescaler reload register

Cold reset value: 0x0

## Warm reset value: 0x0

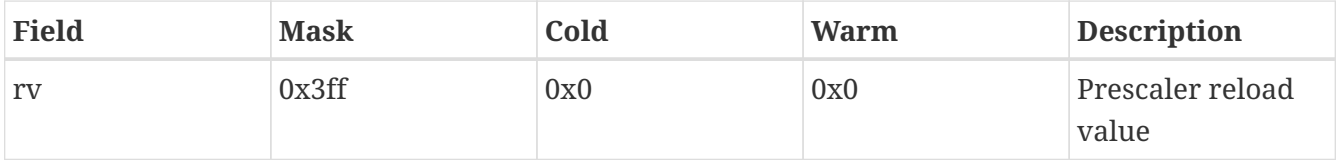

#### **Register uart1datrx**

## UART 1 RX data register

Cold reset value: 0x0

Warm reset value: 0x0

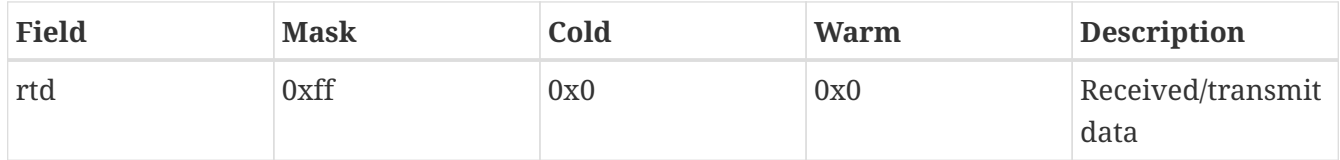

#### **Register uart1stat**

UART 1 status register

Cold reset value: 0x1

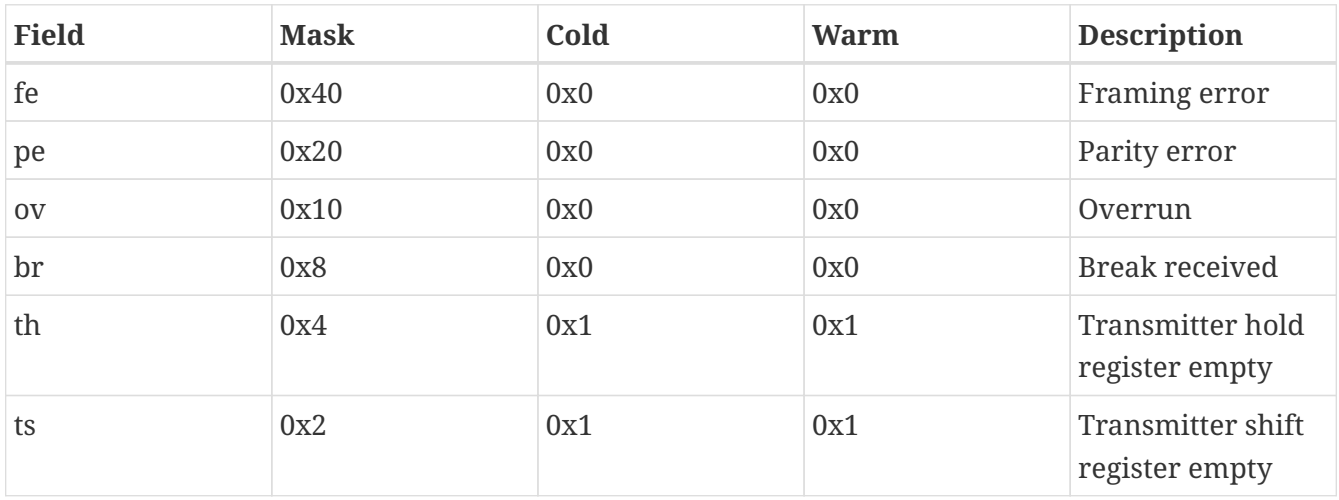

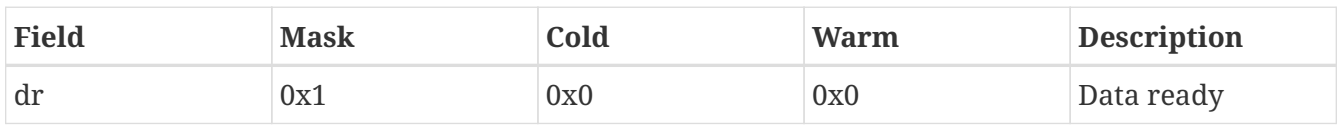

#### **Register uart1ctrl**

UART 1 control register

Cold reset value: 0x0

#### Warm reset value: 0x0

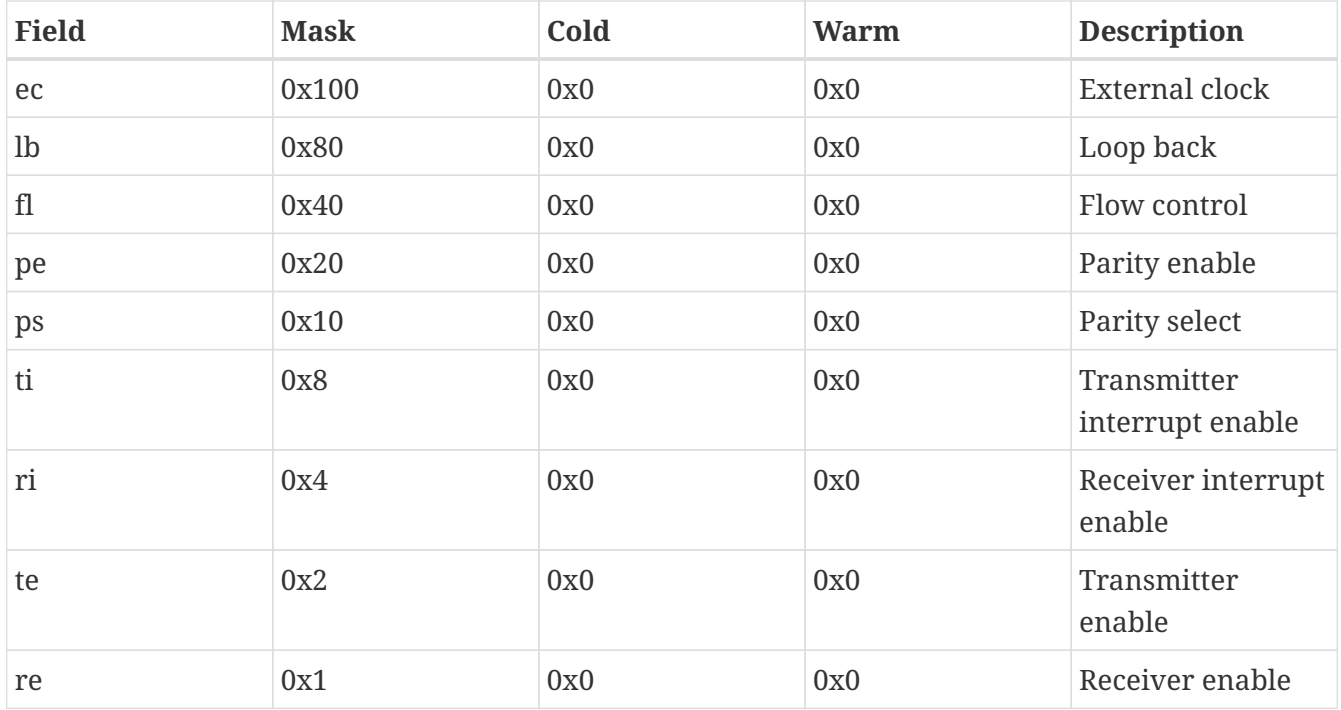

### **Register uart1scal**

UART 1 scaler register

Cold reset value: 0x0

Warm reset value: 0x0

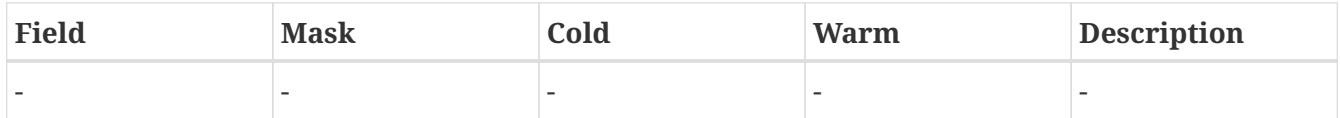

#### **Register uart2datrx**

UART 1 RX data register

Cold reset value: 0x0

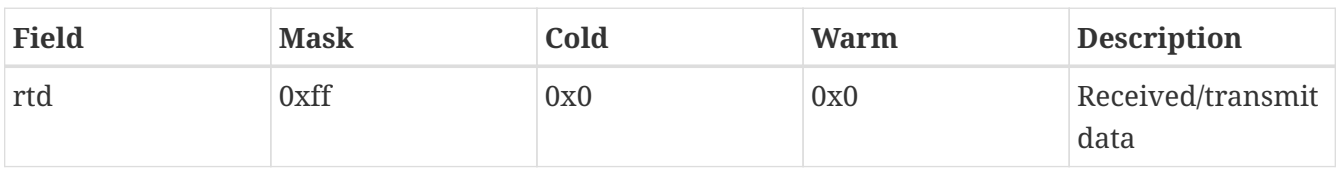

#### **Register uart2stat**

UART 2 status register

Cold reset value: 0x1

## Warm reset value: 0x1

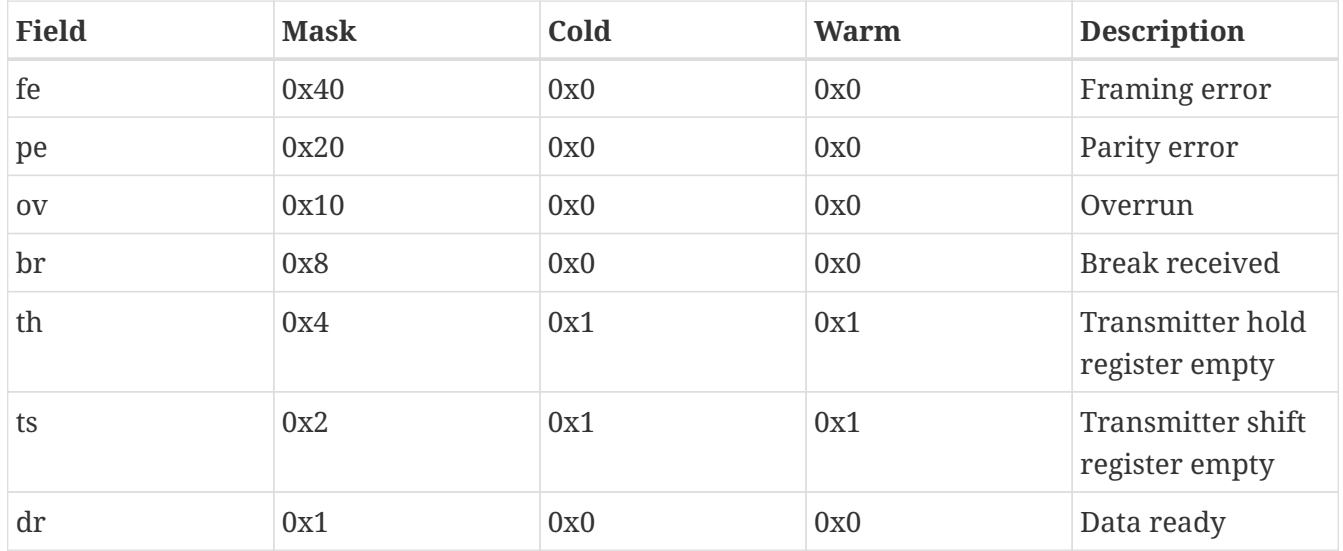

#### **Register uart2ctrl**

UART 2 control register

Cold reset value: 0x0

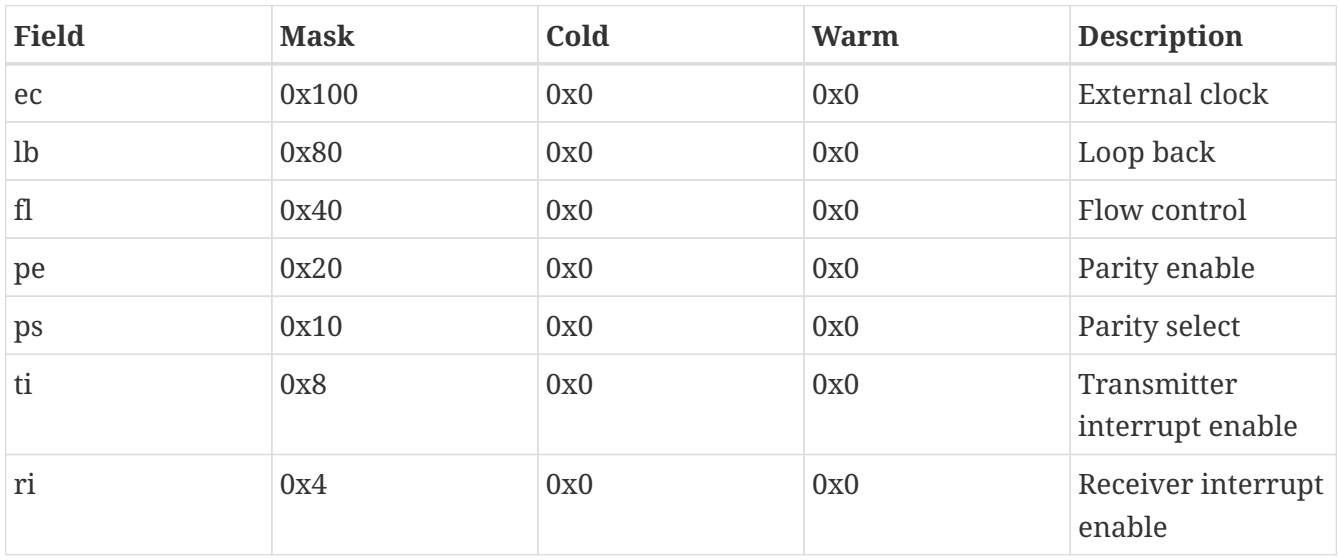

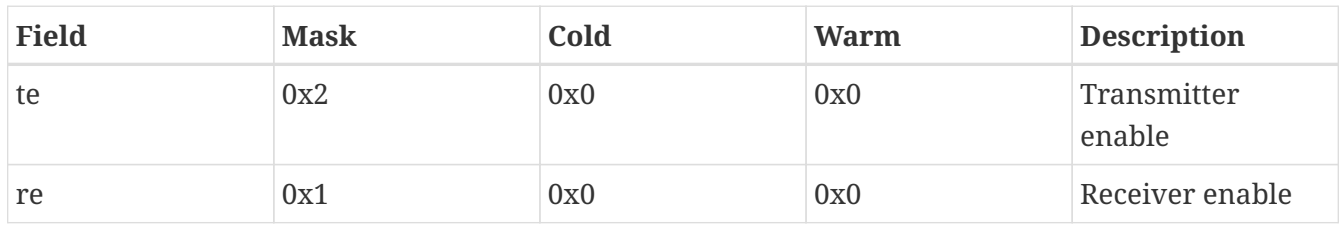

#### **Register uart2scal**

UART 2 scaler register

Cold reset value: 0x0

Warm reset value: 0x0

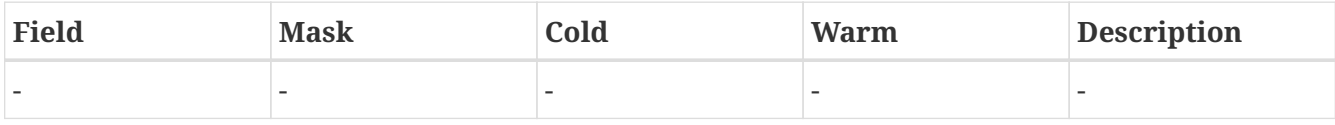

## **Register irqmask**

Interrupt mask and priority register

Cold reset value: 0x0

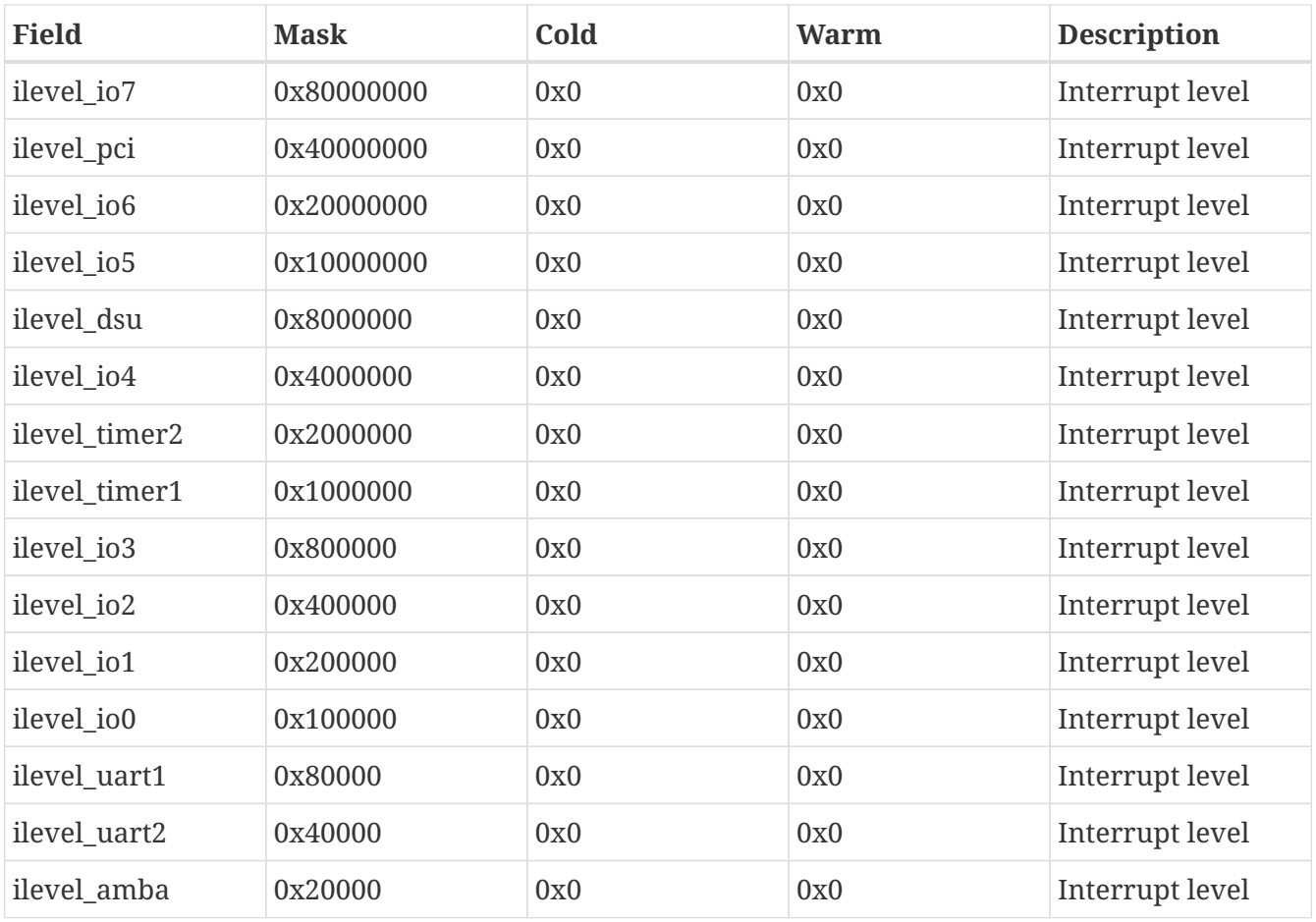

TEMU: Model Reference Doc. no: TERMA/SPD/63/TEMU/MODREF Rev. no: 2.3

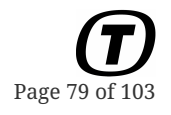

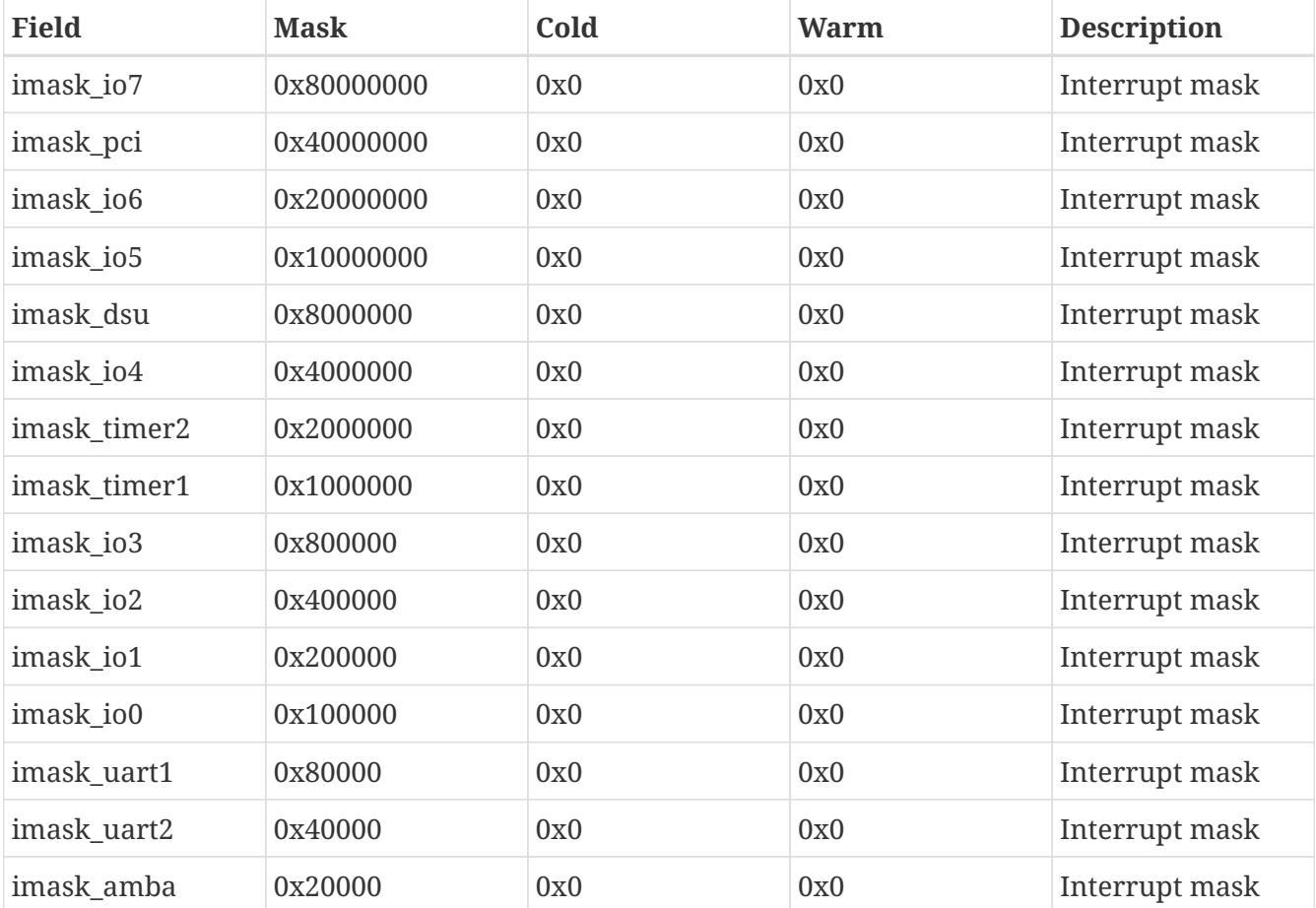

### **Register irqpend**

Interrupt pending register

Cold reset value: 0x0

Warm reset value: 0x0

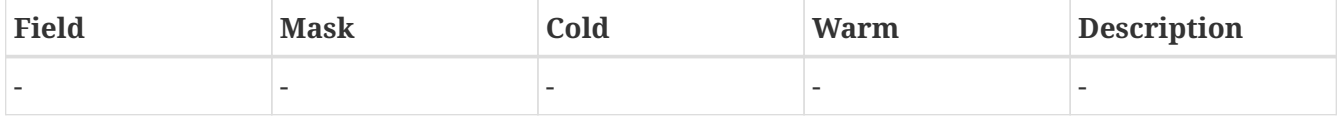

### **Register irqforce**

Interrupt force register

Cold reset value: 0x0

Warm reset value: 0x0

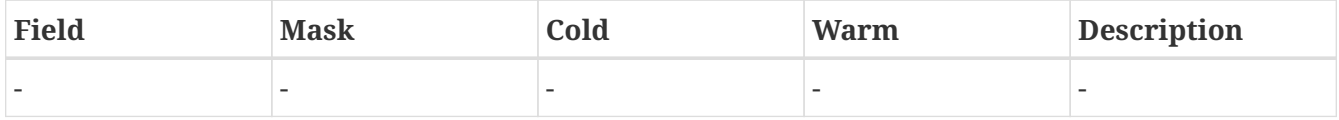

**Register irqclear**

### Interrupt clear register

Cold reset value: 0x0

## Warm reset value: 0x0

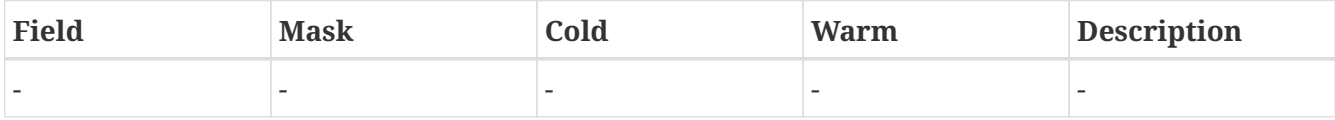

### **Register gpioinout**

I/O port data register

Cold reset value: 0x0

Warm reset value: 0x0

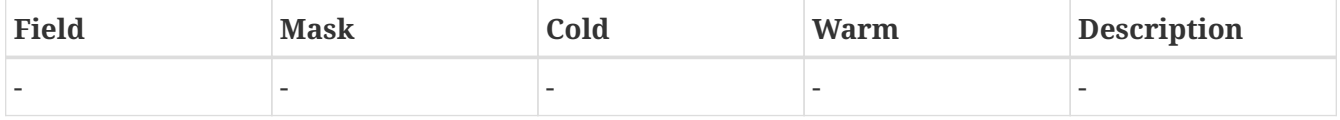

#### **Register gpiodir**

I/O port direction register

Cold reset value: 0x0

Warm reset value: 0x0

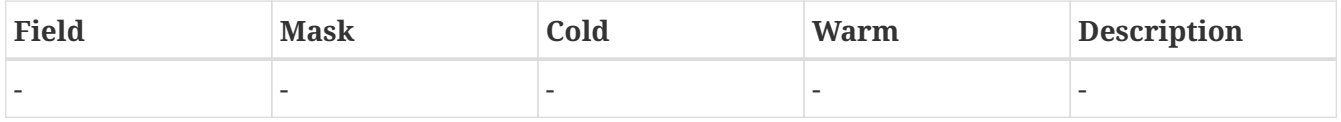

#### **Register gpioirqcfg**

I/O port interrupt register 1

Cold reset value: 0x0

Warm reset value: 0x0

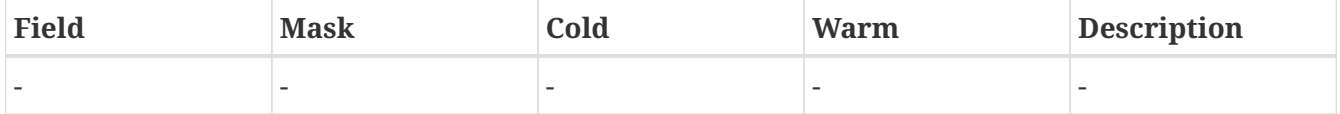

### **Register gpioirqcfg2**

I/O port interrupt register 2

Cold reset value: 0x0

Warm reset value: 0x0

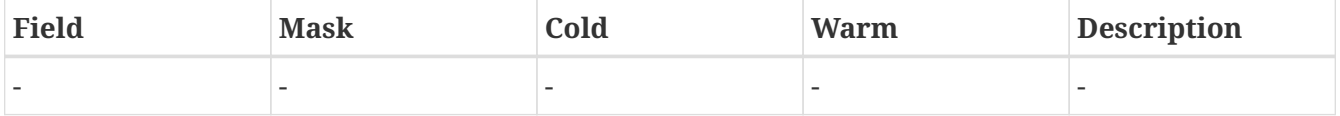

## **17.3. Limitations**

The Leon2 Device model simulates the AT697F chip. There are some deviations to the AT697E chip (e.g. the size of the counters). If you need the AT697E behaviour, please contact us for more info.

The following deviations from real hardware are known to exist, if you need the correct behaviour (or simulation of it, contact us for more info):

- No support for Ethernet at present
- No support for PCI at present
- The UARTs do not support external clocks.
- The UARTs do not support parity, framing errors and break signals.
- GPIO pin configurations are ignored for UARTs, the UARTs are assumed to be on separate dedicated I/O pins. However, a warning will be issued if the UART pins do not have the correct GPIO configuration.
- GPIO databus control is not supported (i.e. meddat and lowdat fields).
- Write protection registers have no effect
- Timer values are lazily computed on reads, the content in the case a timer is disabled is estimated on disabling time. This is in principle correct. However, the prescaler counter write has no effect, only the reload value has an effect when written. This may cause an offset of 1024 cycles when re-enabling a timer.
- In general the MEMCFG registers are ignored

# **Chapter 18. Machine**

The machine class is used to assemble and group related processors in machines. The machine class is intended to be used for SMP and multi-core systems. It provides the following capabilities:

- 1. A multi-CPU scheduler that executes all the CPUs in the machine in sequence (for a fixed time quanta).
- 2. A synchronised event queue. CPUs can post events in the next time quanta to be executed after all the processors have reached a specific time point.
- 3. A scheduling interface enabling the machine to be run for a time specified in seconds, not cycles.

Note that the machine class supports the scheduling of different CPUs with different clock frequencies.

Synchronised events are posted on a CPUs event queue by adding the flag TEMU\_EVENT\_SYNC to the posting function, this will bypass the CPU event queue and put it in the machine object's queue.

## **18.1. Configuration**

## **18.1.1. Attributes**

## **Properties**

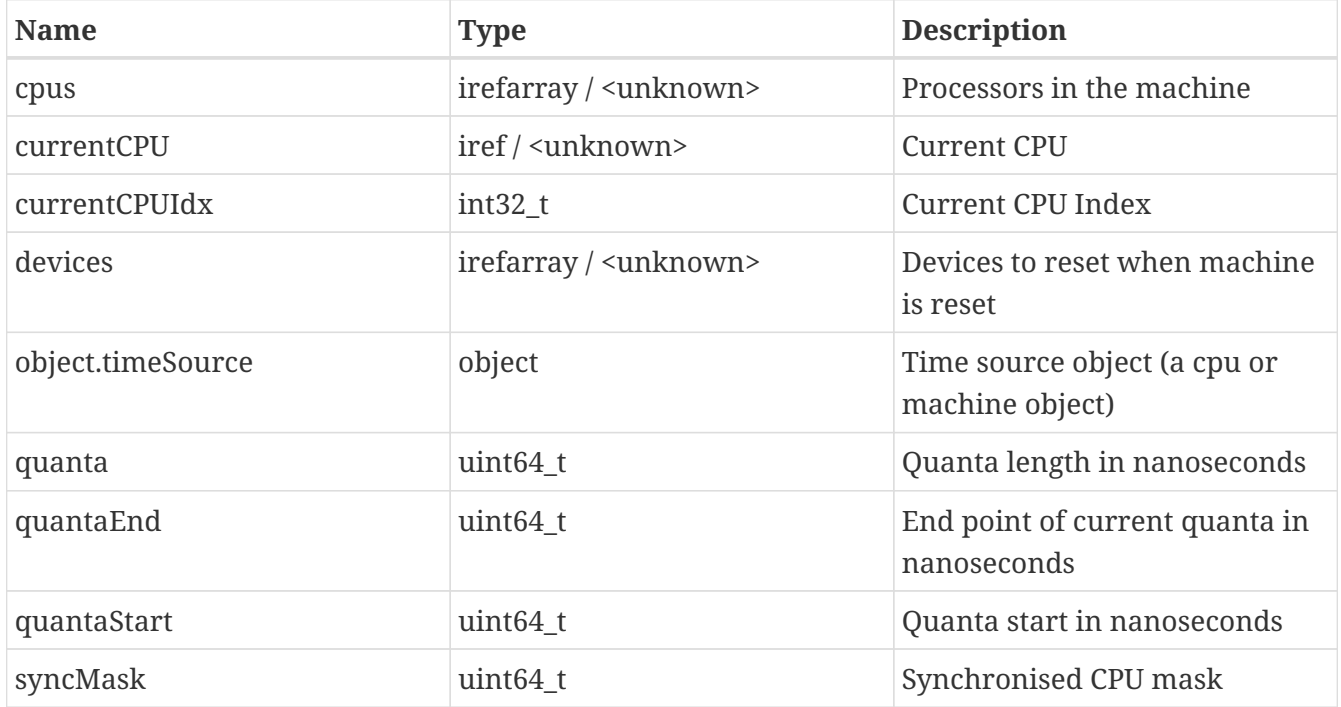

## **Interfaces**

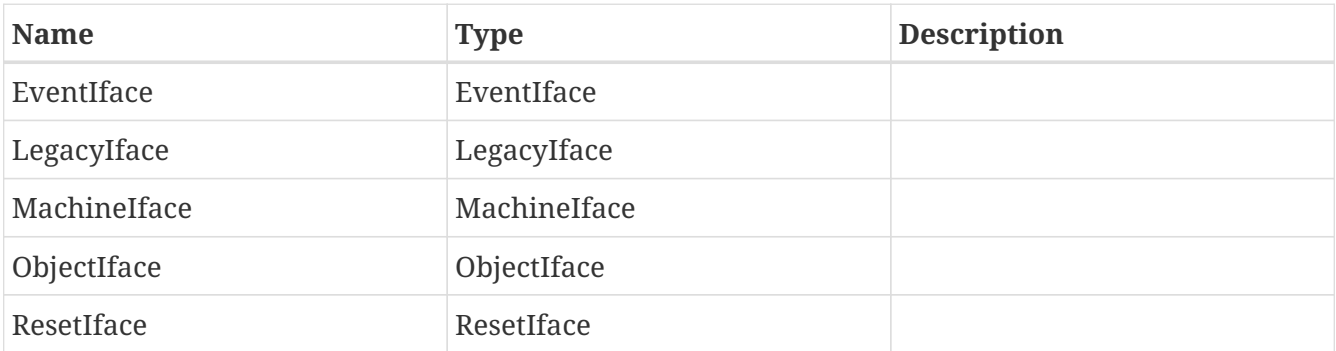

## **Ports**

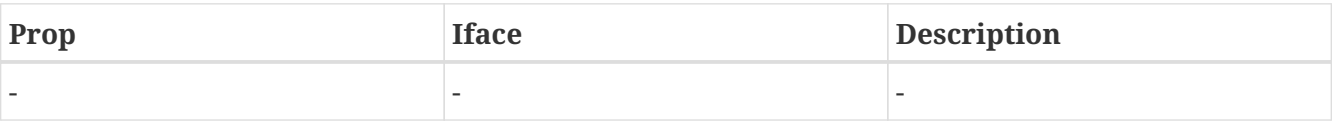

## **18.2. Limitations**

• The machine class cannot have more than 64 CPU cores connected.

# **Chapter 19. MEC**

The MEC (Memory Controller) device is used with the ERC32 processor. The device provides two UARTs, two timers and an interrupt interface. The interrupt interface allows for the raising and lowering of the 5 external interrupts provided by the ERC32 (IRQ 0 through (including) 4). The device model takes care of converting these to the relevant internal interrupts (i.e. SPARC IRQs 2,3,10,11 and 14). When raising (or lowering) a MEC interrupt you need to use numbers 0-4.

## **19.1. Loading the Plugin**

import Mec

## **19.2. Configuration**

## **19.2.1. Interrupt Delivery**

The property irqControl should be connected to the device which the MEC raises interrupts on, this is normally a CPU object. The connection should be made to the CPU-object's interface of type IrqIface. Note that the CPU must support interrupts 1 through 15, this is in general case correct for SPARC based processors, but other CPUs may not be compatible.

## **19.2.2. UART Connections**

Two serial interfaces exist, the UartAIface and the UartBIface, these can be connected to in order to receive data from remote serial port terminals (i.e. this is the RX direction). The uarta and uartb properties can be used to connect the TX direction of the UARTs.

## **19.2.3. Infinite UART Speed**

Set config.infiniteUartSpeed to nonzero to enable infinite speed on the Tx channels. With infinite speed, a written byte is immediately forwarded to the destination device, with limited UART speed (the variable being zero) the timing due to UART scaler bits (upper 8 bits of the MecCtrlReg) will be simulated, leading to realistic byte rates over the serial port device. Note that individual bits are not transmitted only the bytes.

## **19.2.4. Attributes**

## **Properties**

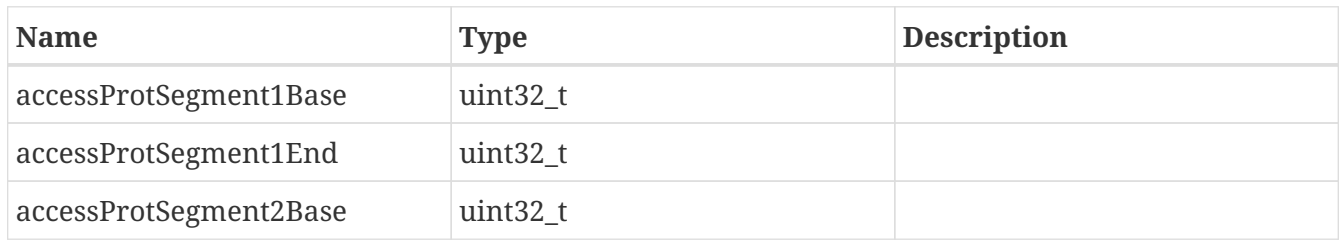

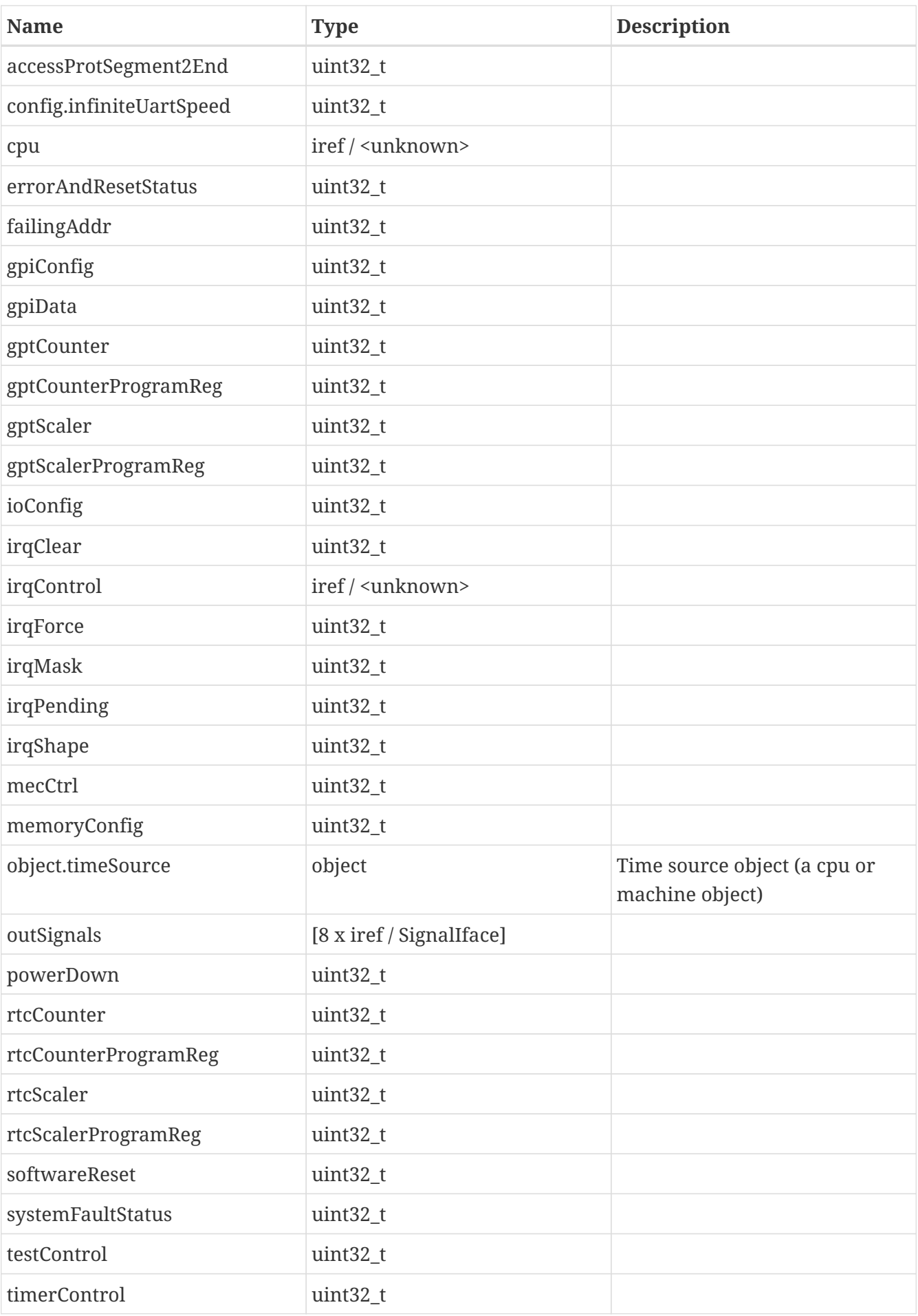

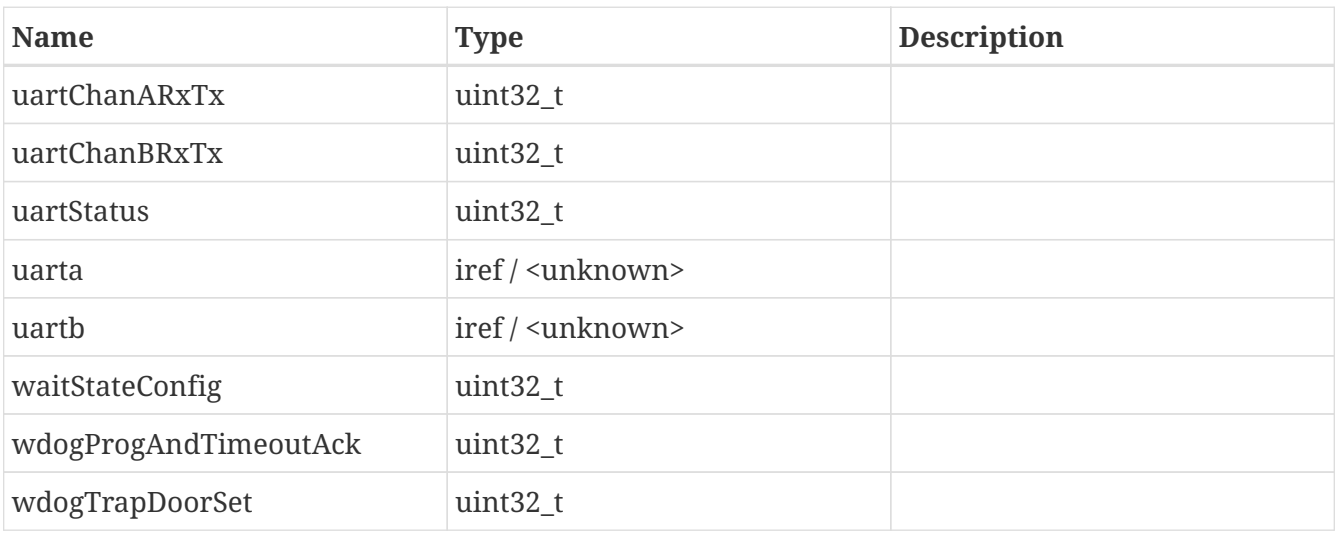

## **Interfaces**

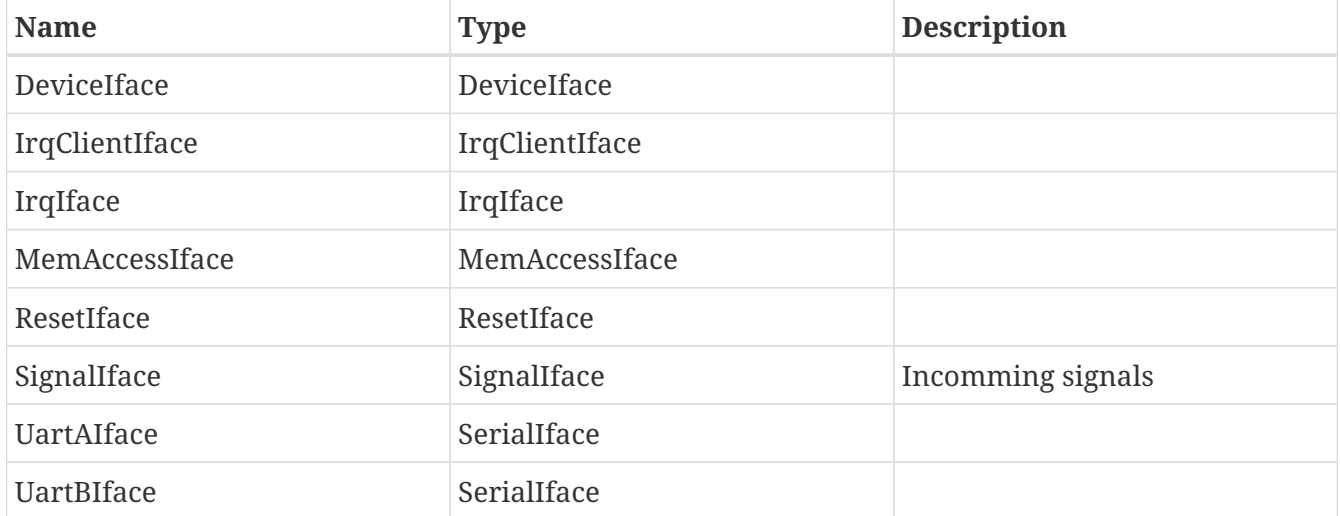

## **Ports**

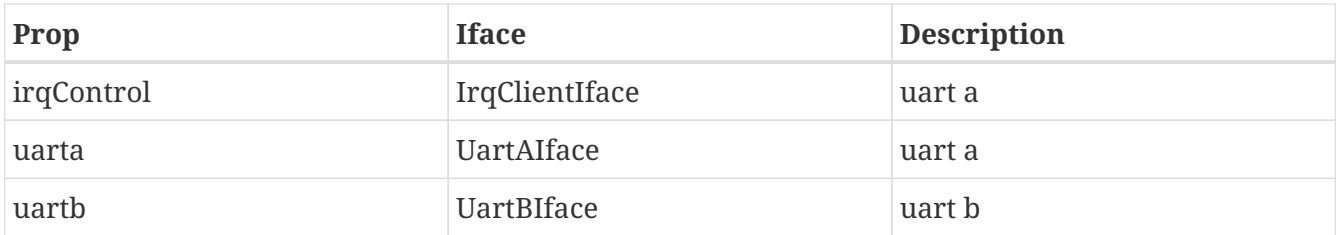

## **19.3. Notes**

The MEC sets the interrupt pending register bit when an interrupt is raised even when the interrupt is masked. The mask is only applied when evaluating whether to raise an IRQ with the CPU.

## **19.4. Limitations**

The following deviations from real hardware are known to exist, if you need the correct behaviour

(or simulation of it, contact us for more info):

- The UARTs do not support external (watchdog) clocks.
- The UARTs do not support parity, framing errors, break signals or stop bit configuration (although the transmission times are computed based on stop bit count and parity bit embedding).
- Write protection registers have no effect
- Timer values are lazily computed on reads, the content in the case a timer is disabled is estimated on disabling time. This is in principle correct. However, the prescaler counter write has no effect, only the reload value has an effect when written. This may cause an offset of 1024 cycles when re-enabling a timer.

# **Chapter 20. MIL-STD-1553**

This document describes the TEMU MIL-STD-1553 bus model and its interfaces. The MIL-STD-1553 standard is often referred to as simply milbus or 1553.

The 1553 protocol is described in detail in the well known "MIL-STD-1553 Tutorial" document from AIM GmbH (formerly published by Condor). It is recommended that persons involved with modelling bus controllers and remote terminals keep a copy of that document at close hand.

The TEMU support for the 1553 protocol consist of a bus interface (Mil1553BusIface), a bus model (MilStd1553Bus) and a bus client interface (Mil1553DevIface).

This approach enables the user to not only implement remote terminal models, but also to implement their own bus models would the bundled one not be found suitable (e.g. if the user have existing remote terminal models that must be integrated with specific interfaces).

The most common task for the end user will normally be to implement remote terminal models, but bus controllers are also possible as they use the same interface.

## **20.1. Bus Model**

The 1553 bus model is available as a class with the name MilStd1553Bus in the TEMU "BusModels" plugin.

## **20.2. Configuration**

The bus model is configured using the Mil1553BusIface. The main work is to call the connect function to insert a remote terminal at the given subaddress.

SetBusController should be called to set the current bus controller (note, this can be done at runtime).

The construction of a network with 1553 devices are simplified by using the following commands in the command line interface:

- mil-std-1553-connect bus=b rt=rt addr=1
- mil-std-1553-disconnect bus=b addr=1
- mil-std-1553-setbc bus=b bc=bc

## **20.2.1. Attributes**

## **Properties**

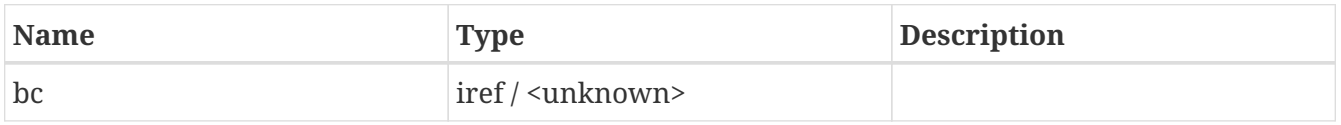

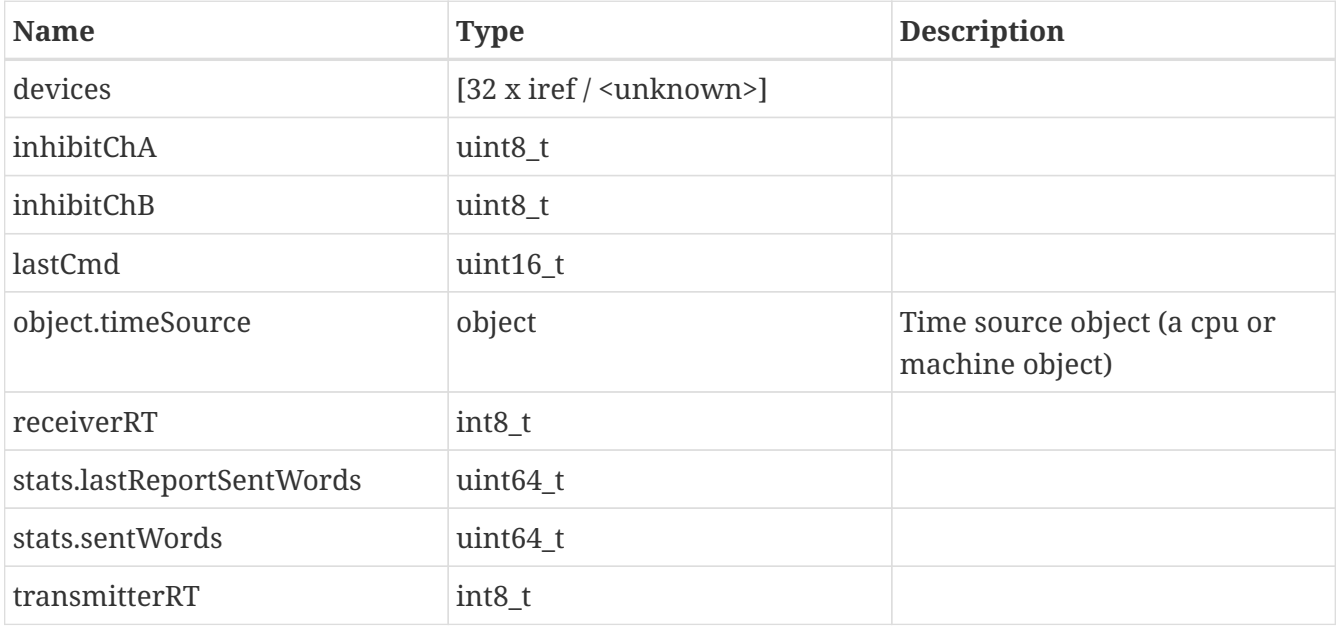

## **Interfaces**

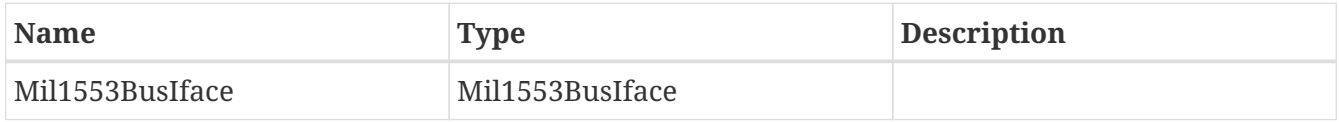

### **Ports**

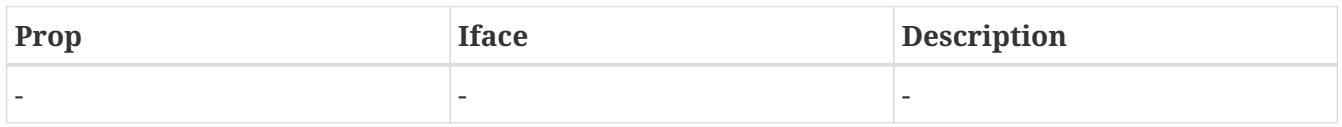

## **20.2.2. Attributes**

## **Properties**

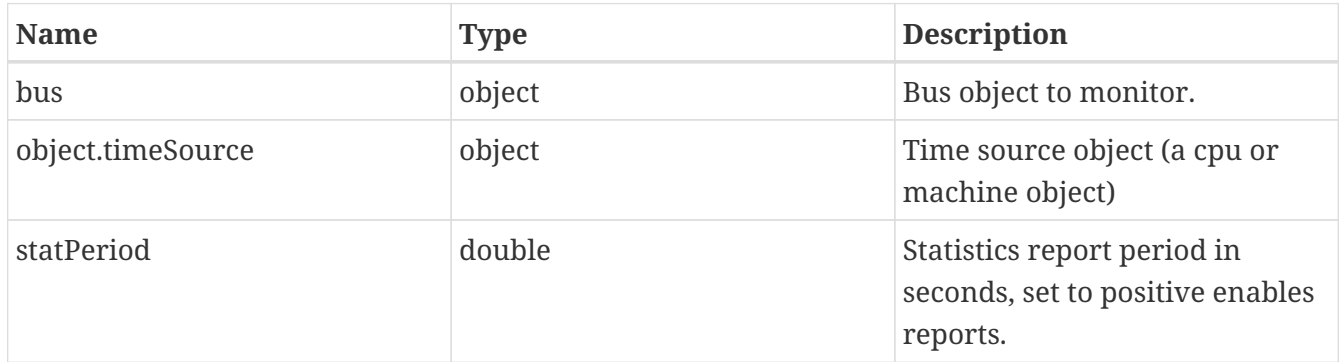

## **Interfaces**

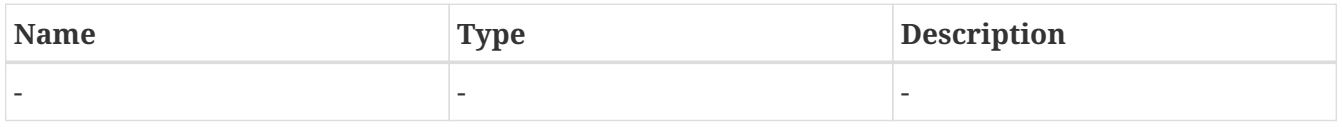

### **Ports**

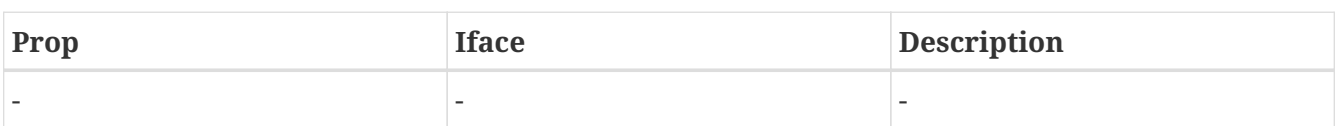

## **20.2.3. Notifications**

The default TEMU milbus model issues the following notifications:

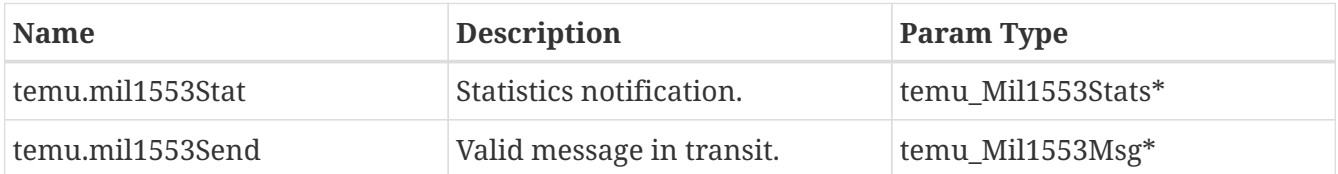

The statistics notification is issued when calling the reportStats function in the bus interface. The user can call this function from a timed event handler if needed. Another interesting calling point is to force statistics reporting at a PPS tick, i.e. a PPS device issues the call to the milbus object to report the statistics, and can attempt to post other events at minor cycle intervals for example. This way the stat event can be used to monitor whether the system keeps the milbus budget.

The send notification receives a pointer with the actual message in transit, but before it has been delivered to the remote terminal (but after the bus object has rejected any messages transmitted illegally). The notification handler is free to modify the message, for example it is possible to set the Err field in the message struct to inject a transfer error, the RT can then set the message error bit in the status word.

## **20.3. Limitations**

The bus object does not support bus monitors in the normal sense, however, it is possible to turn on the temu.mil1553Send notification and listen in on all traffic using this notification interface.

For the command line support, only models with one and only one device interface with the name Mil1553DevIface is supported. This may change in the future.

**20.4. API**

TEMU: Model Reference Doc. no: TERMA/SPD/63/TEMU/MODREF Rev. no: 2.3

# **Chapter 21. Interfaces**

```
typedef struct temu_Mil1553BusIface {
   void (*connect)(void *Bus, int Subaddr, temu_Mil1553DevIfaceRef Device);
   void (*disconnect)(void *Bus, int Subaddr);
   void (*reportStats)(void *Bus);
   void (*send)(void *Bus, void *Sender, temu_Mil1553Msg *Msg);
   // Controls whether events should be issued at send calls
   void (*enableSendEvents)(void *Bus);
   void (*disableSendEvents)(void *Bus);
   void (*setBusController)(void *Bus, temu_Mil1553DevIfaceRef Device);
} temu_Mil1553BusIface;
```

```
typedef struct temu_Mil1553DevIface {
   void (*connected)(void *Device, temu_Mil1553BusIfaceRef Bus, int SubAddr);
   void (*disconnected)(void *Device, temu_Mil1553BusIfaceRef Bus, int SubAddr);
   void (*receive)(void *Device, temu_Mil1553Msg *Msg);
} temu_Mil1553DevIface;
```
## **21.1. Writing Clients**

## **Bus Controllers and Remote Terminals**

Bus controllers and remote terminals can be implemented using the Mil1553BusIface interface. This interface is defined in "temu-c/Bus/MilStd1553.h".

The interface consist of the connected, disconnected and receive functions. These are all mandatory and they are called whenever a virtual cable is connected and disconnected, or when a 1553 bus message is received.

A remote terminal needs to know about the bus it is connected to so it can use the send function in the Mil1553BusIface interface.

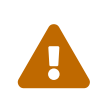

Do not call the bus send function from the device receive function, doing so will result in undefined behaviour. If a response is to be issued due to handling of a receive, ensure that an event is posted on the model's event queue source.

The TEMU 1553 API follows the standard fairly well and subdivides 1553 transactions in phases which are command, data, status and mode command phases. To send a receive command, the bus controller will first send a message of the type teMT\_Cmd, followed by a teMT\_Data message. The remote terminal is then expected to respond with a teMT\_Stat message. The remote terminal and bus controller model is responsible for issuing the different messages with delays. Delays can be computed using the temu\_mil1553TransferTime() function.

Messages should be sent in whole when they are supposed to arrive. This means that the bus

controller model can immediately raise any needed interrupts when a message is complete.

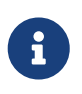

The TEMU default 1553 bus model will print error messages if a remote terminal does not follow the 1553 protocol phases properly (e.g. sending a status response to a broadcast message).

```
void
receive(void *Device, temu_Mil1553Msg *Msg)
{
    MyRT *RT = (MyRT*)Device;
    //...
    // Start sending response
    temu_eventPostNanos(RT->Super.TimeSource, RT->TransferCompleteEvent,
                         temu_mil1553TransferTime(1), // One word for status message
                         teSE_Cpu);
}
void
transferComplete(temu_Event *Ev)
{
   MyRT *RT = (MyRT*)Ev ->Obj;  uint16_t Stat = computeStatWord(RT);
     temu_Mil1553Msg Msg = temu_mil1553CreateStatMsg(&Stat);
     RT->Bus.Iface->send(RT->Bus.Obj, RT, &Msg); // Send the message
}
```
## **Bus Monitors**

The 1553 bus interface does not support the implementation of bus monitors directly at this moment. The reason for this is that, the message notification interface already allows the system to inspect all the bus traffic executed. The notification interface can also be used to modify traffic in situ (e.g. to flip the error flags in the message object). Terma appreciates that there may be need for some users to support modelling of bus monitors, please contact Terma if this is needed.

## **21.2. Capture Device**

TEMU is bundled with a MILBUS capture device that enables capturing of the bus traffic. There are three supported options for message capture:

- Logging command words issued to the TEMU log with partial decoding
- CSV output with command words and partial decodes of them
- PCAPNG file with all data transferred. File can be loaded in Wireshark if needed.

To create a logging capture device, create the bus capture instance using:

For logging: object-create class=MilStd1553BusCapturer name=milbus-cap0 args=fmt:log,bus:milbus0

For CSV output (into milbus0.csv): object-create class=MilStd1553BusCapturer name=milbus-cap0 \ args=fmt:csv,bus:milbus0

For PCAPNG output (into milbus0.pcapng): object-create class=MilStd1553BusCapturer name=milbus-cap0 \ args=fmt:pcapng,bus:milbus0

Do not forget to set the time source for the capture device: connect-timesource obj=milbus-cap0 ts=cpu0

While the logging and CSV modes should be clear enough, there are some notes to be providede regarding the PCAPNG format.

Firstly, the capture model captures logical units in the protocol, that is, command words are captured by themselves, as is status messages and data messages.

Secondly, the capture model use the flags in the frame block to mark where the data came from. That is, it flags unicast, and broadcast messages as such, and it also flags the direction as outbound for frames emitted by the BC (e.g. command words, mode codes, data sent to RTs etc) and inbound for data sent from RTs.

Thirdly, LINKTYPE\_USER0 is used for the device type (there is no standardised milbus link type), this linktype is not supported directly by Wireshark, and a dissector needs to be implemented to make frames more human readable.

Due to these caveats, interpreting the 1553 protocol in Wireshark is a bit tricky, but in general, we can say that command sequences starts with outbound frames, which are followed by inbound frames. A dissector (or human viewing without a dissector) needs to be clever about decoding these frames and take into account the previous frames sent, it is likely also necessary in case of failed transfers to take into account such flags as well as buscontrollers tend to retry message transfers if they fail.

TEMU: Model Reference Doc. no: TERMA/SPD/63/TEMU/MODREF Rev. no: 2.3

# **Chapter 22. Serial Console**

The serial console is a simple endpoint for serial traffic that you can connect a device's UART to. It echos received data to stdout and optionally logs the data in an unbounded log.

## **22.1. Loading the Plugin**

import Console

## **22.2. API**

There is a dedicated API for accessing the console log. Note that the functions are defined in libTEMUConsole.so.

This API does not work on macOS.

```
// Include the Console API
#include "temu-c/Models/Console.h"
// These functions are defined in libTEMUConsole.so
uint64_t temu_consoleGetLineCount(void *Con);
const char* temu_consoleGetLine(void *Con, uint64_t Line);
```
## **22.3. Configuration**

## **22.3.1. Creation**

The Console class is defined in libTEMUConsole.so. The constructor takes no parameters.

## **22.3.2. Options**

config.caretControl can be used to eliminate some VT100 characters that are printed to the console otherwise.

config.recordTraffic can be set to enable data recording in the console model, this data can then be extracted with the API.

## **22.3.3. Attributes**

## **Properties**

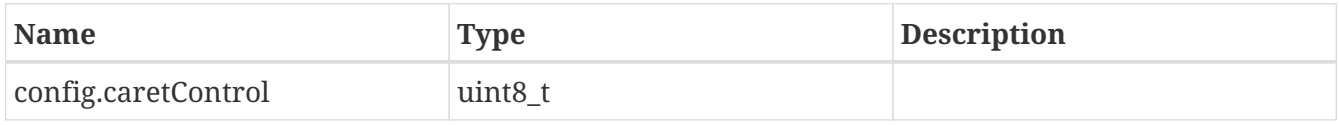

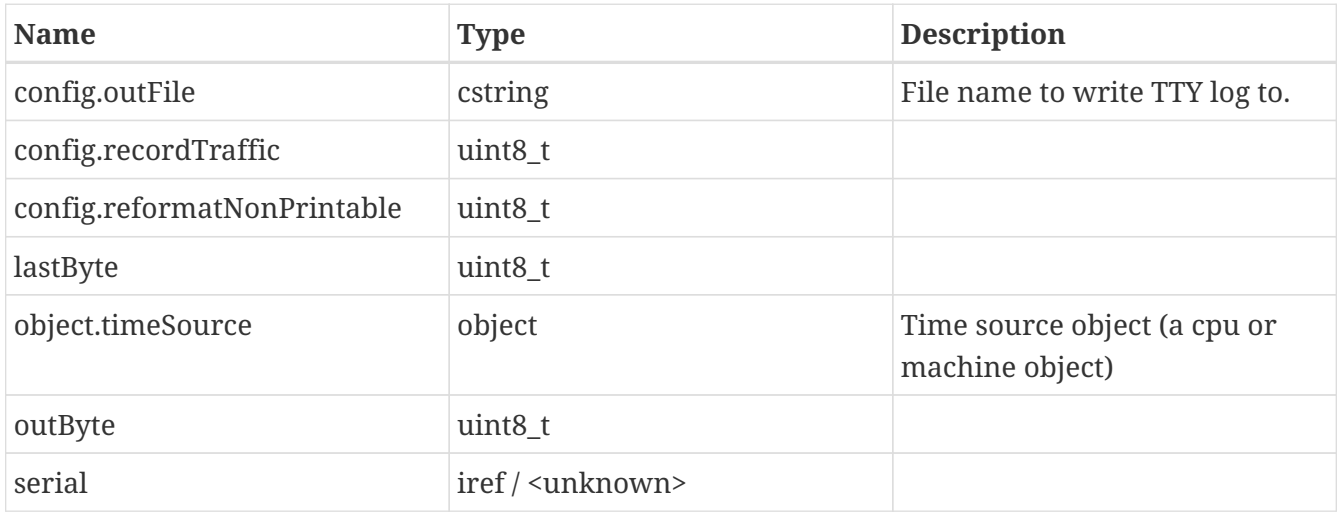

### **Interfaces**

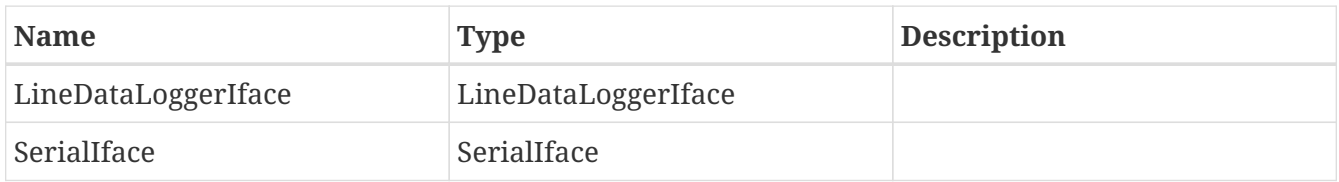

### **Ports**

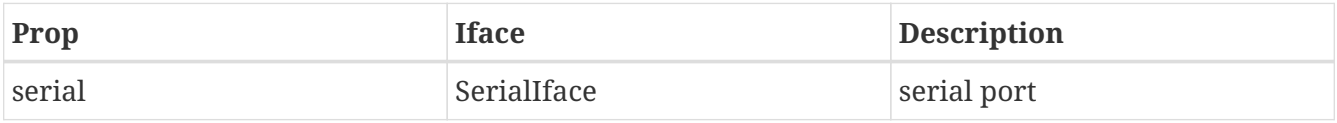

## **22.4. Limitations**

- The record buffer cannot be cleaned without deleting the console object.
- Caret control only omits caret sequences from being put on stdout (especially nice when booting Linux). It doesn't act on the sequences in any way at the moment e.g. a delete character will be ignored and not actually delete anything.
- The record buffer will not be snapshotted.

# **Chapter 23. Serial Console UI**

The serial console ui is a simple graphical endpoint for serial traffic that you can connect a device's UART to. It forks of a separate process which display a new window with the serial port output. This window also handles interactive input, meaning that you can for example type commands to a command line interface provided by the software running in the emulated environment.

The console window supports limited VT100 emulation.

## **23.1. Loading the Plugin**

import ConsoleUI

## **23.2. Limitations**

As with all other models, problems not listed here should be reported to Terma as they may indicate bugs in the software.

- The Console UI requires QT 4 to be installed (e.g. with your package manager) and any needed support libraries for QT. Thus the console in particular has a lot of extra dependencies over the rest of the emulator. If you are running this on specific systems and the console does not work, please report this to Terma.
- The console always do VT100 emulation, the emulation cannot be disabled.
- Only partial VT100 support exists. The supported CSIs include colors and cursor movements. Some CSIs may be missing.
- The console does not echo input back automatically, this is typically done by the remote serial end. Consequently, you will not see any characters if you type them in the console and the remote does not echo back.
- The console model will in normal mode poll the input at 100 Hz as the emulator at the moment of writing does not support the injection of asynchronous events. The 100 Hz polling is good enough for interactive use.

# **Chapter 24. SpaceWire**

TEMU provides support for SpaceWire based devices. It also provides helpful functions for RMAP commands decoding. The bus model interfaces are available in: temu-c/Bus/Spacewire.h. In addition to the interfaces a simple SpaceWire Router model is provided.

Spacewire is a point to point bus. Two devices can be connected directly while multiple devices can be connected through a Router. A SpaceWire Route receives a packet on a port and forward it to another, where the destination device is connected.

Spacewire uses wormhole routing. The sender device provides the list of addresses (each address is an 8-bit value) required to reach the destination. Each node in the middle is supposed to strip the first address and use it to select the port used to forward the packet.

## **24.1. API**

The interesting interfaces are defined in the temu-c/Bus/Spacewire.h header.

```
typedef enum {
    teSMT_Data = 1,
    teSMT_Err = 2,
  teSMT Time = 3,
} temu_SpwPacketType;
typedef struct temu_SpwPacket {
    temu_SpwPacketType MsgType;
    temu_Buff PktData;
    uint8_t Flags;
} temu_SpwPacket;
typedef enum {
    teSPWLS_ErrorReset = 1,
    teSPWLS_Ready = 2,
    teSPWLS_Started = 3,
    teSPWLS_Connecting = 4,
    teSPWLS_Run = 5
} temu_SpwLinkState;
struct temu_SpwPortIface {
    void (*receive)(void *Device, void *Sender, temu_SpwPacket *Pkt);
    void (*signalLinkStateChange)(void* Device, temu_SpwLinkState LinkState);
    temu_SpwLinkState (*getOtherSideLinkState)(void* Device);
    void (*connect)(void *Device, temu_SpwPortIfaceRef Dest);
    void (*disconnect)(void *Device);
    uint64_t (*timeToSendPacketNs)(void* Device, uint64_t PacketLength);
};
```
While the SpaceWire protocol is character based, to have better performances TEMU transfers full messages with a single call on the port interface. Example of messages are a data packet, an RMAP packet and a time code. Control characters like FCT (flow control) are abstracted away.

The SpaceWire packet structure is used to pass a packet between nodes. The MsgType field identifies if the packet is a timecode, a complete data packet (ending with EOP) or an incomplete data packet (ending with EEP). The PktData field contains the packet data or the time code value.

A TEMU buffer is used to hold the data. This data structure has been implemented to handle SpaceWire packets in a performant way. It allows to acquire a reference to a part of the original data so that a copy of data is not required for each node due to wormhole routing stripping. It also free the memory used to store the original message when no more references are active. This way, destination devices can maintain the data as long as needed without coping it.

SpaceWire links are full-duplex. The SpaceWire link is modeled by simply having each device implementing a port interface and holding a reference to other end port. This allows comunication in both directions simultaneously.

SpaceWire devices often have several connections port. The SpwPortIface is meant to be implement for each port a device intends to provide.

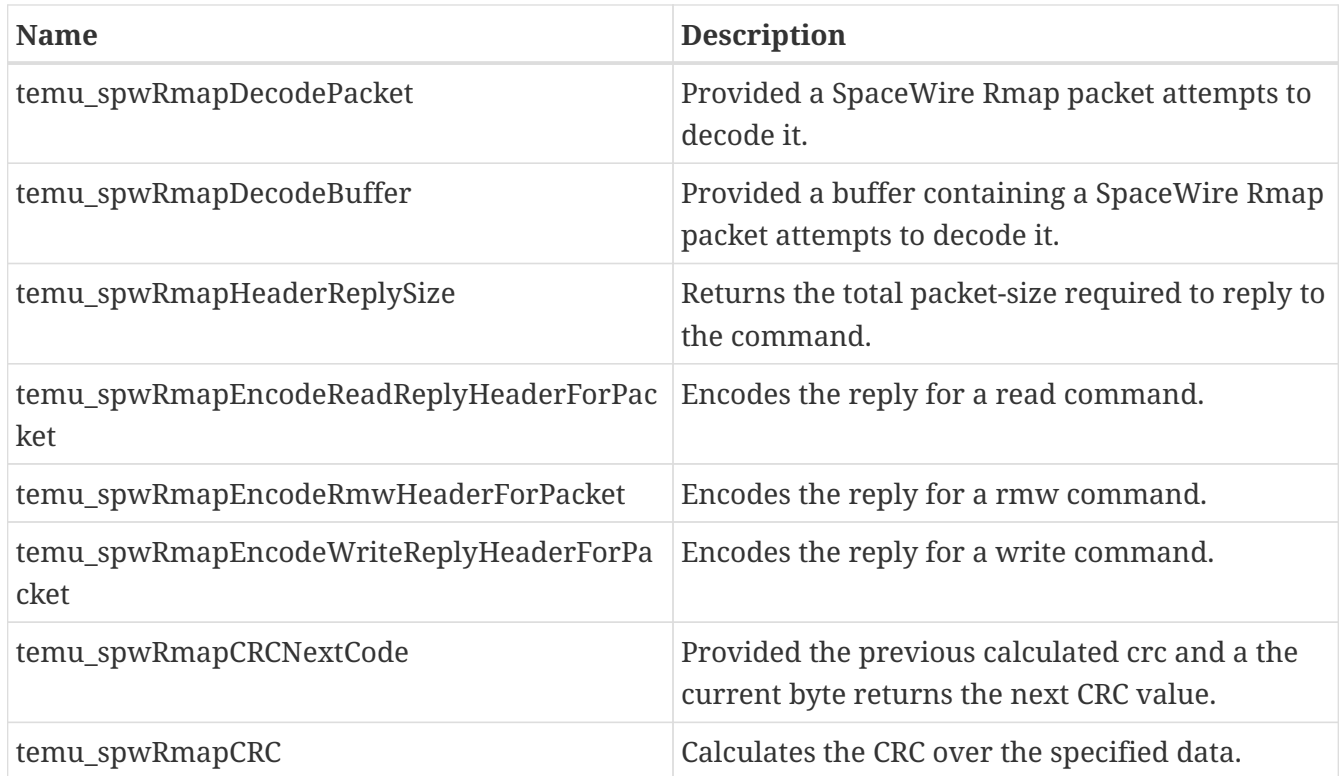

temu-c/Bus/Spacewire.h header also define functions to help decode RMAP packets:

## **24.2. Limitations**

The following deviations from real hardware are known to exist with this model:

• When two different devices try to access the same device the two accesses will happend

simultaneously. This should not be the case, the accesses should be sequential (the second device should wait for the bus to be free). This issue will be solved in the future when busreservation feature will be implemented.

## **24.3. Commands**

The following commands are provided:

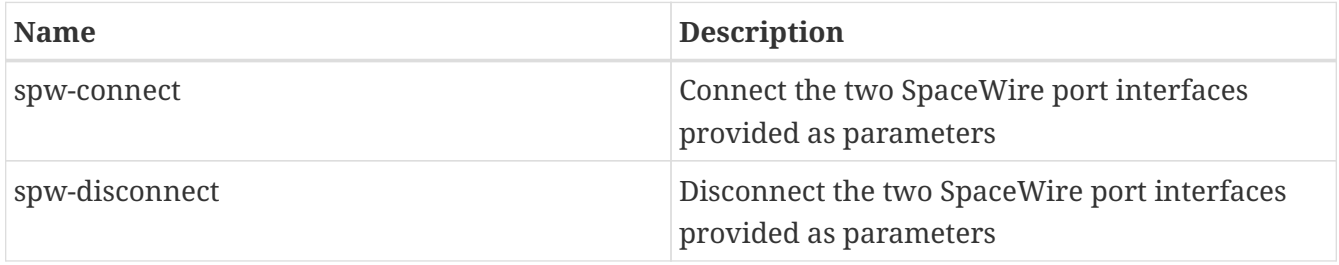

## **24.4. Models**

## **24.4.1. SpwRouter**

The SpwRouter class provides a simple SpaceWire Router that lets the user configure the mapping between the packet-address and the port that will be used to forward the packet. More advanced features like Group Adaptive Routing or Packet Distribution are not implemented.

## **24.4.2. Attributes**

## **Properties**

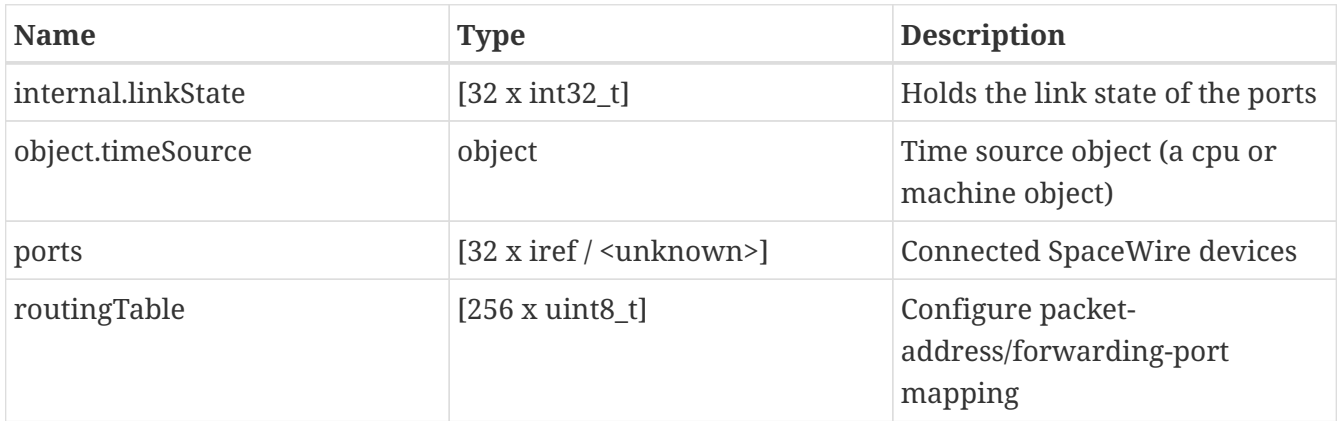

## **Interfaces**

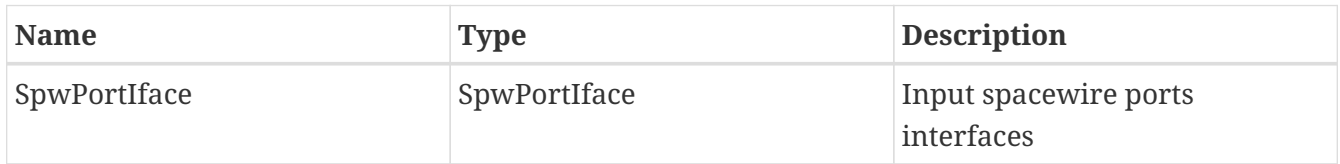

## **Ports**

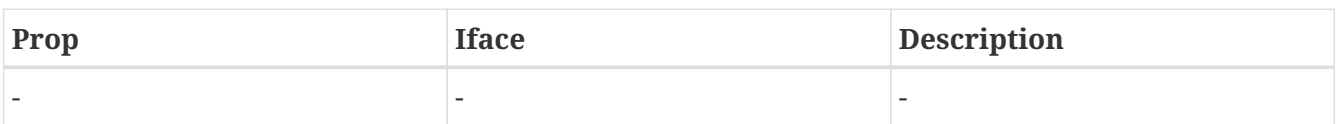

## **24.4.3. Attributes**

## **Properties**

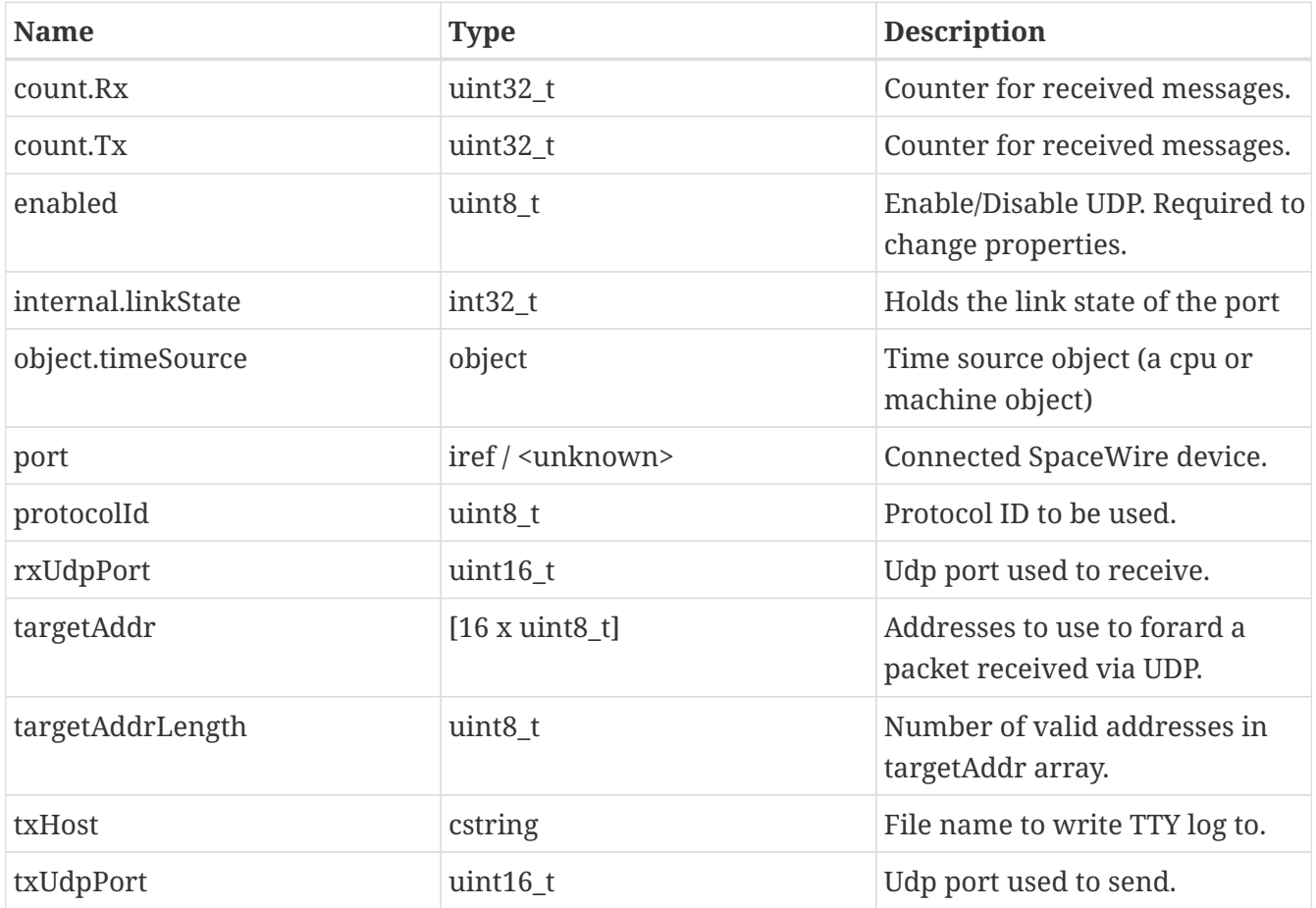

## **Interfaces**

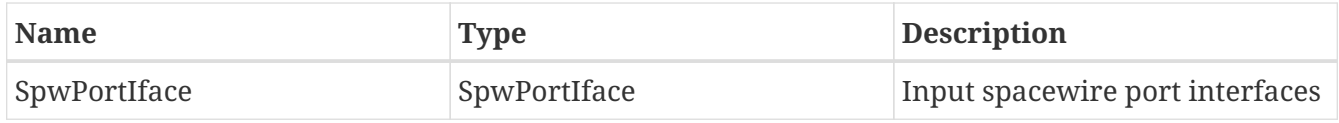

## **Ports**

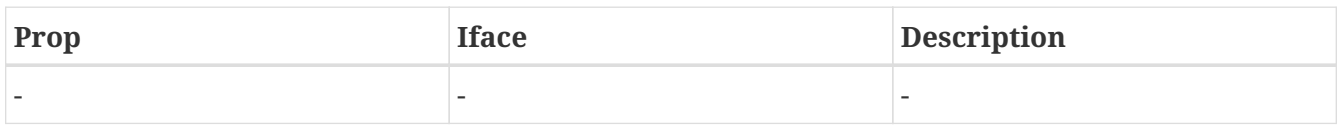

## **24.5. Examples**

This example shows how to create a simple SpaceWire Router and a Grspw2 device and connect them.

PUBLIC

 $P_A$ ge

import BusModels import TEMUGrspw2 object-create class=Grspw2 name=grspw0 object-create class=SpwRouter name=spwRouter spw-connect port1=grspw0:SpwPortIface[0] port2=spwRouter:SpwPortIface[0]

The next example shows how to implement a simple SpaceWire device

```
#include <stdint.h>
#include <stdio.h>
#include <string.h>
#include "temu-c/Support/Objsys.h"
#include "temu-c/Support/Attributes.h"
#include "temu-c/Support/Logging.h"
#include "temu-c/Bus/Spacewire.h"
typedef struct {
    temu_Object Super;
    int TransmitterDataRate;
    temu_SpwLinkState LinkState;
    temu_SpwPortIfaceRef Uplink;
} SpwDevice;
void*
create(const char *Name,
         int Argc TEMU_UNUSED,
         const temu_CreateArg *Argv TEMU_UNUSED)
{
    void *Obj = malloc(sizeof(SpwDevice));
    memset(Obj, 0, sizeof(SpwDevice));
    printf("Creating Object '%s'\n", Name);
    return Obj;
}
void
destroy(void *Obj)
{
    free(Obj);
}
static void
spwDeviceChangeLinkState(SpwDevice *Device, temu_SpwLinkState LinkState)
{
```
PUBLIC

TEMU: Model Reference Doc. no: TERMA/SPD/63/TEMU/MODREF Rev. no: 2.3

```
  Device->LinkState = LinkState;
    if ((Device->Uplink.Iface != NULL) && (Device->Uplink.Obj != NULL)) {
        Device->Uplink.Iface->signalLinkStateChange(
          Device->Uplink.Obj, LinkState);
    }
}
///////////////////////////////////////////////////////////////////////////////
// SpwPortIface 0 implementation
///////////////////////////////////////////////////////////////////////////////
static void
spwPortIfaceReceive0(void *Obj, void *Sender, temu_SpwPacket *Pkt)
{
    // Handle packet received.
    SpwDevice *Dev = (SpwDevice*)(Obj);
    temu_logInfo(Dev, "Received SpaceWire packet");
}
static void
spwPortIfaceSignalLinkStateChange0(void *Obj, temu_SpwLinkState LinkState)
{
    // The other side notified us that its link state changed.
    SpwDevice *Dev = (SpwDevice*)(Obj);
    temu_logInfo(Dev, "Other side link state changed");
    // Depending on the other side link state change update this
    // device link state.
}
static temu_SpwLinkState
spwPortIfaceGetOtherSideLinkState0(void *Obj)
{
    // Other side request this device state.
    SpwDevice *Dev = (SpwDevice*)(Obj);
    return (temu_SpwLinkState)Dev->LinkState;
}
static void
spwPortIfaceConnect0(void *Obj, temu_SpwPortIfaceRef PortIf)
{
    SpwDevice *Dev = (SpwDevice*)(Obj);
    Dev->Uplink = PortIf;
    // When two ports are connected the device goes to ready state.
    spwDeviceChangeLinkState(Dev, teSPWLS_Ready);
}
static void
```
PUBLIC

TEMU: Model Reference

Rev. no: 2.3

Doc. no: TERMA/SPD/63/TEMU/MODREF

```
spwPortIfaceDisconnect0(void *Obj)
{
    SpwDevice *Dev = (SpwDevice*)(Obj);
    Dev->Uplink.Iface = NULL;
    Dev->Uplink.Obj = NULL;
    // When two ports are diconnected the device goes to error reset state.
    spwDeviceChangeLinkState(Dev, teSPWLS_ErrorReset);
}
static uint64_t
spwPortIfaceTimeToSendPacketNs0(void* Obj, uint64_t PacketSize)
{
    SpwDevice *Dev = (SpwDevice*)(Obj);
    // Return the time required to transmit the packet through this port.
    return PacketSize / Dev->TransmitterDataRate;
}
temu SpwPortIface SpwPortIface0 = \{  spwPortIfaceReceive0,
    spwPortIfaceSignalLinkStateChange0,
    spwPortIfaceGetOtherSideLinkState0,
    spwPortIfaceConnect0,
    spwPortIfaceDisconnect0,
    spwPortIfaceTimeToSendPacketNs0
};
TEMU_PLUGIN_INIT
{
    temu_Class *Cls = temu_registerClass("SpwDevice", create, destroy);
    // Reference to the port interface of the other end.
    temu_addProperty(Cls, "Uplink",
                      offsetof(SpwDevice, Uplink),
                      teTY_IfaceRef,
                      1, // Number of elements (1 = scalar)
                      NULL, NULL,
                      "Other end port interface");
    // Port interface.
    temu_addInterface(Cls, "SpwPortIface", "SpwPortIface", &SpwPortIface0,
                       0, "SpaceWire port interface");
}
```